#### Implementing Abstractions Part Two

# Friday Four Square! 4:15PM, Outside Gates

**int**\* ptr;

**int**\* ptr;

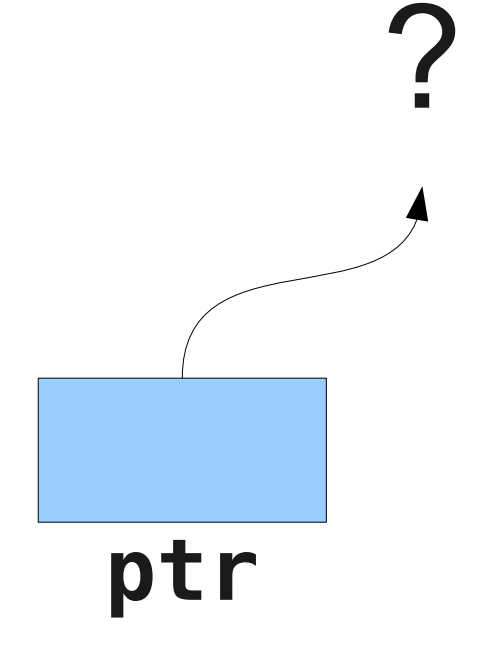

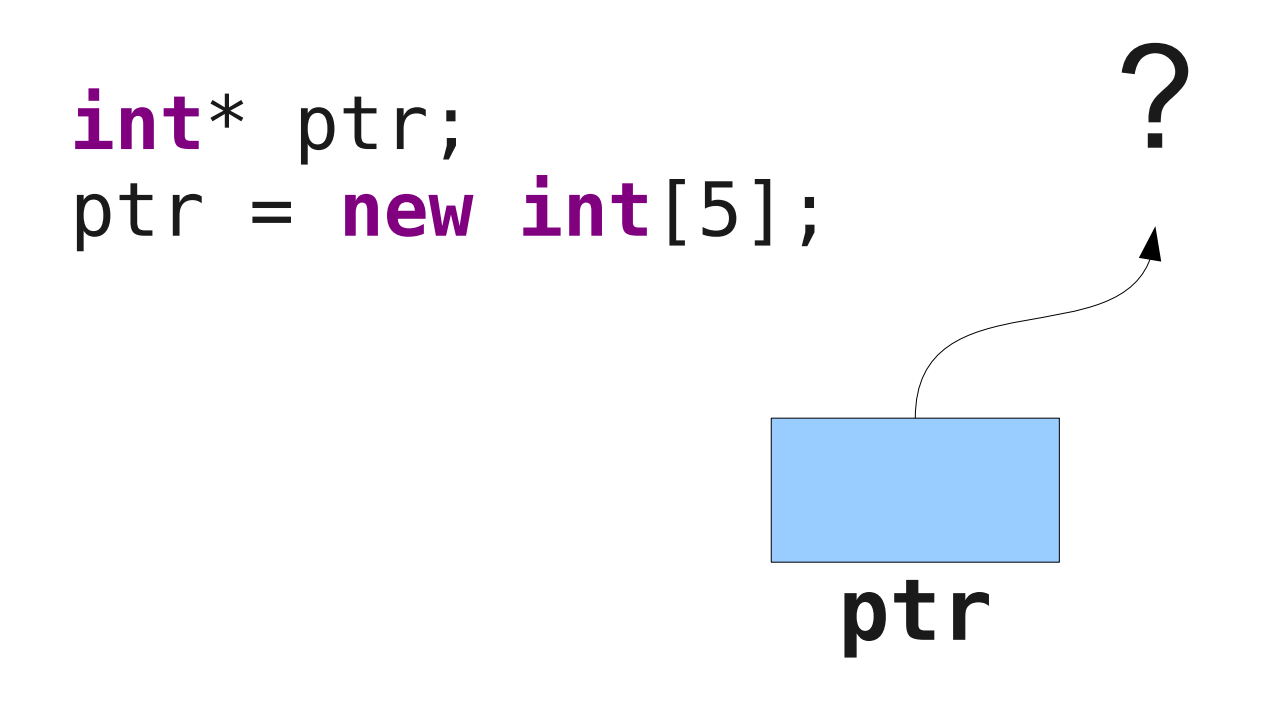

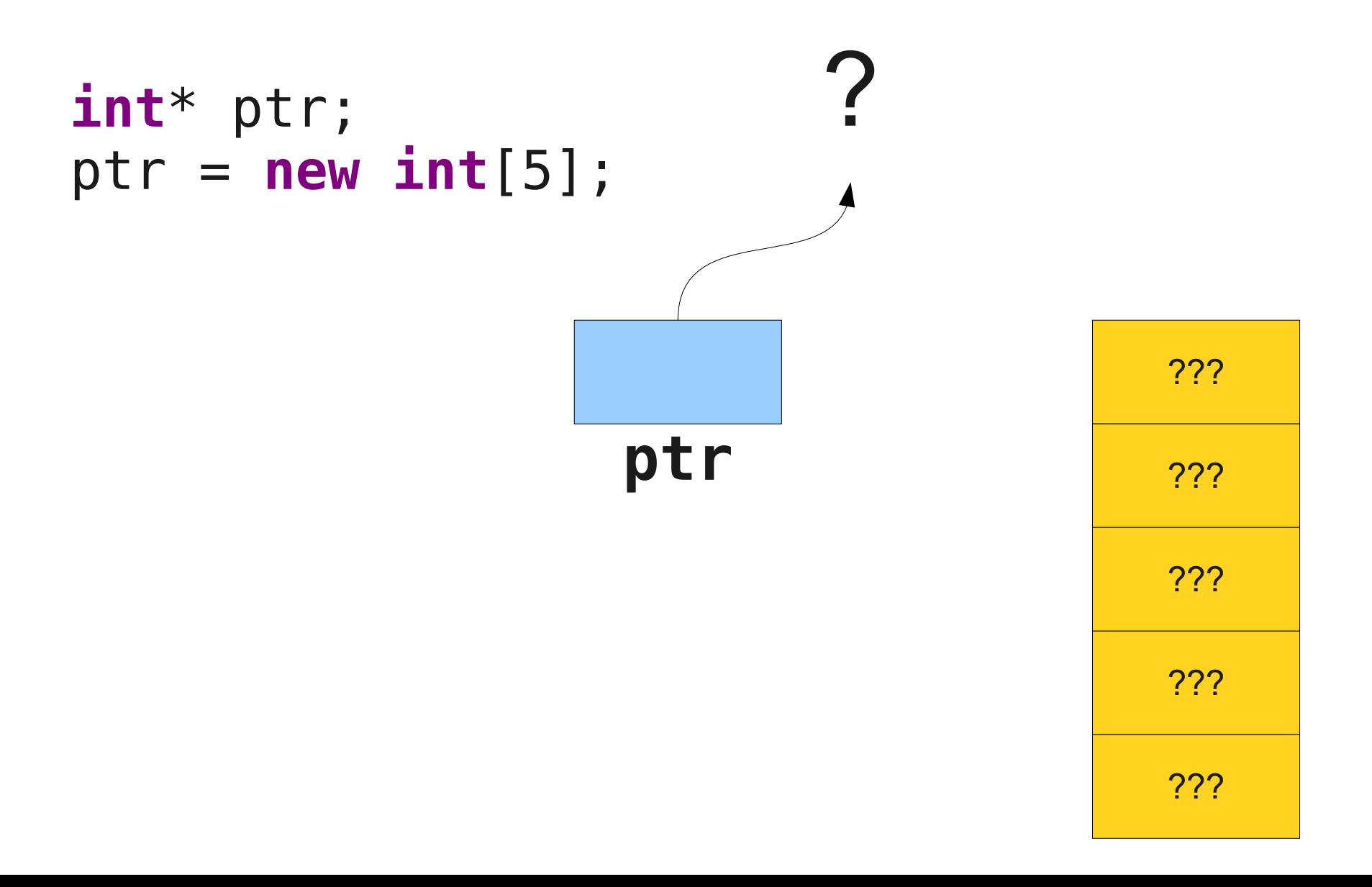

```
int* ptr;
ptr = new int[5];
```
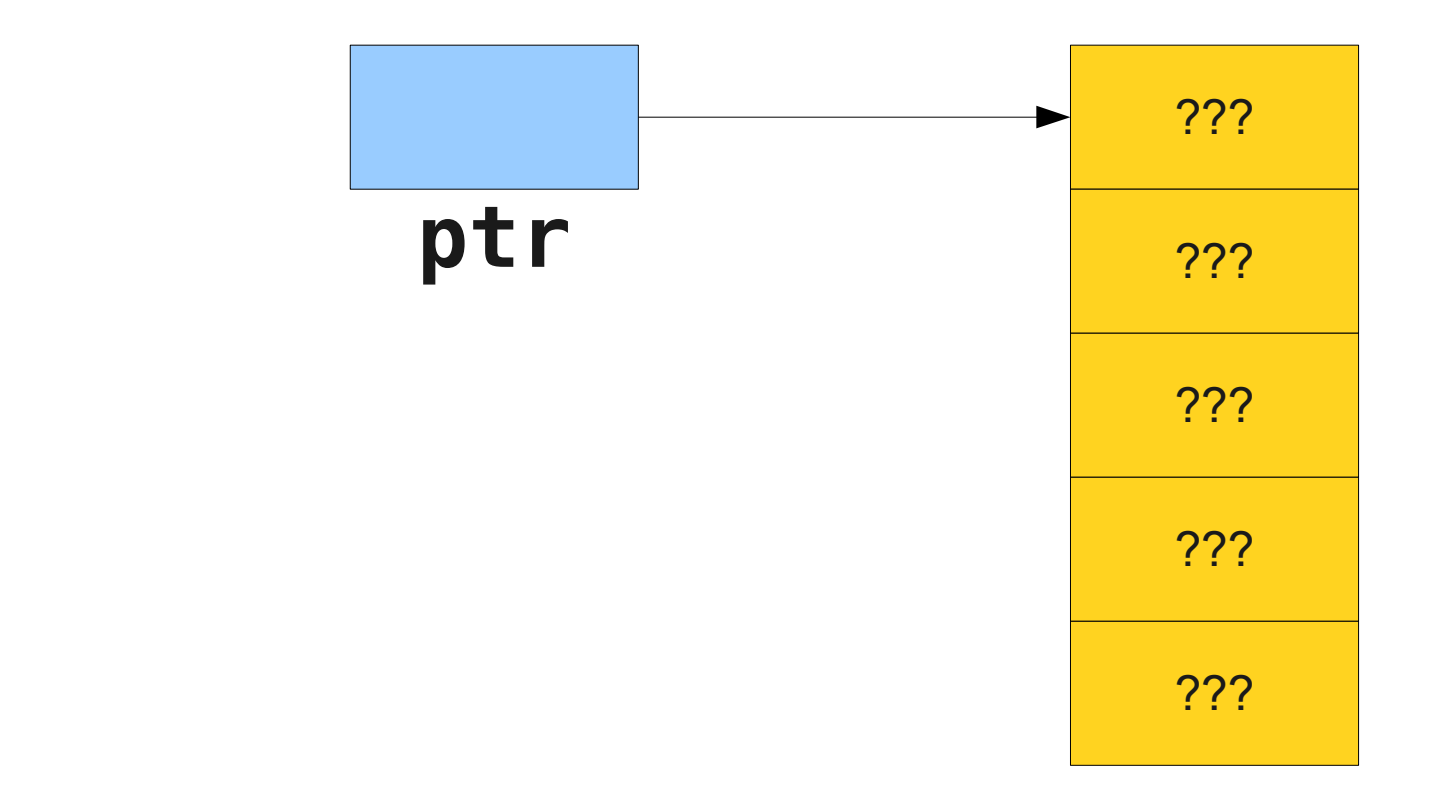

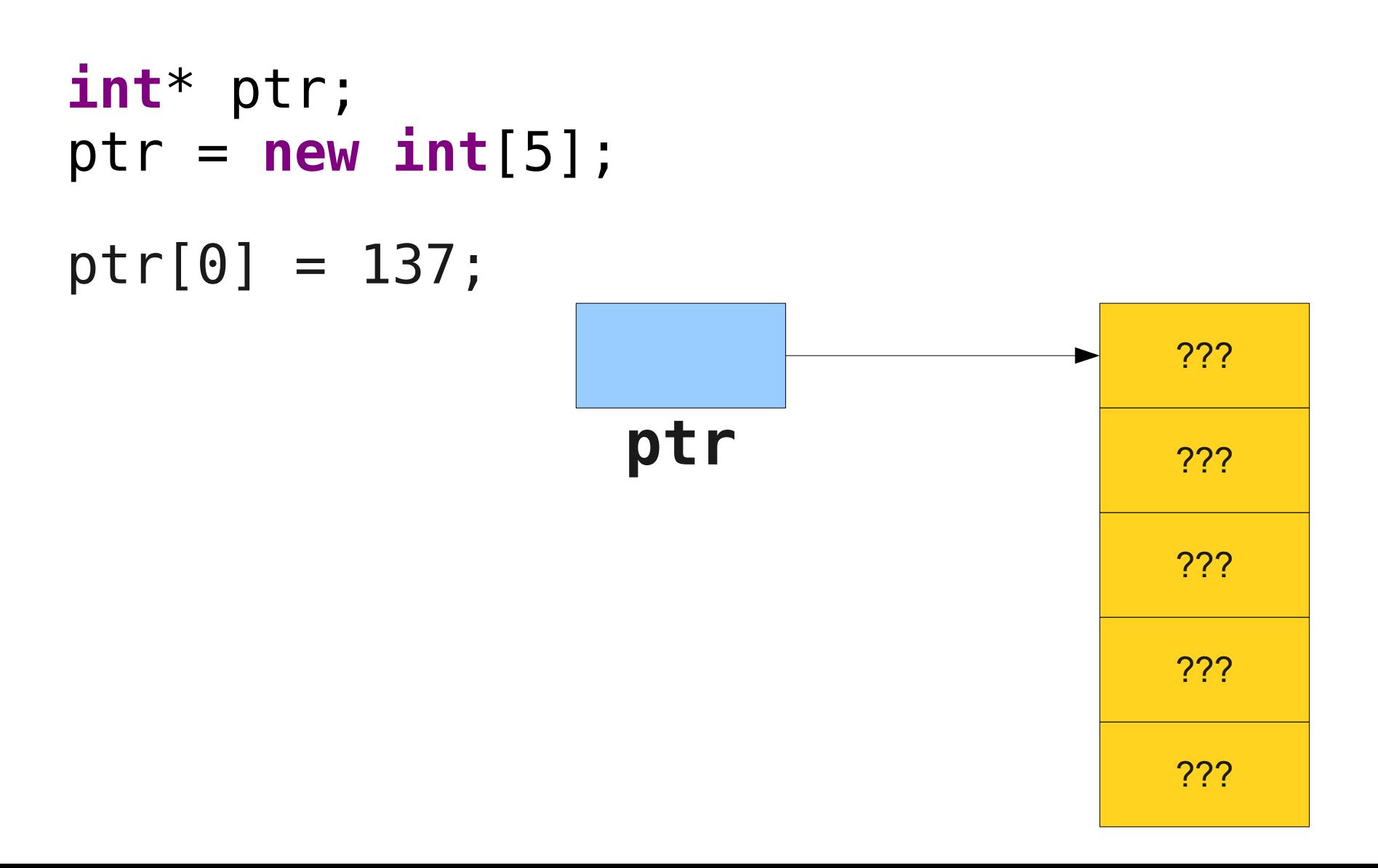

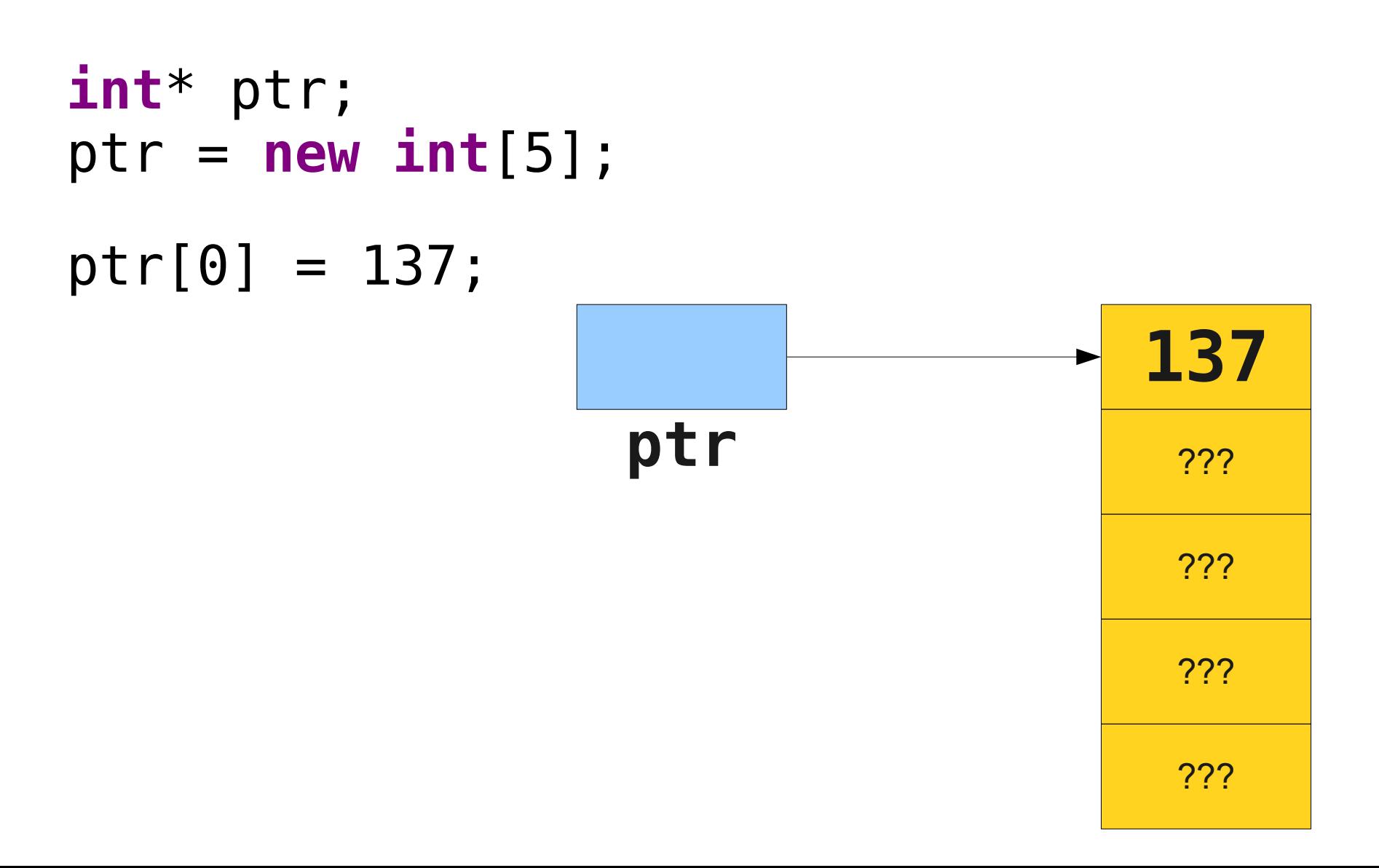

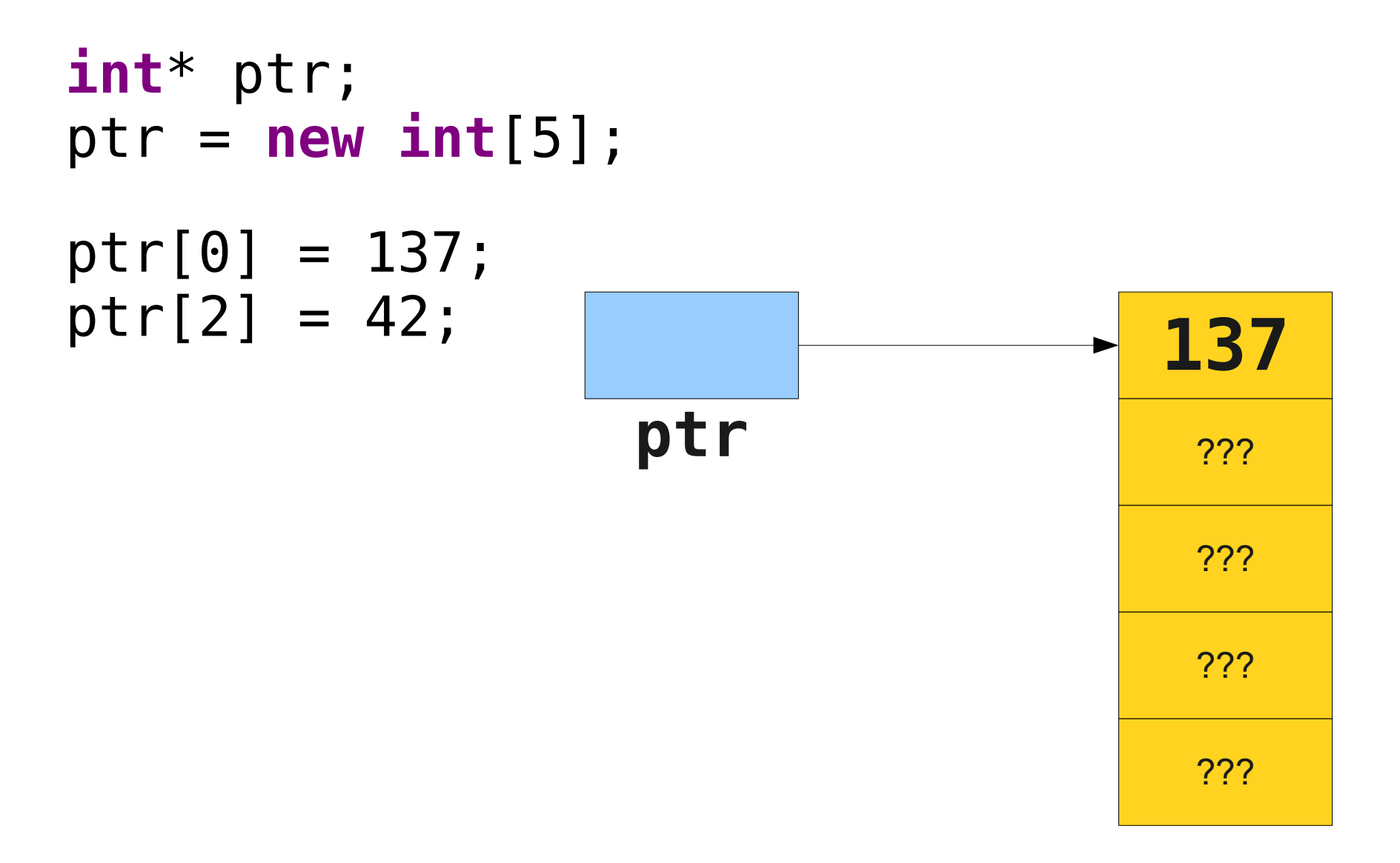

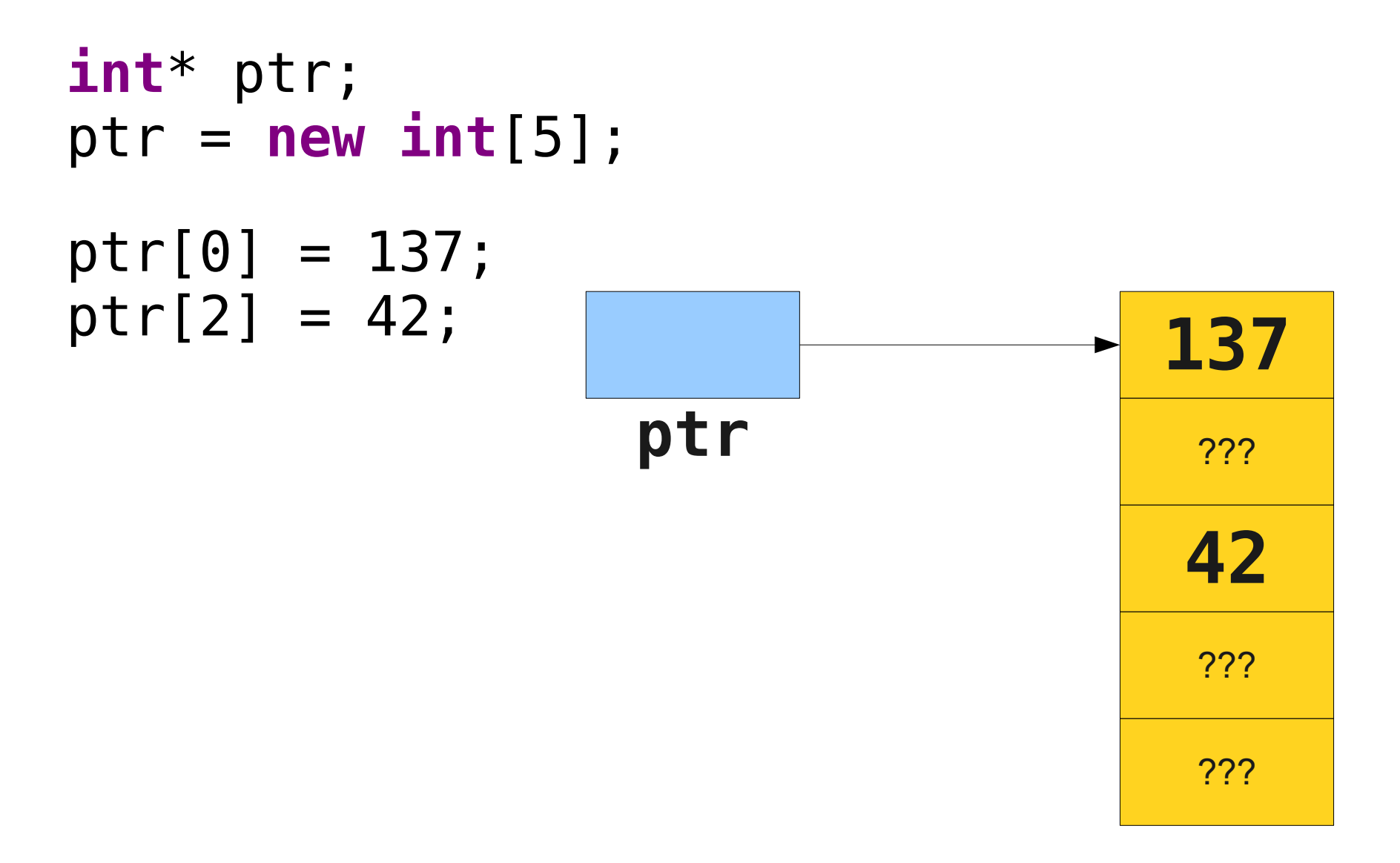

- Unlike other languages like Java, in  $C++$ , you are responsible for deallocating any memory allocated with **new[]**.
- You can deallocate memory with the **delete** [] operator:

#### **delete[]** *ptr***;**

- Unlike other languages like Java, in  $C++$ , you are responsible for deallocating any memory allocated with **new[]**.
- You can deallocate memory with the **delete** [] operator:

#### **delete[]** *ptr***;**

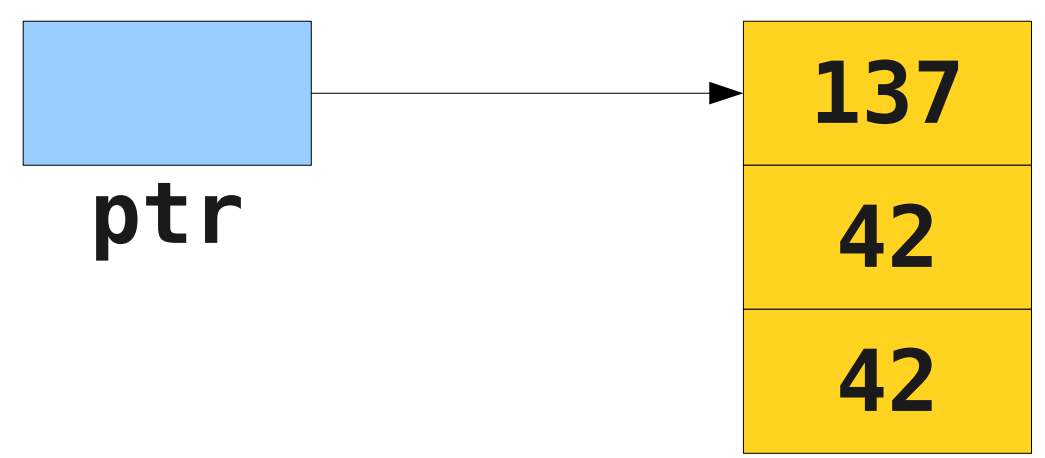

- Unlike other languages like Java, in  $C++$ , you are responsible for deallocating any memory allocated with **new[]**.
- You can deallocate memory with the **delete** [] operator:

#### **delete[]** *ptr***;**

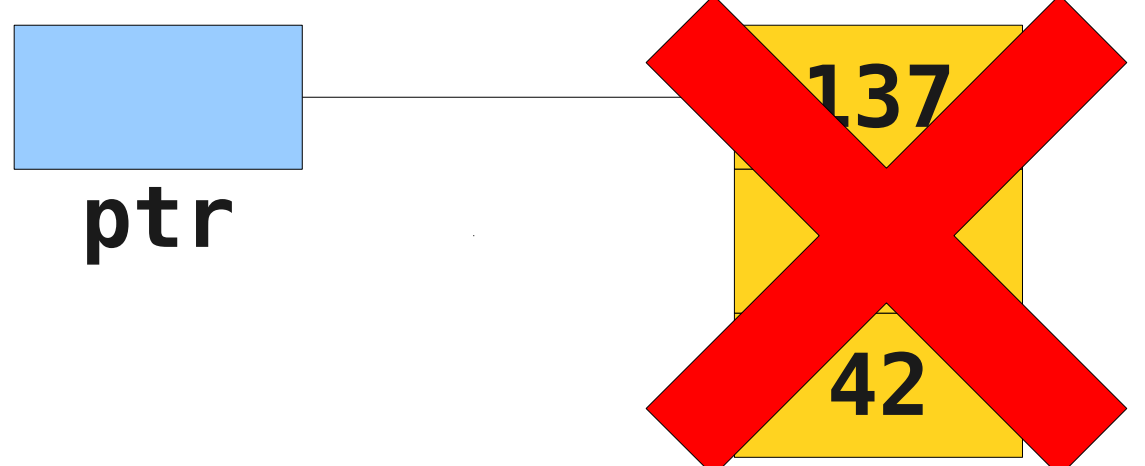

- Unlike other languages like Java, in  $C++$ , you are responsible for deallocating any memory allocated with **new[]**.
- You can deallocate memory with the **delete** [] operator:

#### **delete[]** *ptr***;**

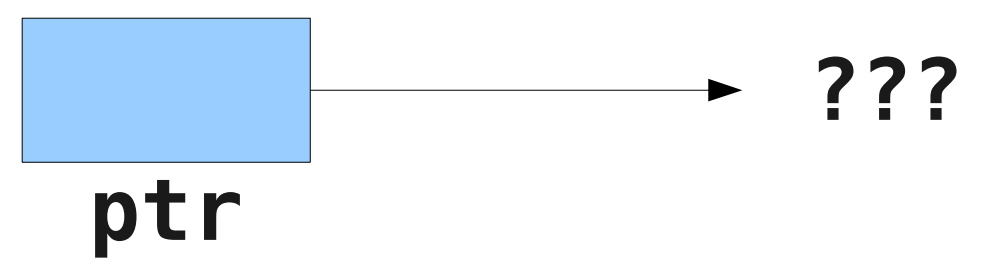

Implementing **Stack**

- **A bounded stack.**
- Allocate a fixed-size array for elements.
- Add elements to the array when they're pushed.
- Remove elements from the array when they're popped.
- Report an error if we exceed the size of the array.

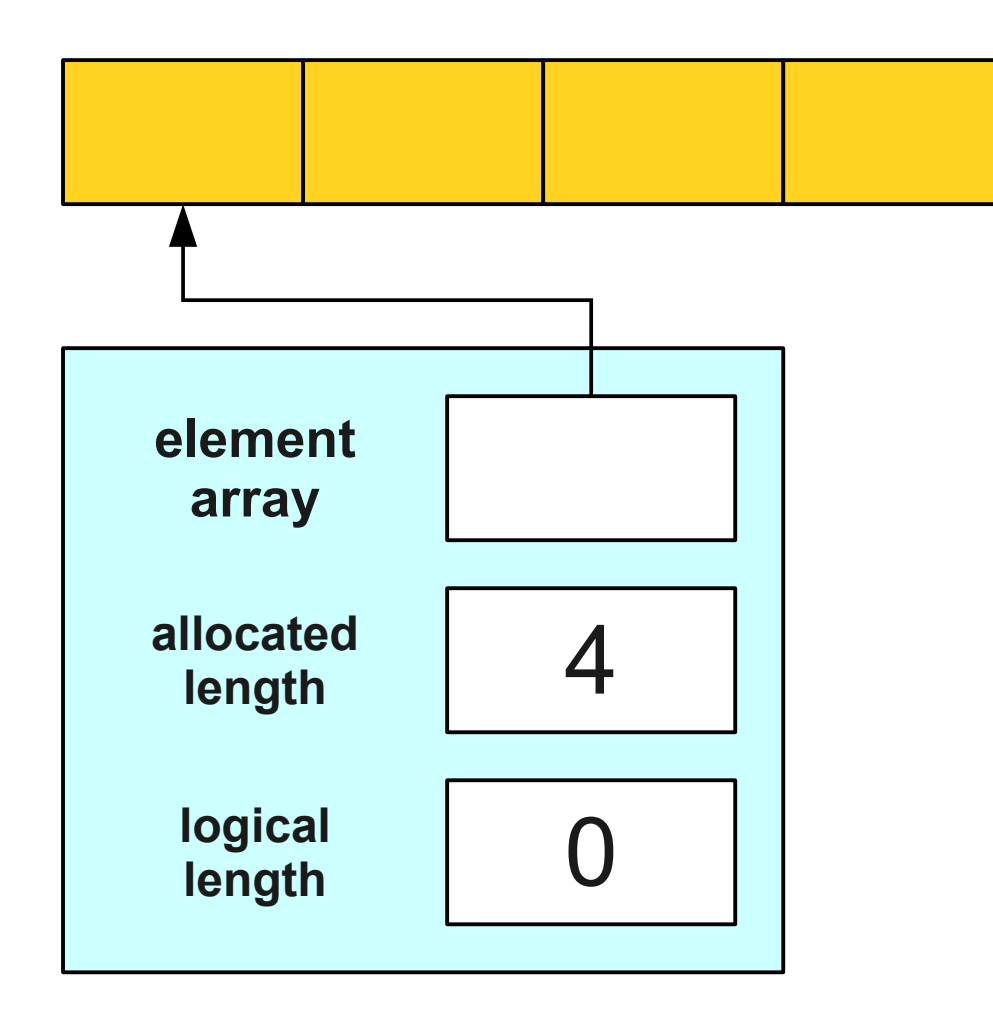

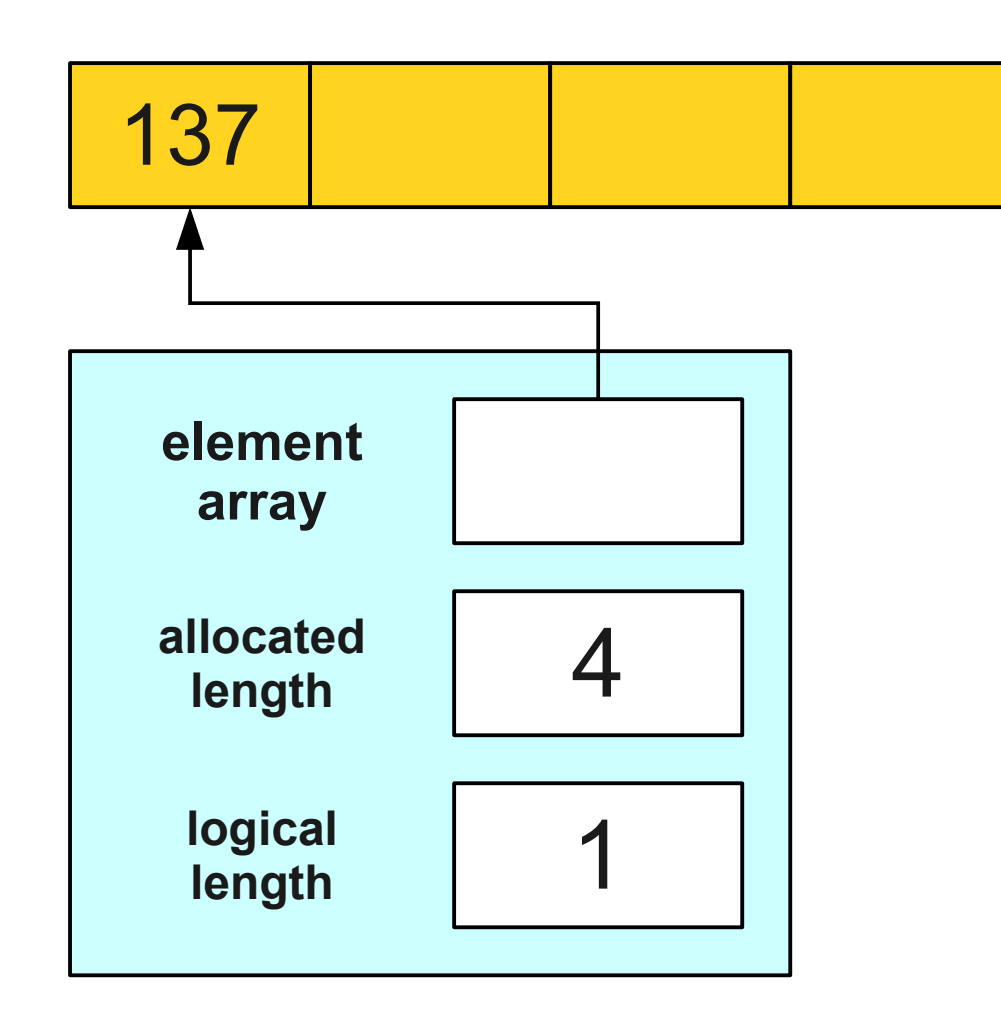

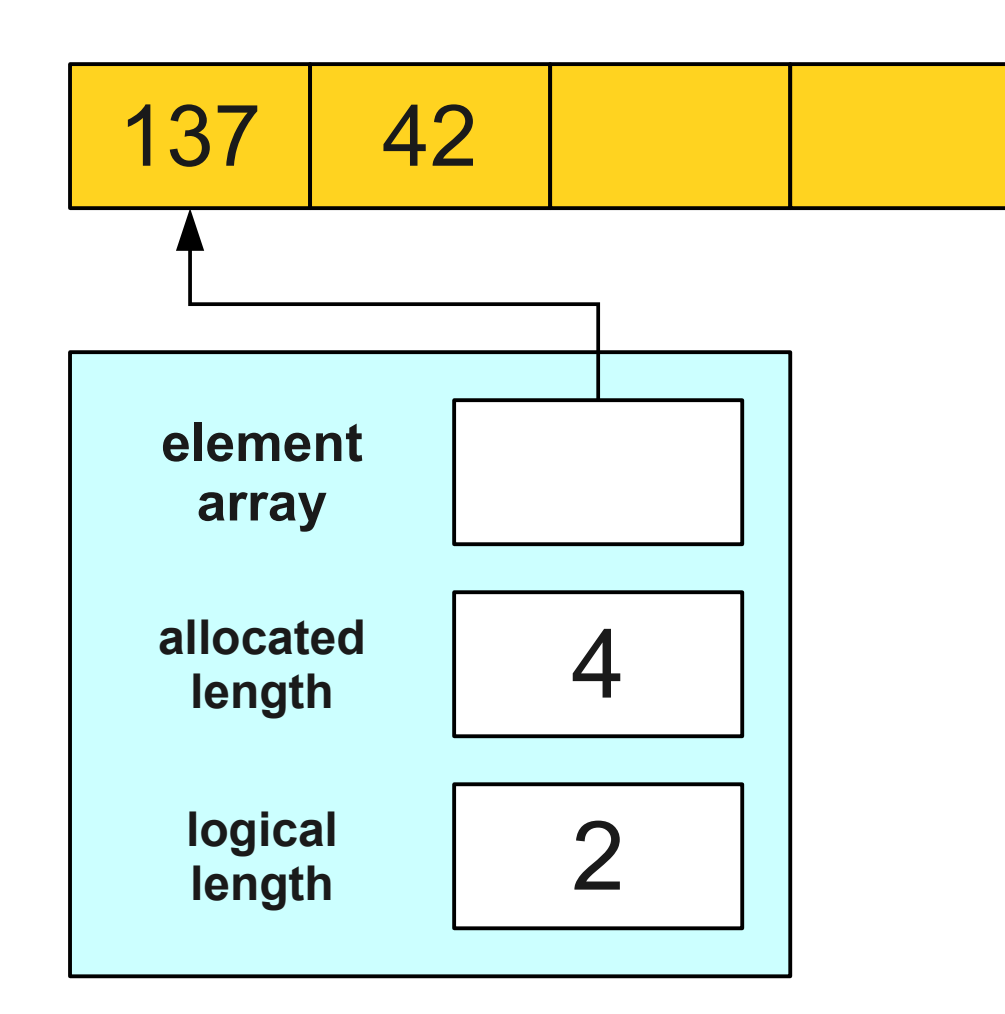

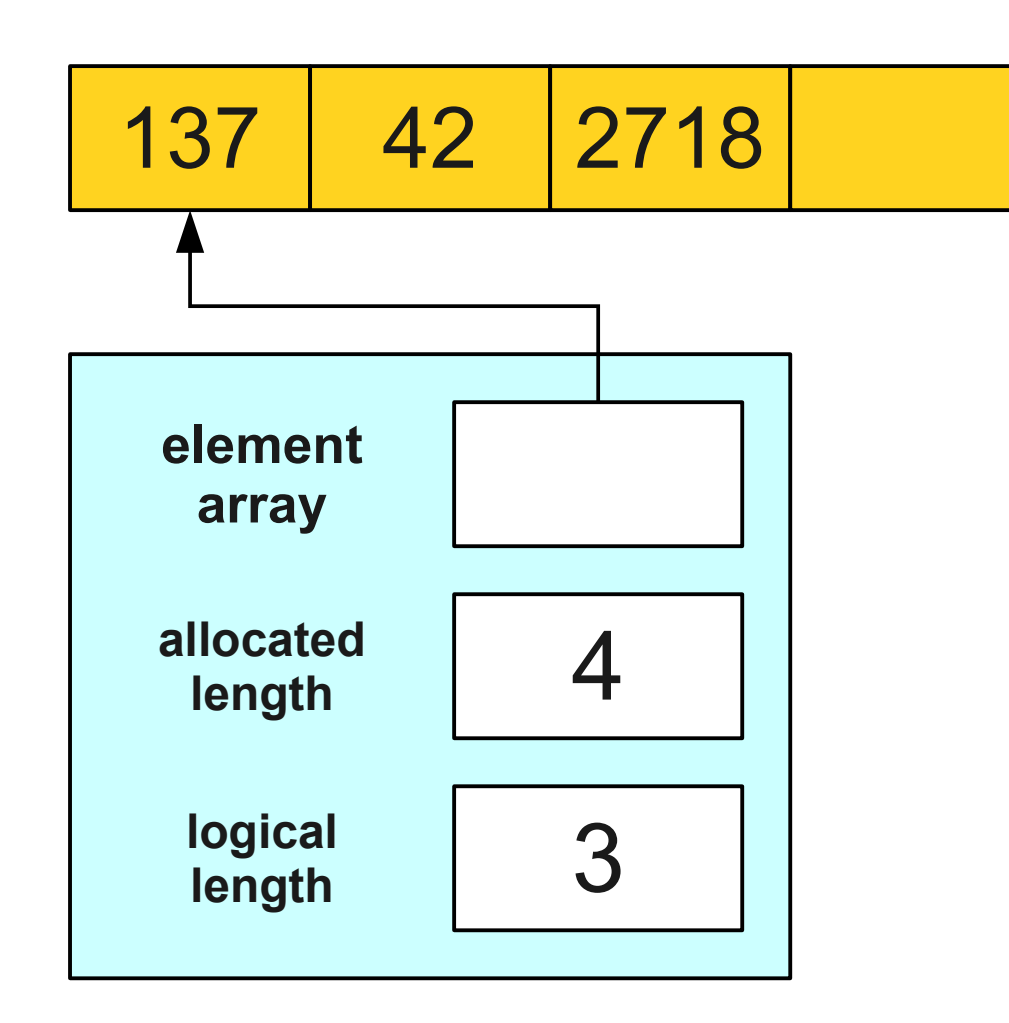

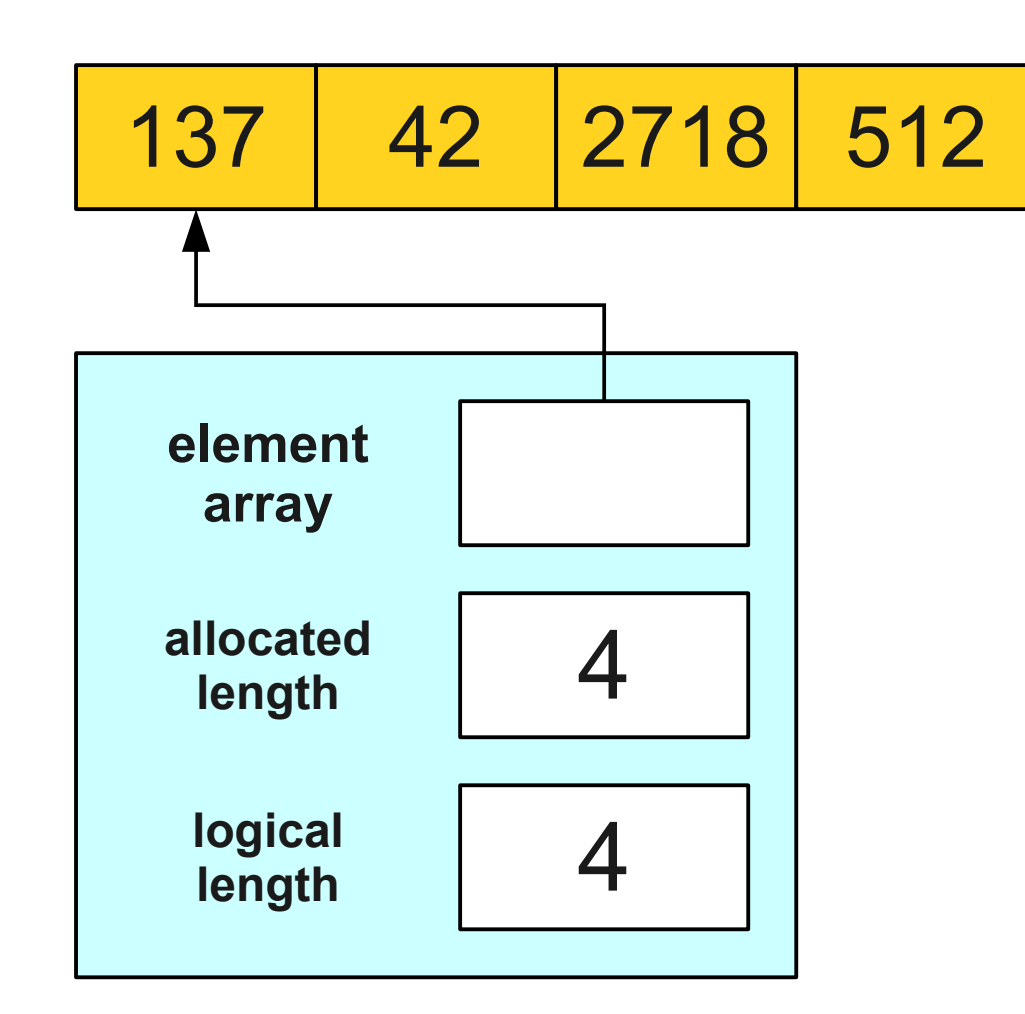

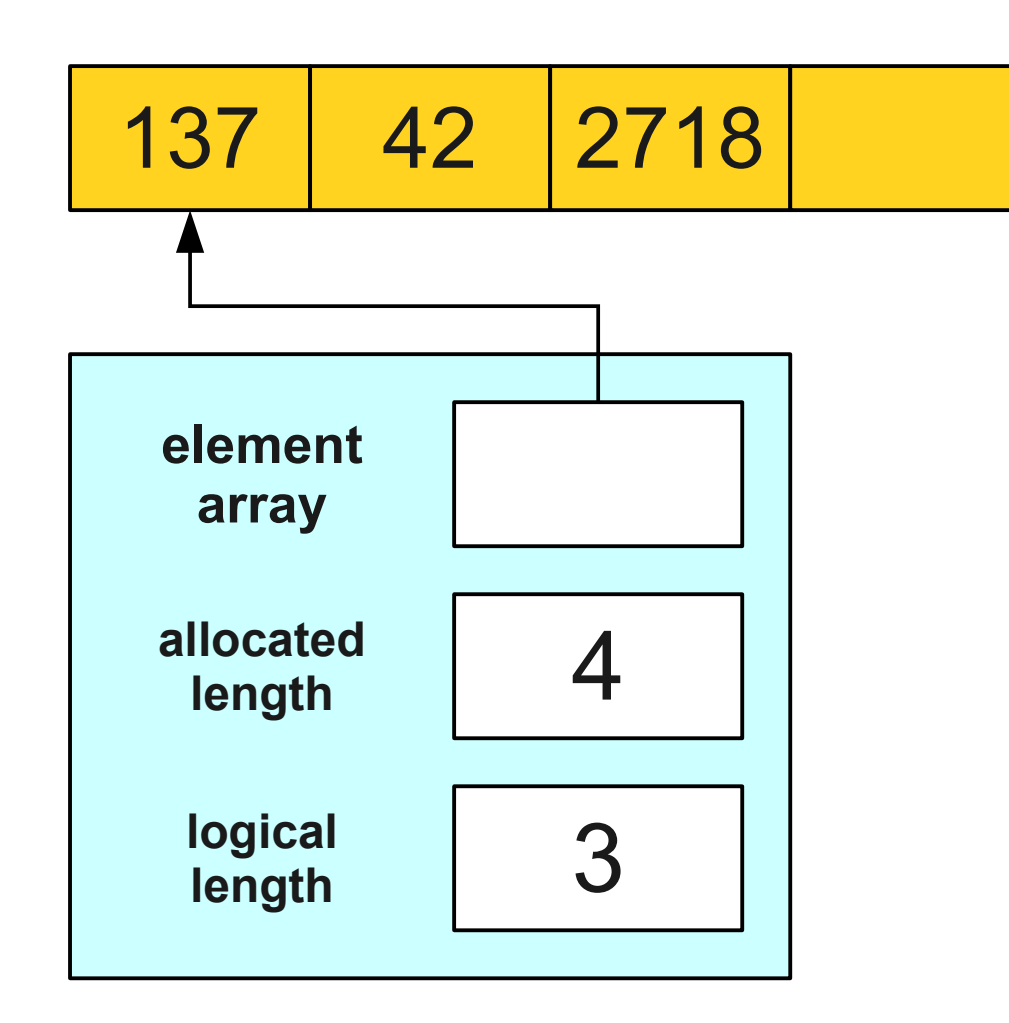

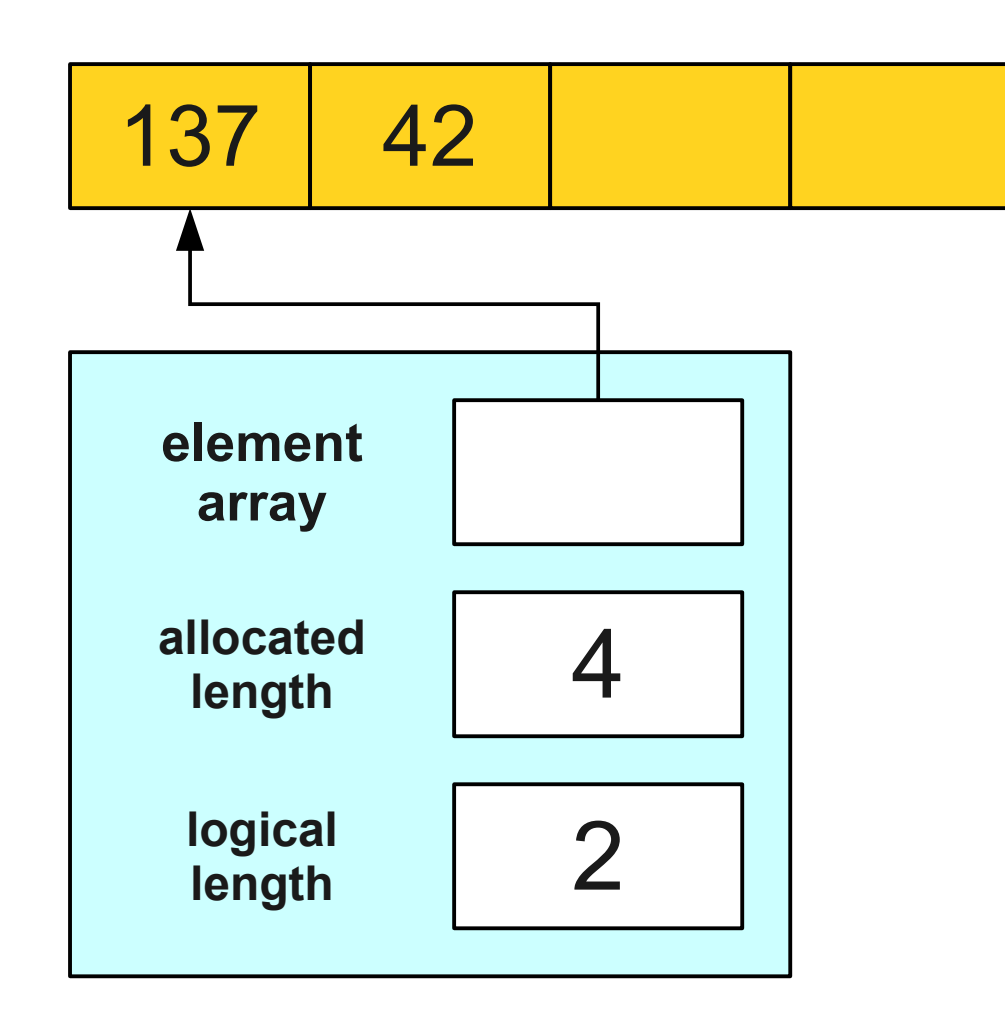

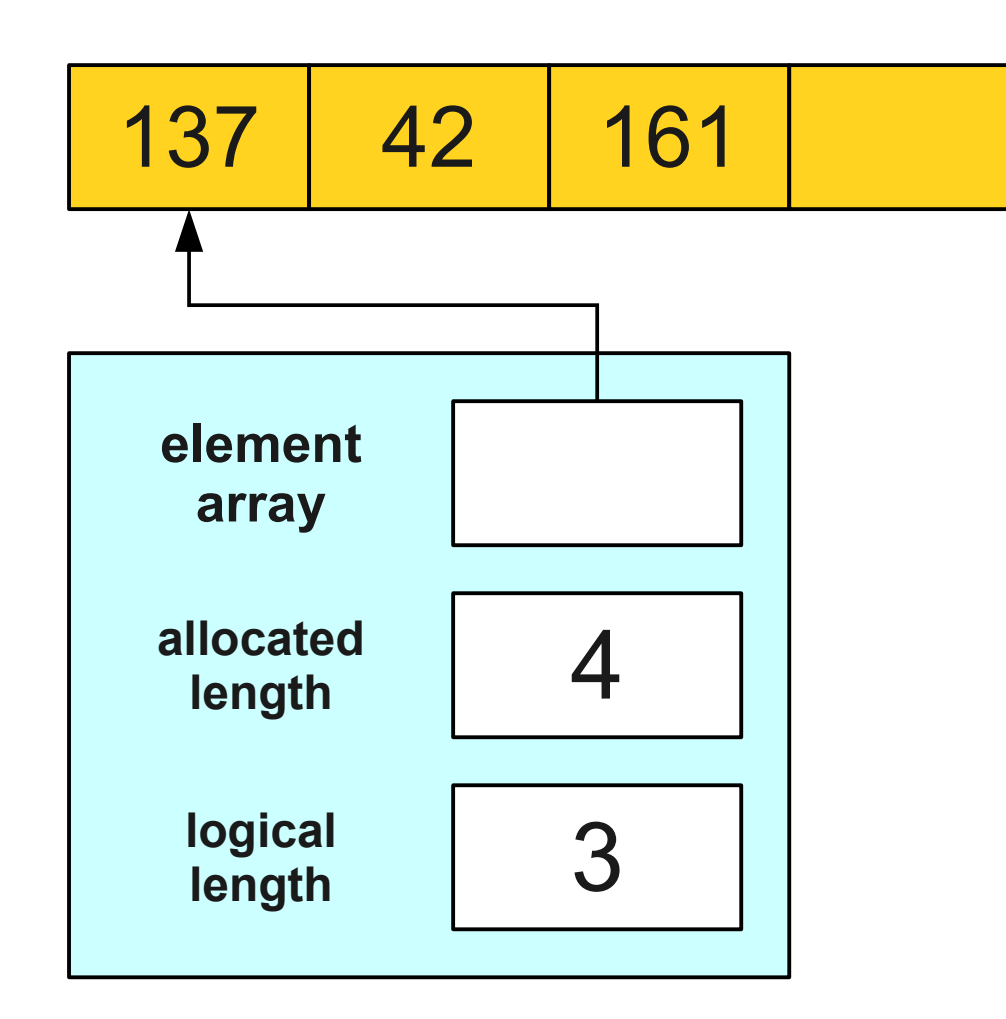

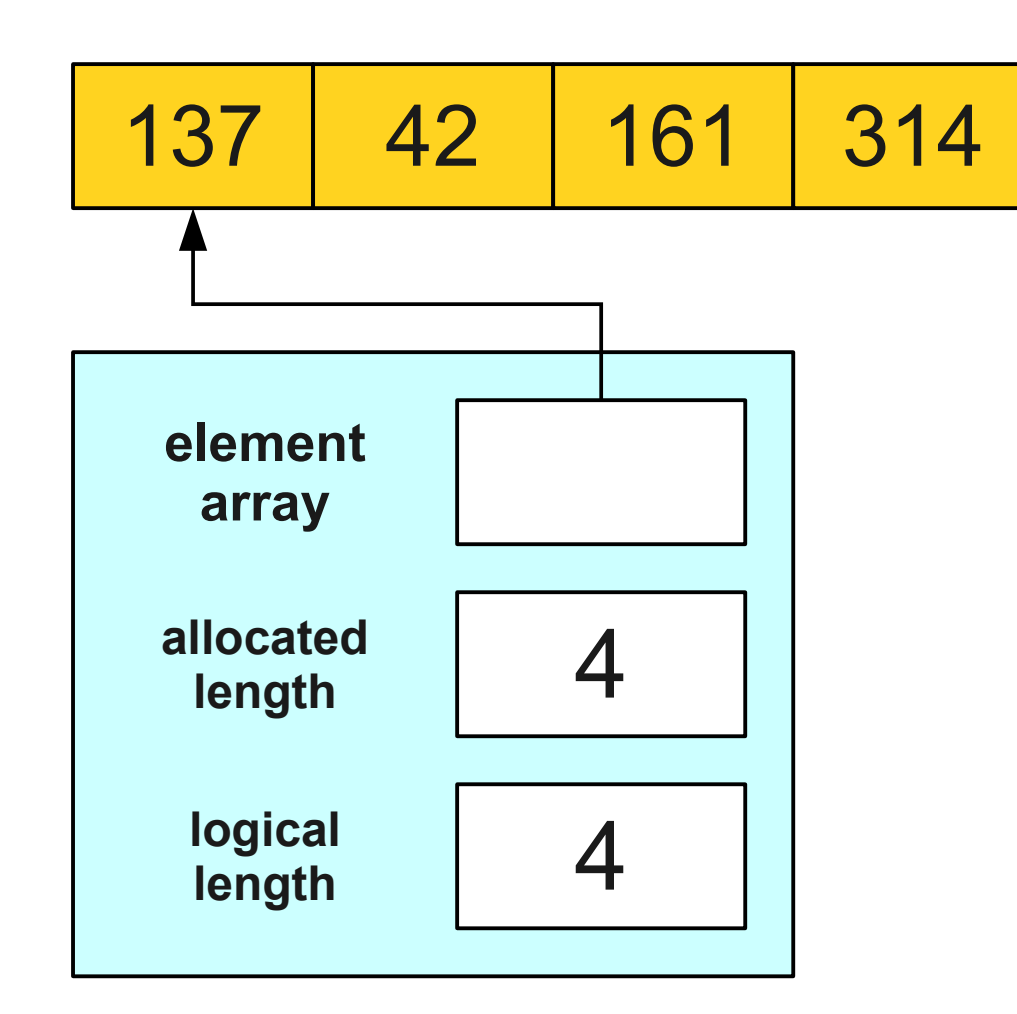

# Running out of Space

- Our current implementation very quickly runs out of space to store elements.
- What should we do when this happens?

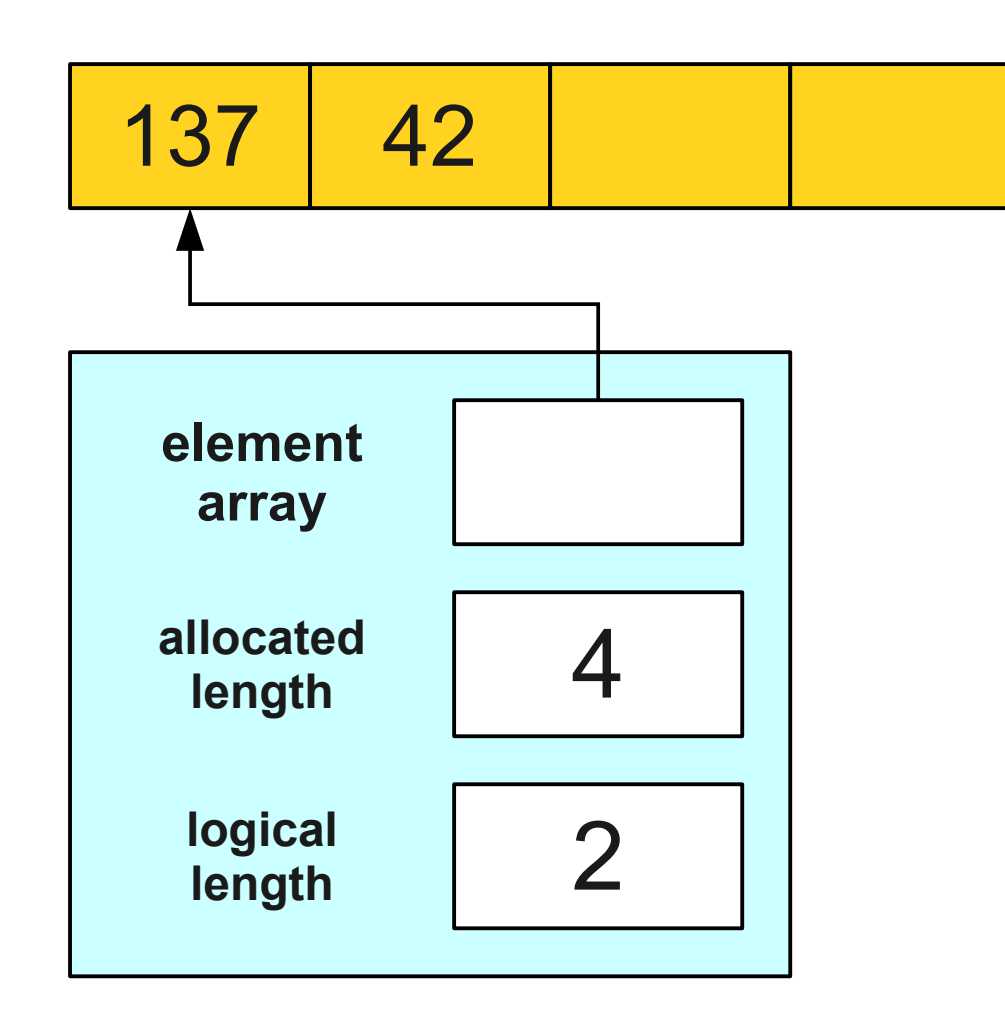

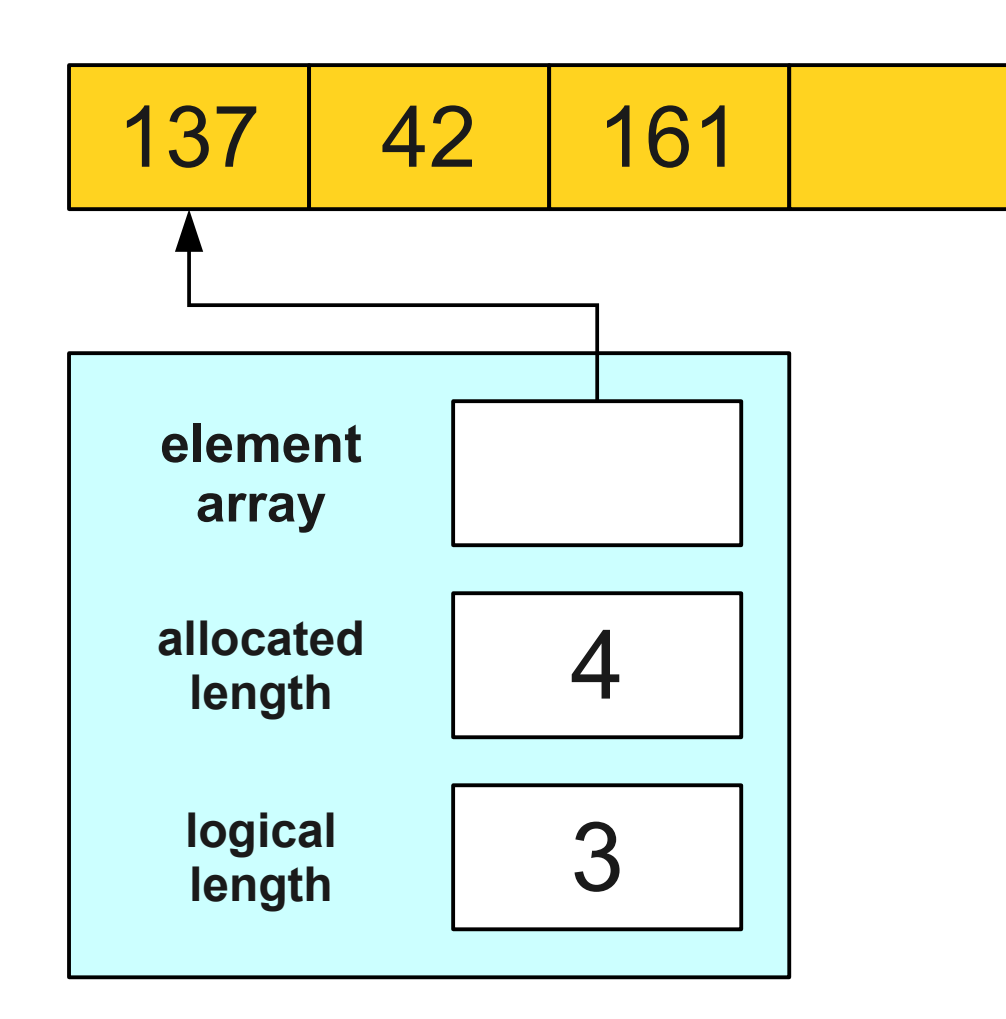

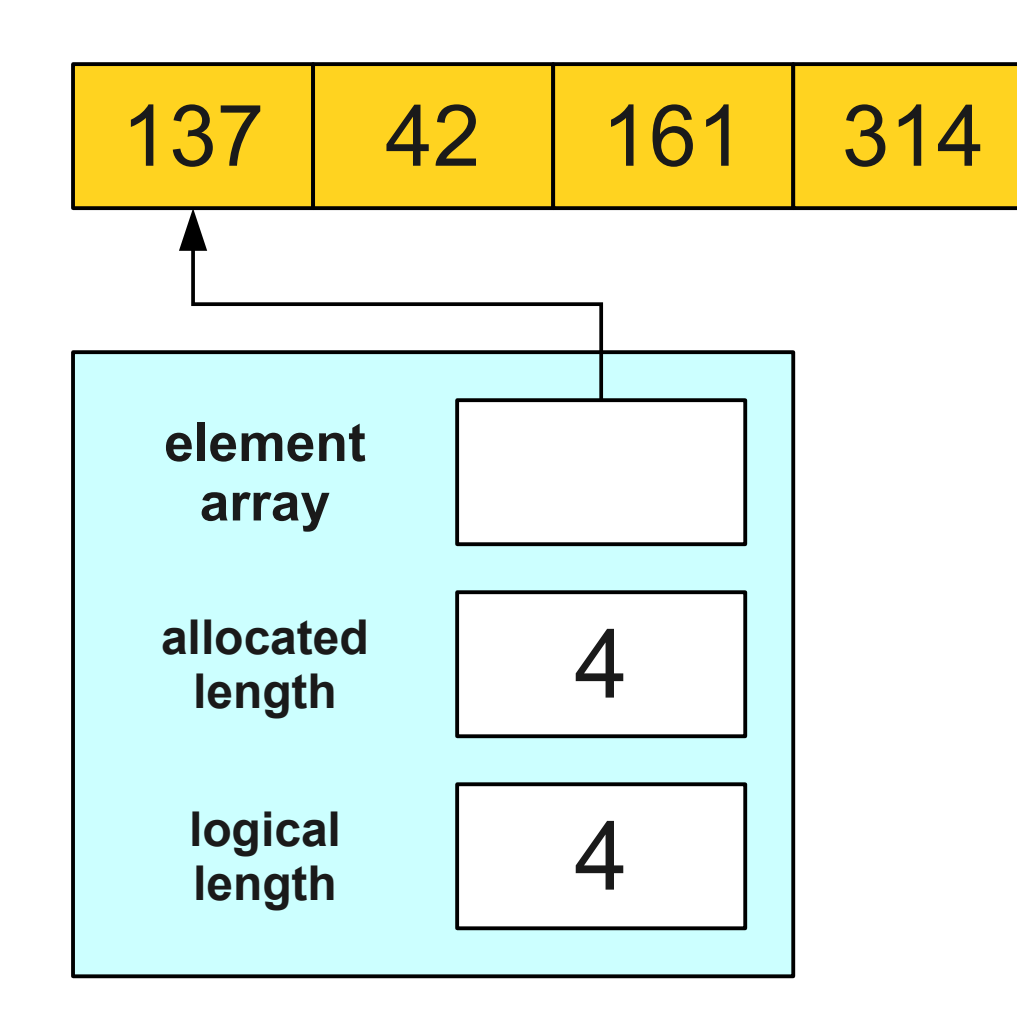

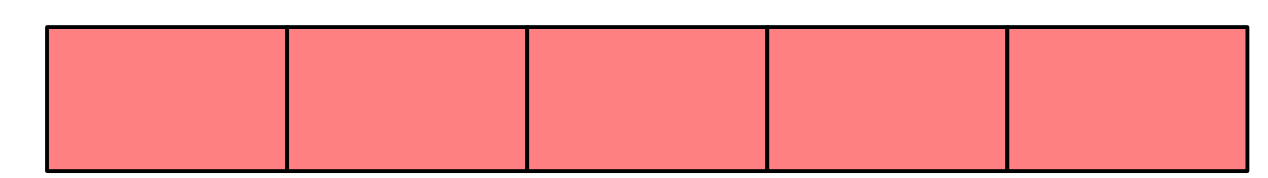

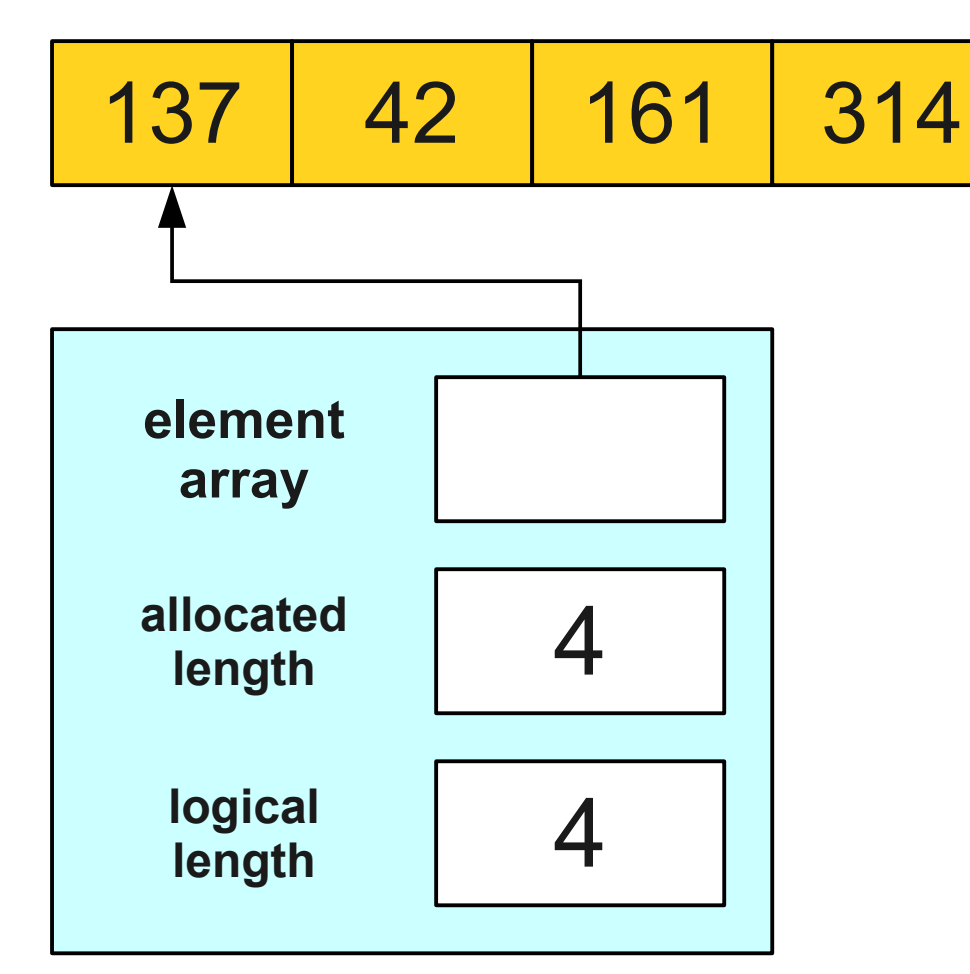

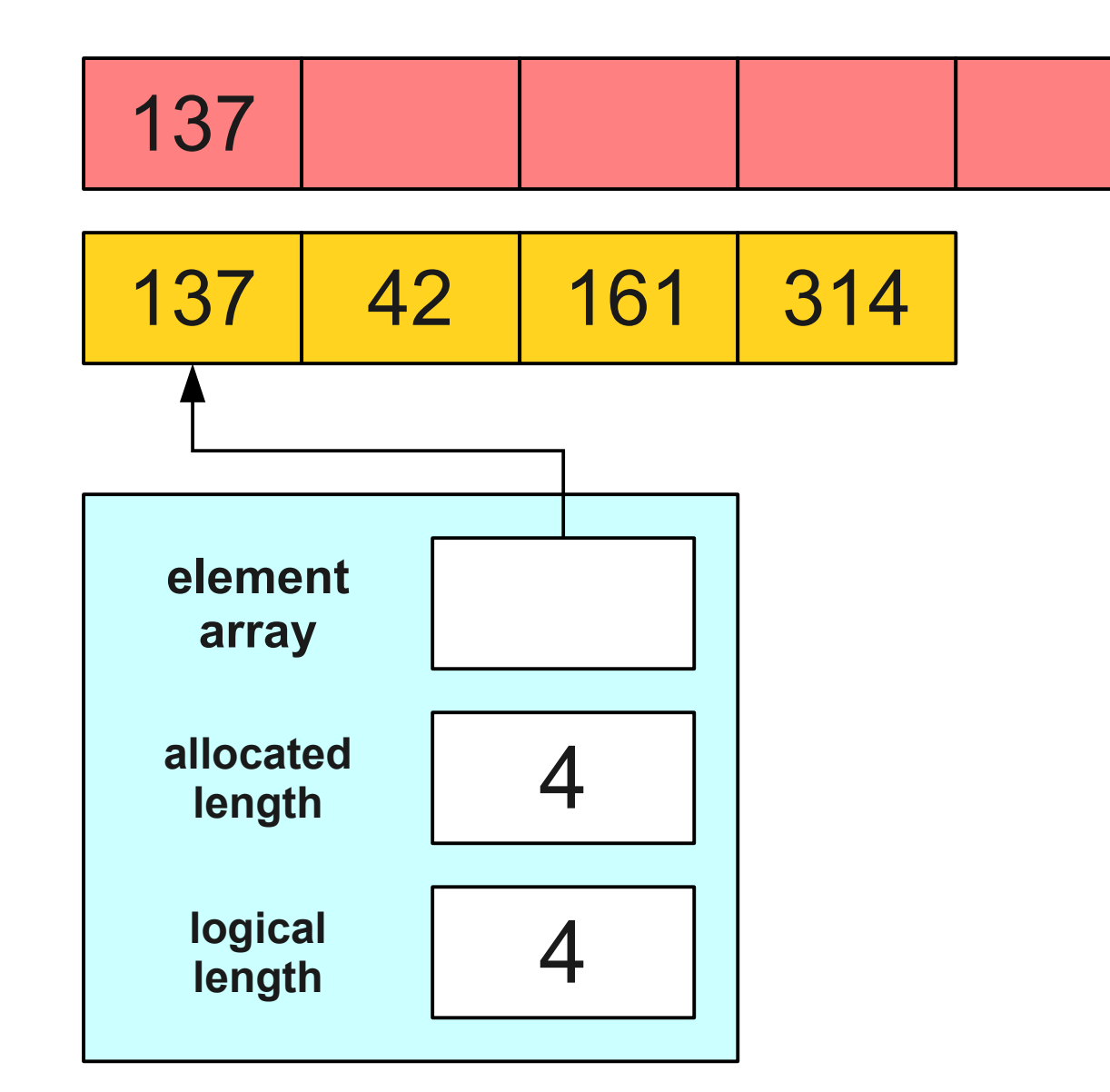

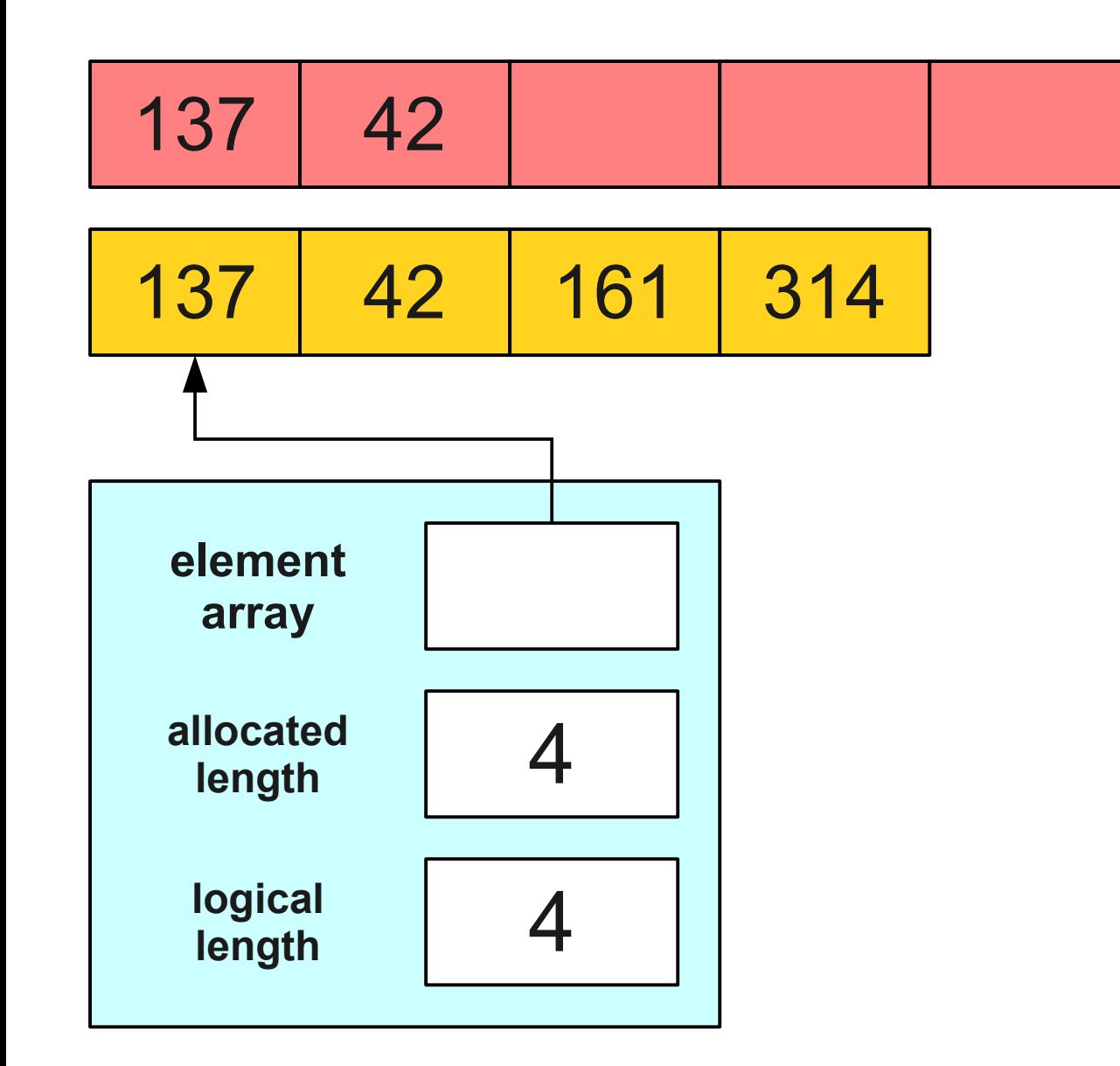

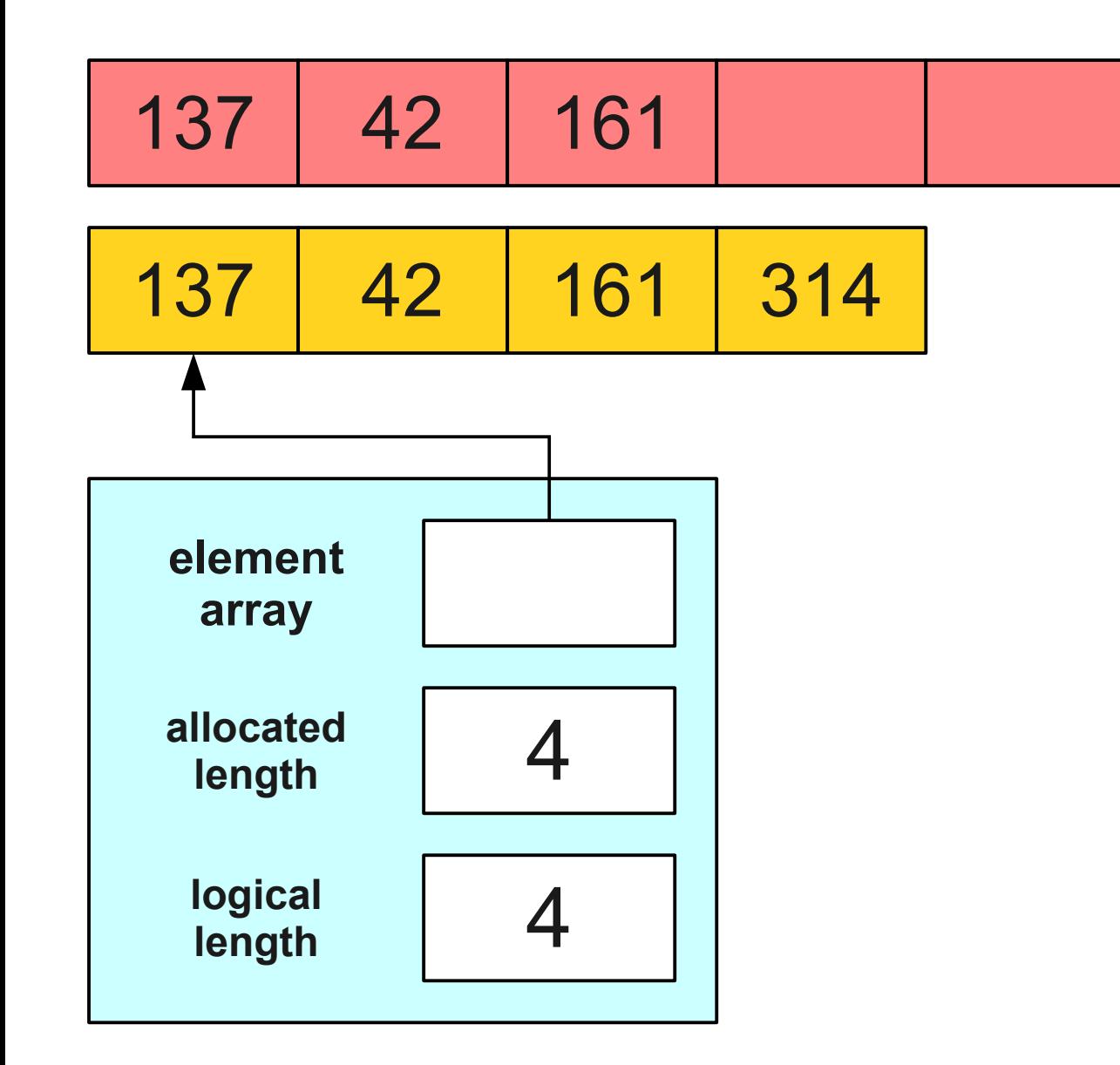

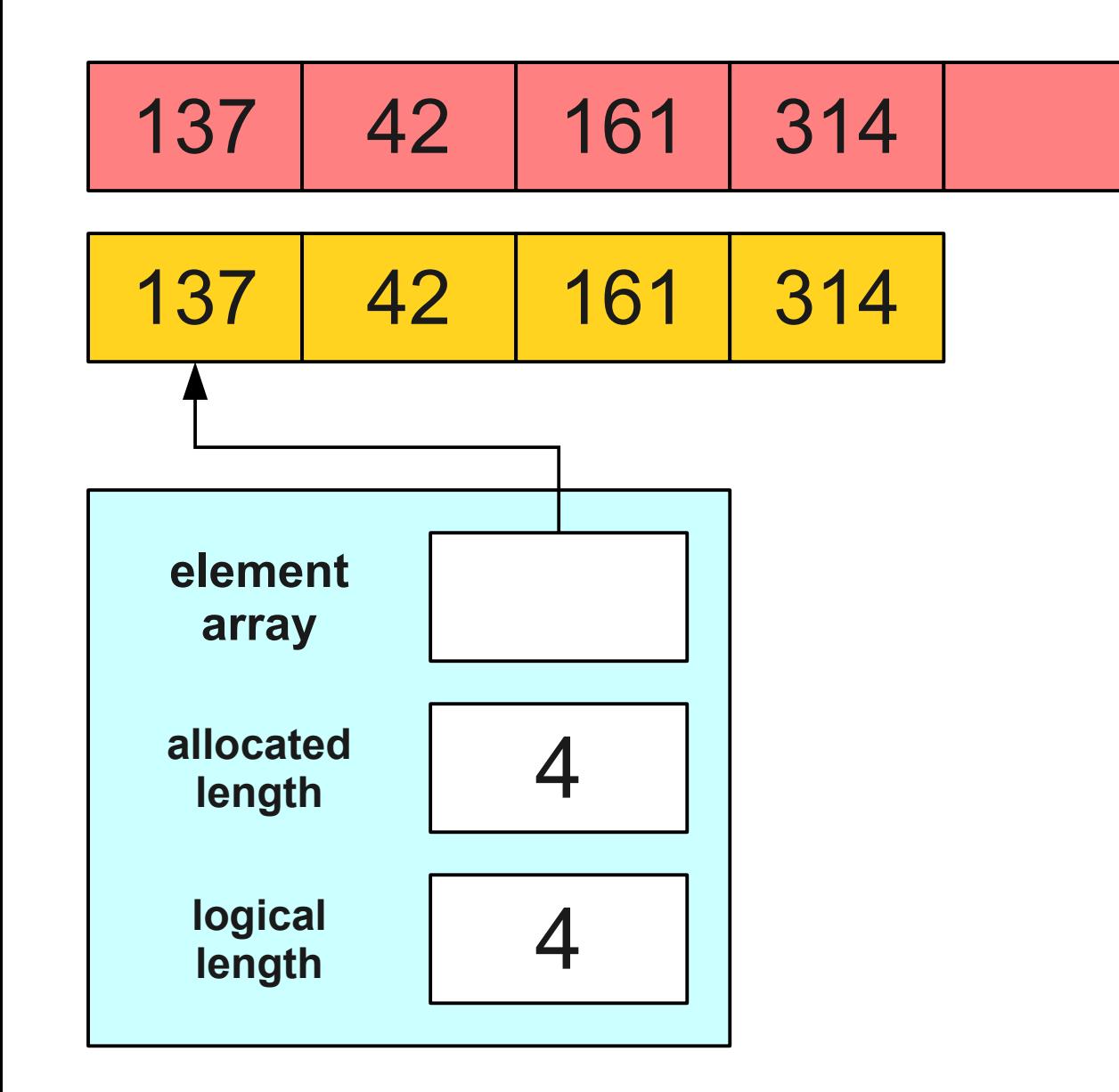

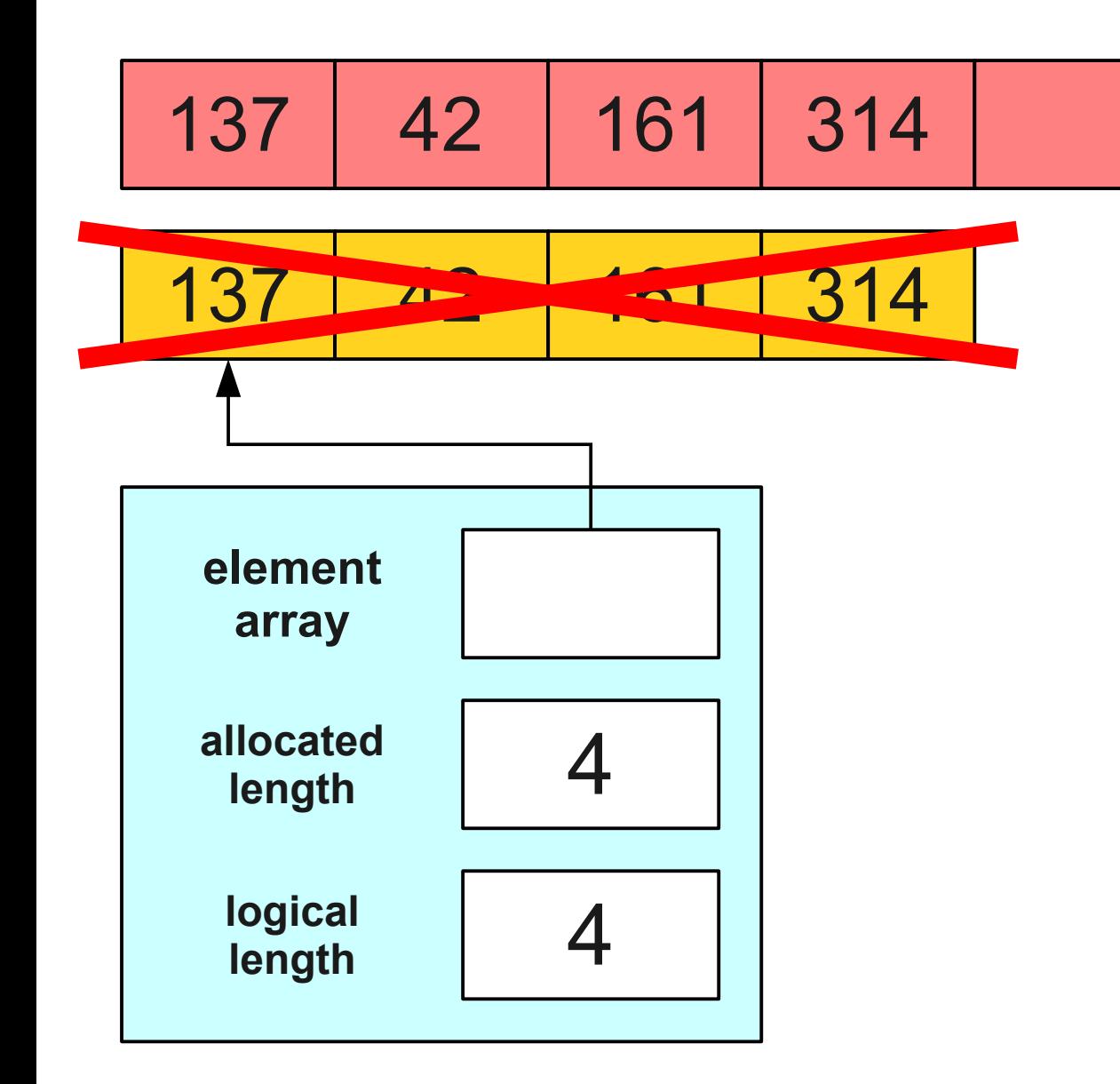
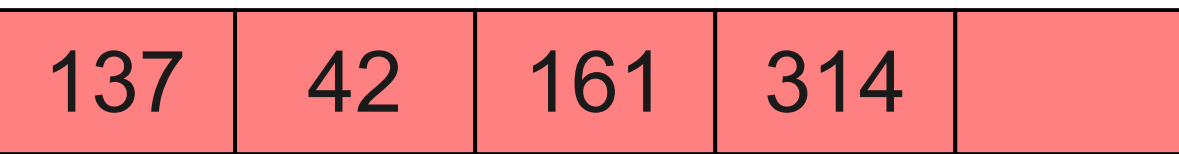

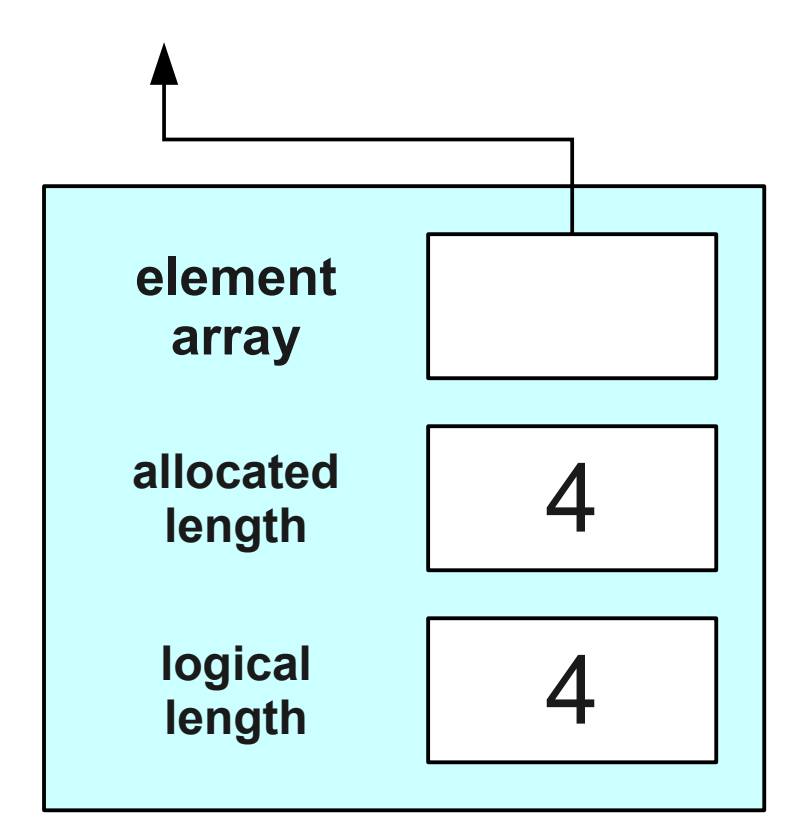

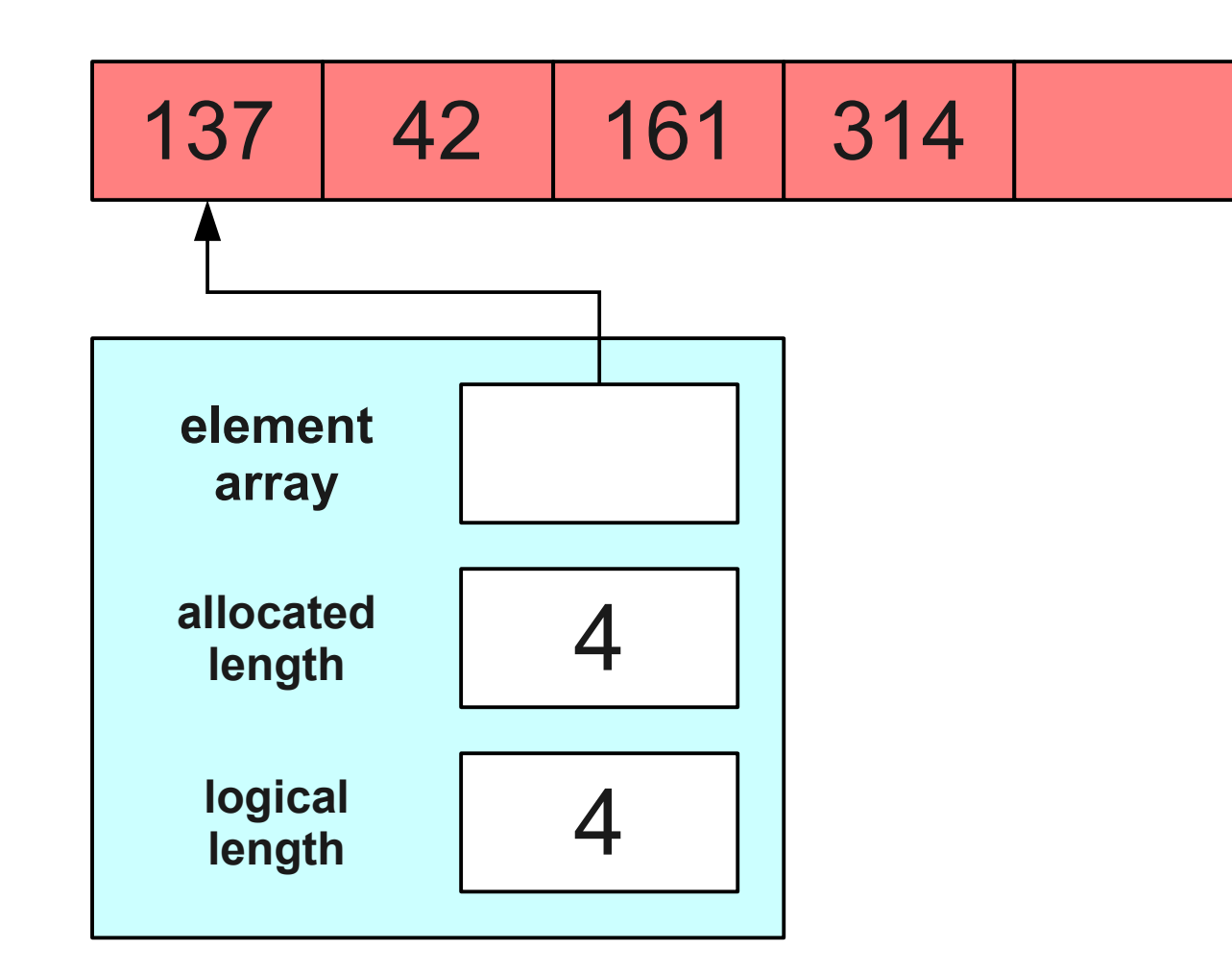

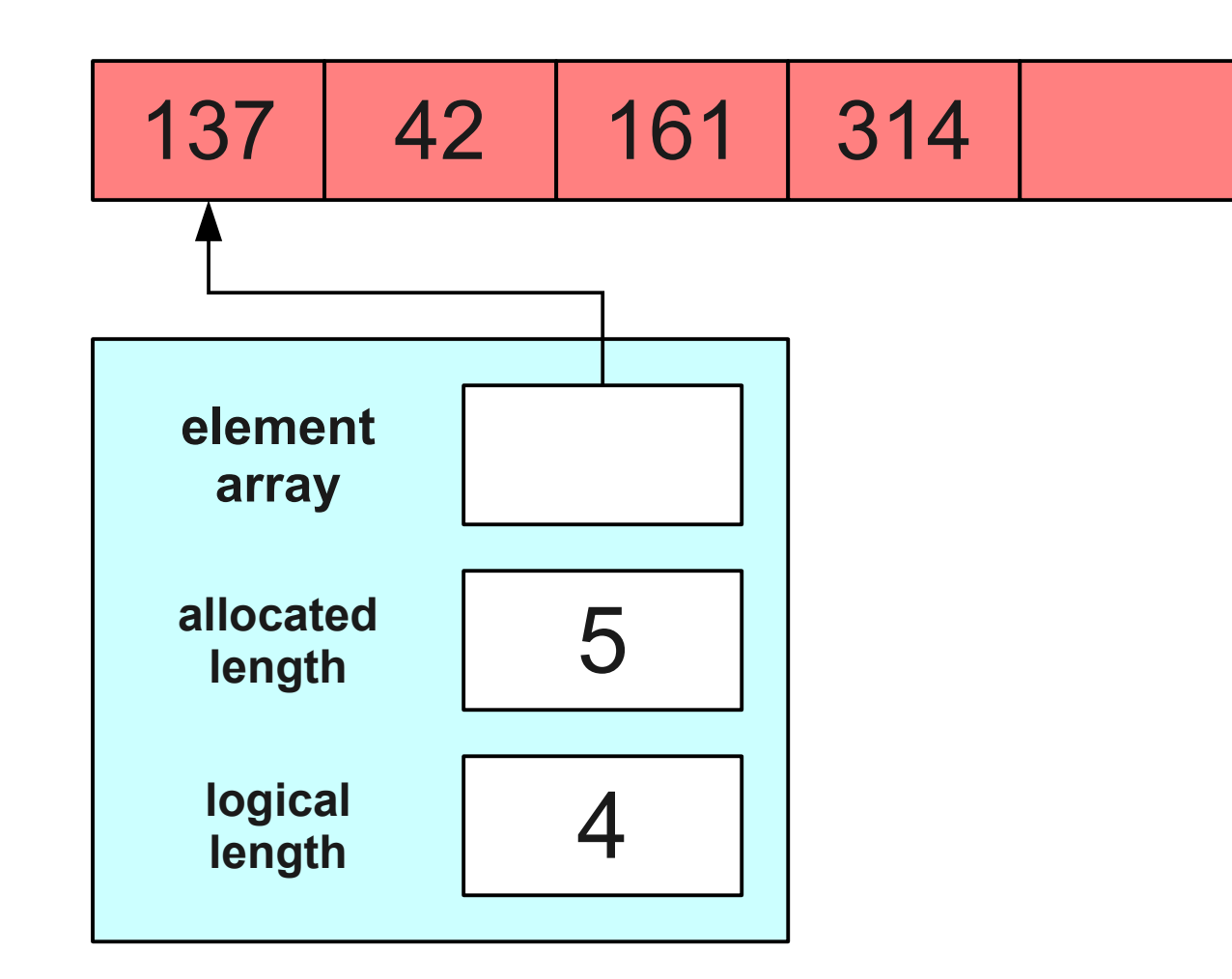

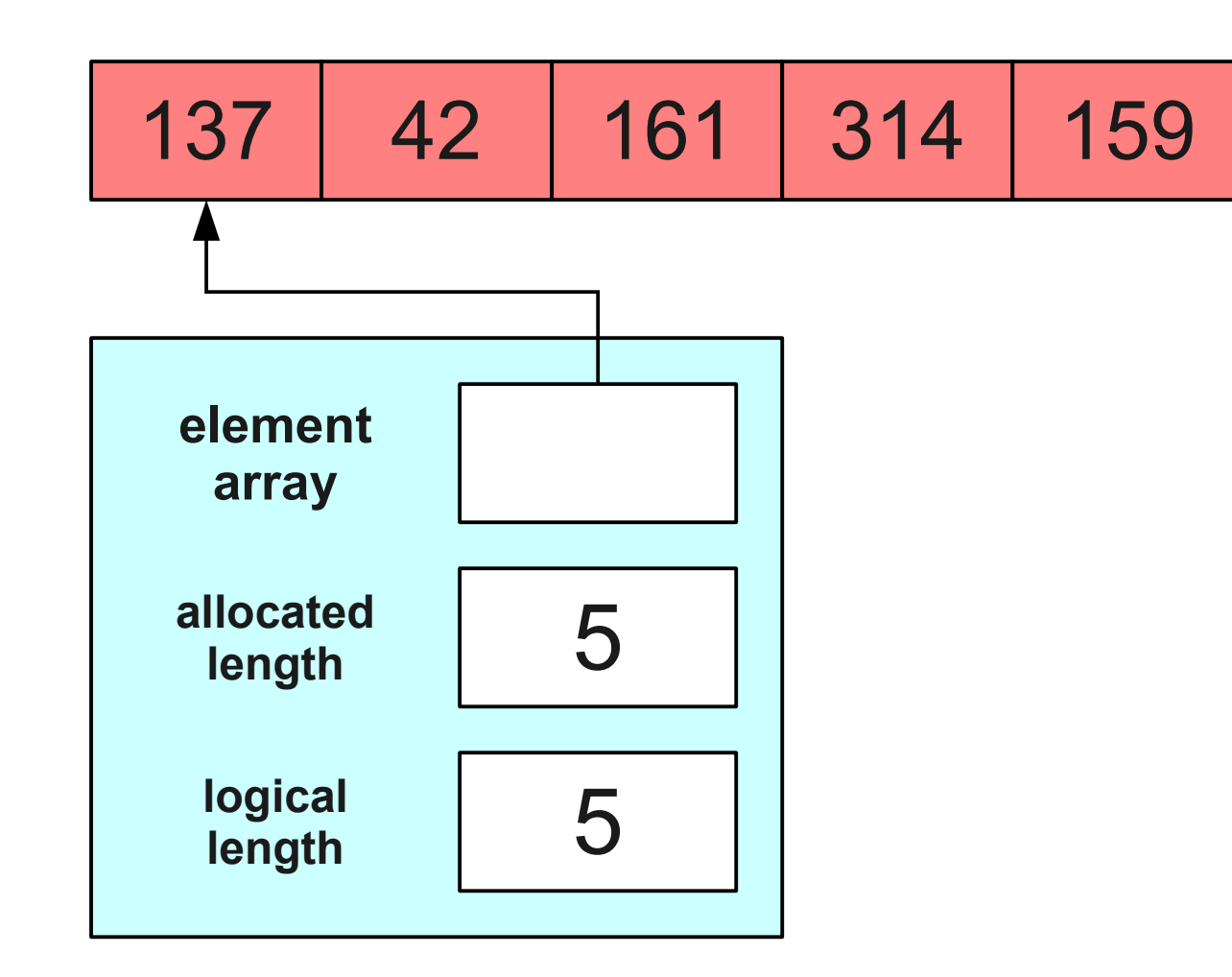

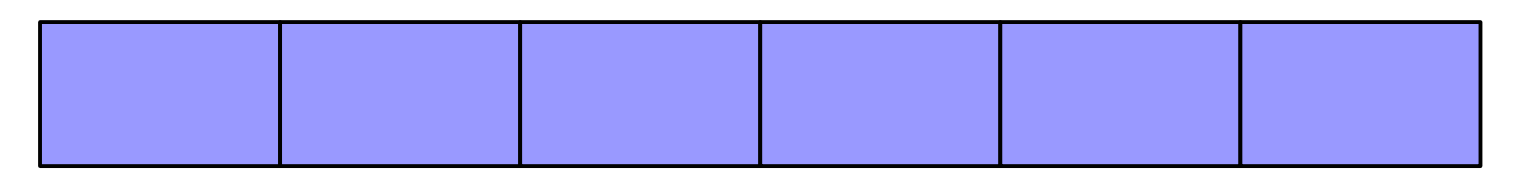

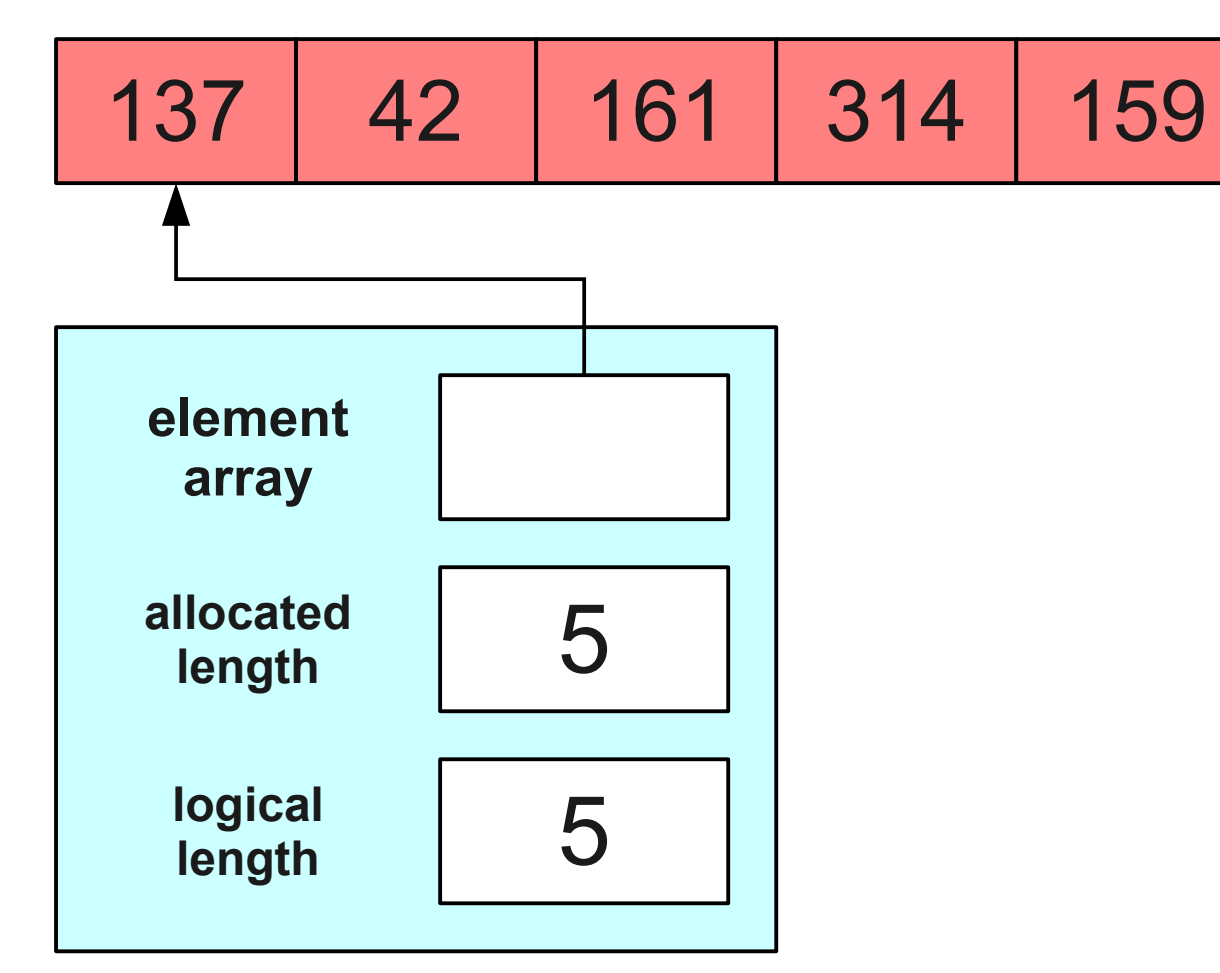

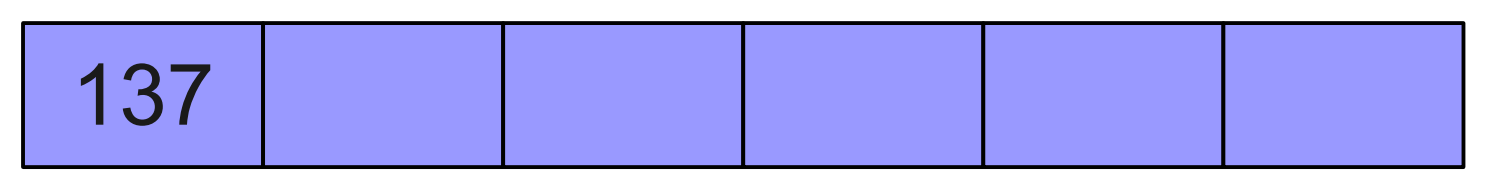

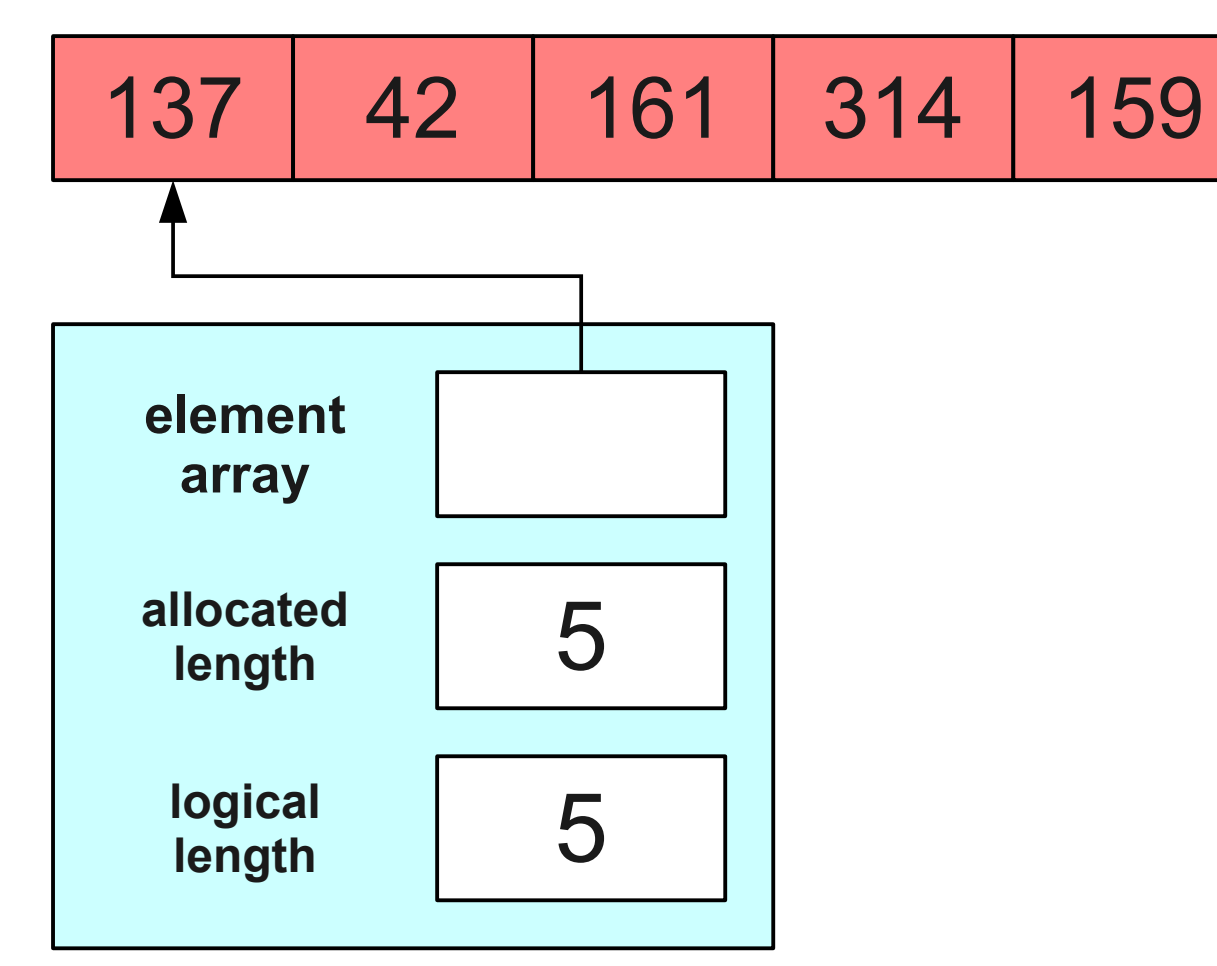

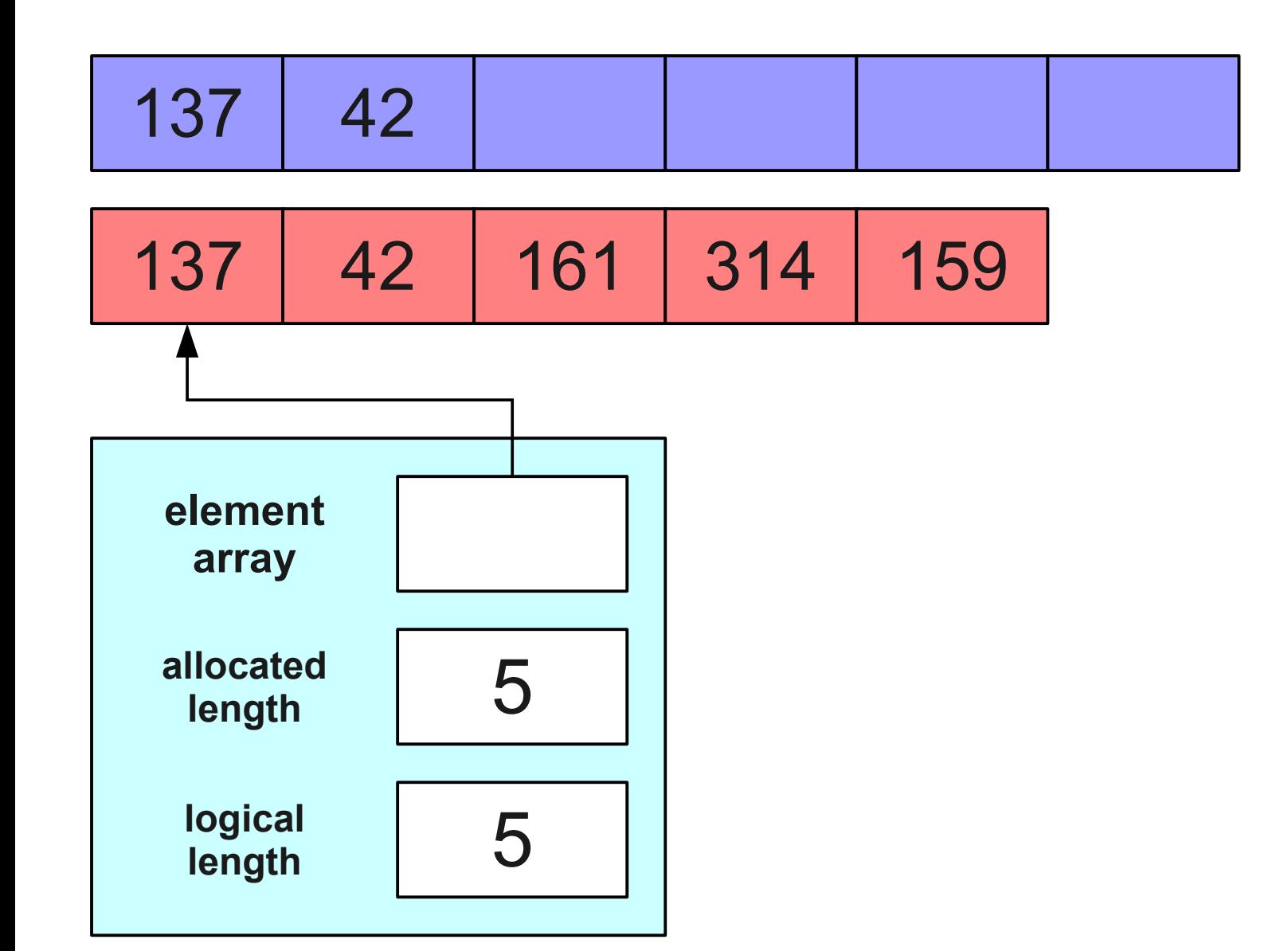

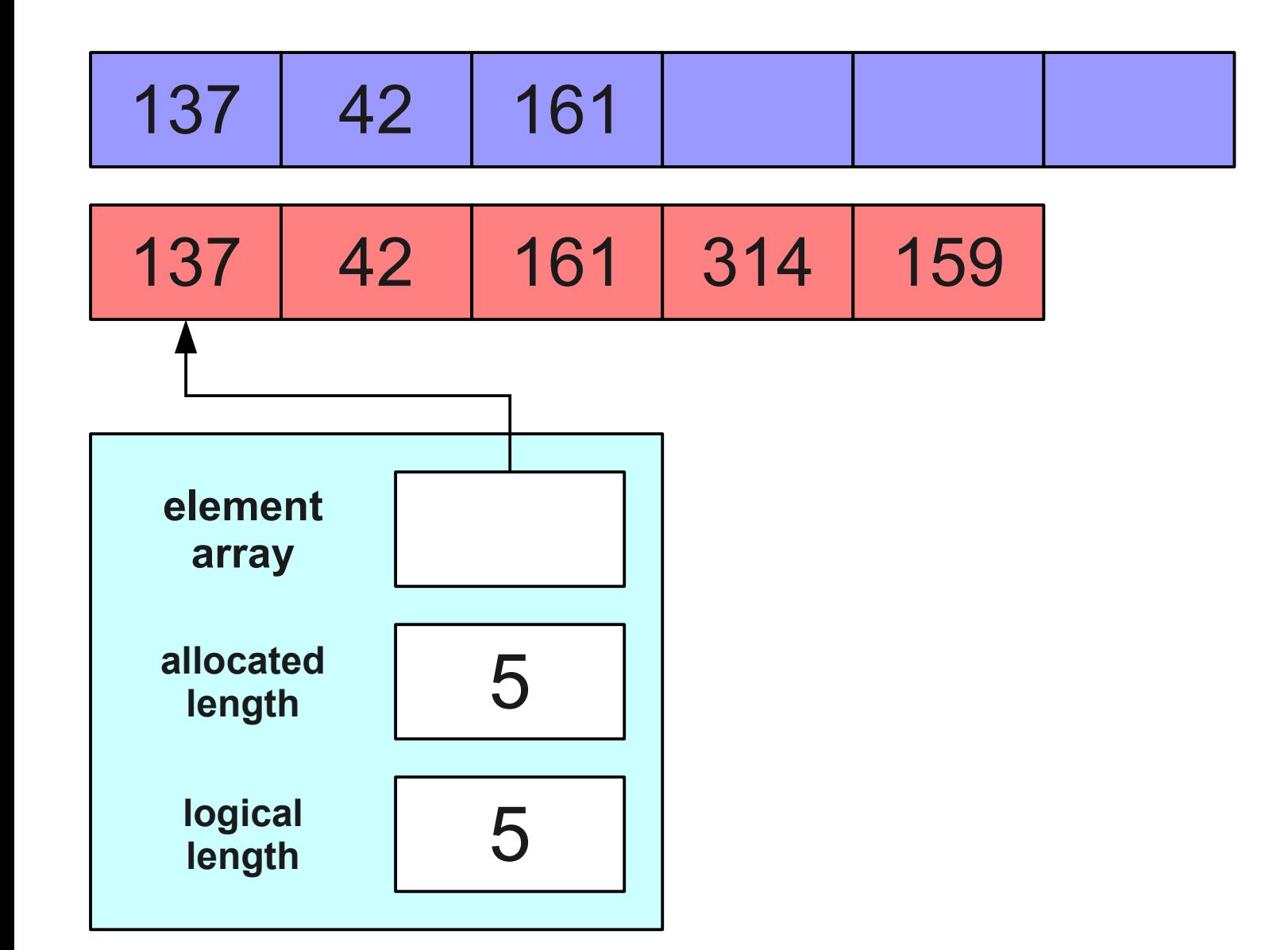

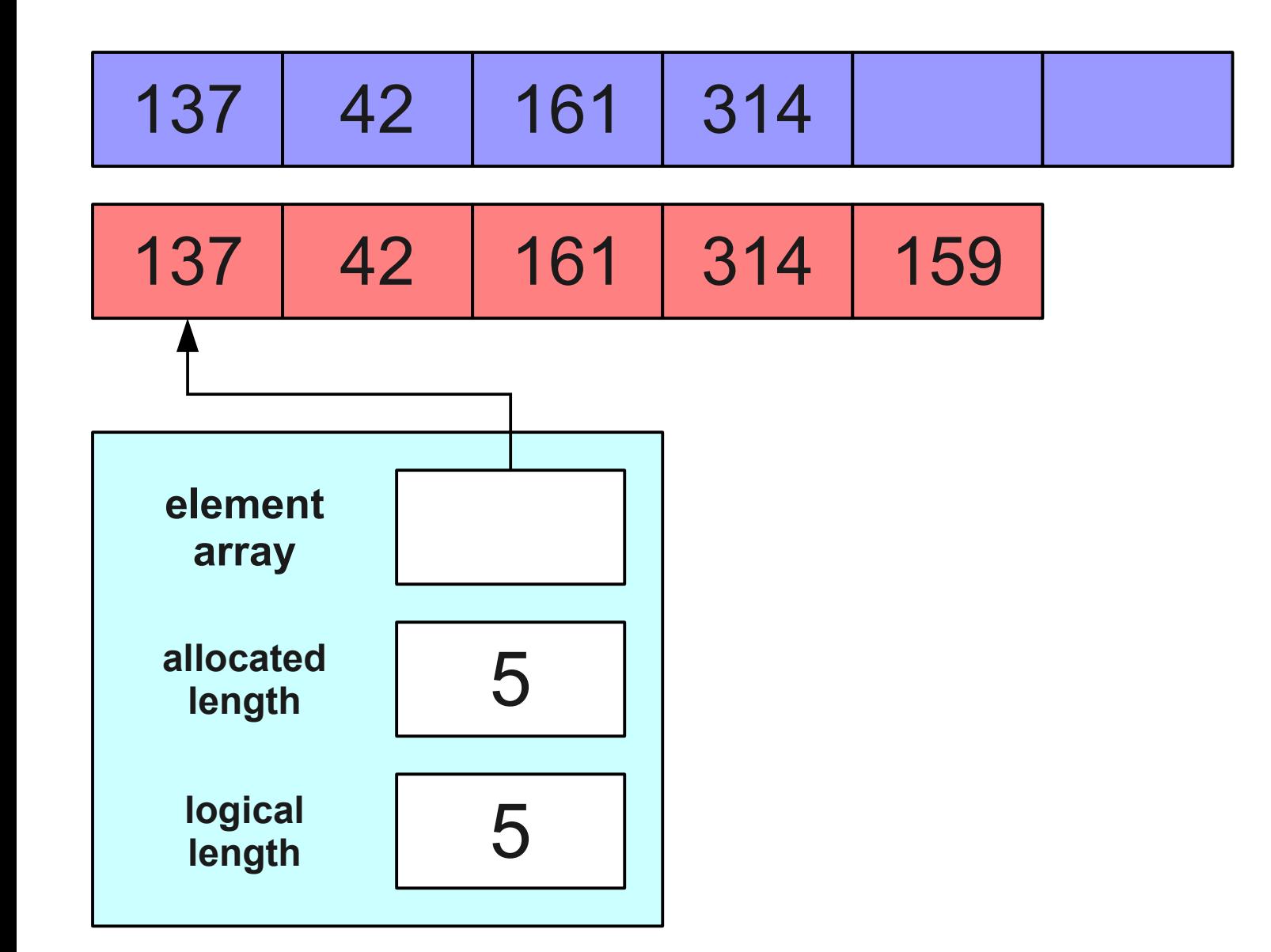

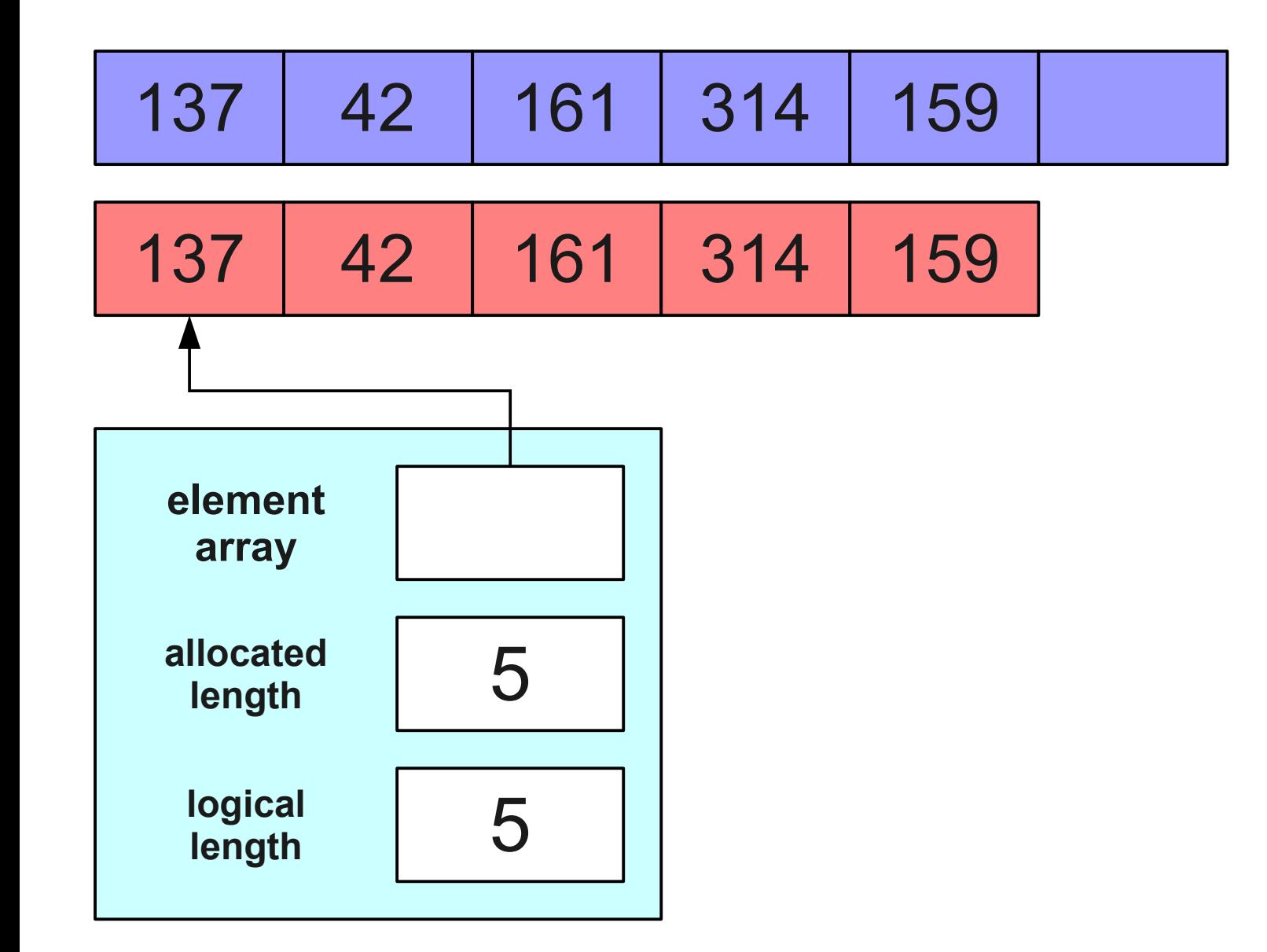

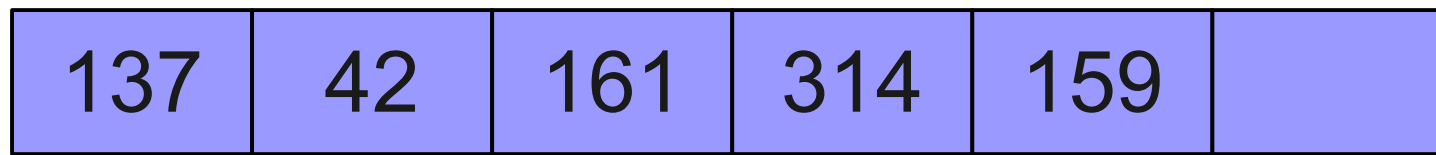

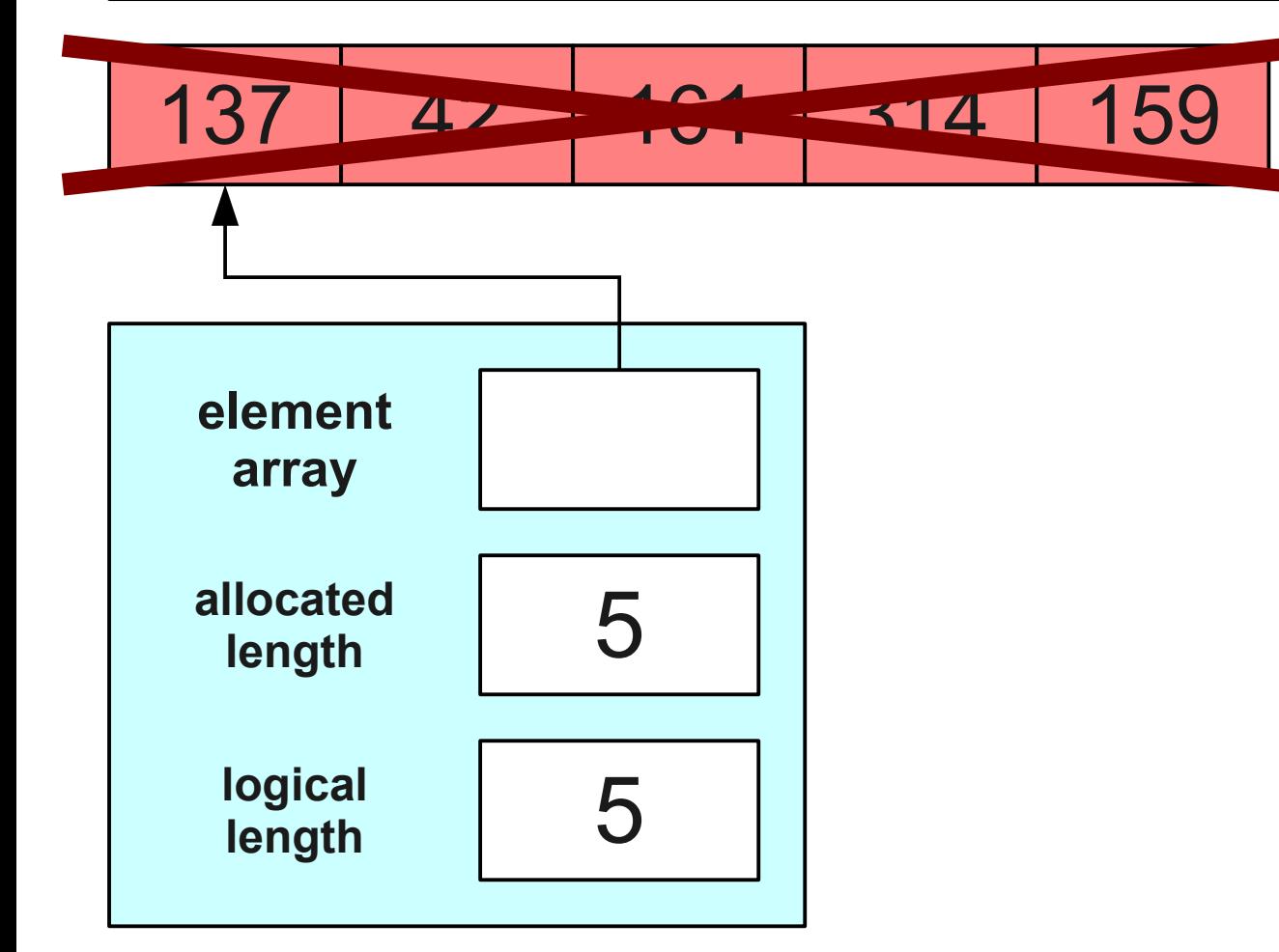

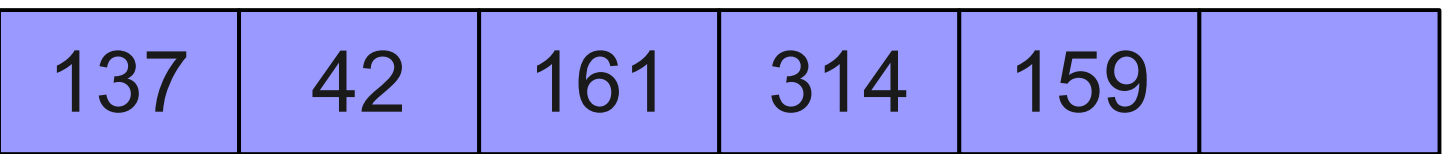

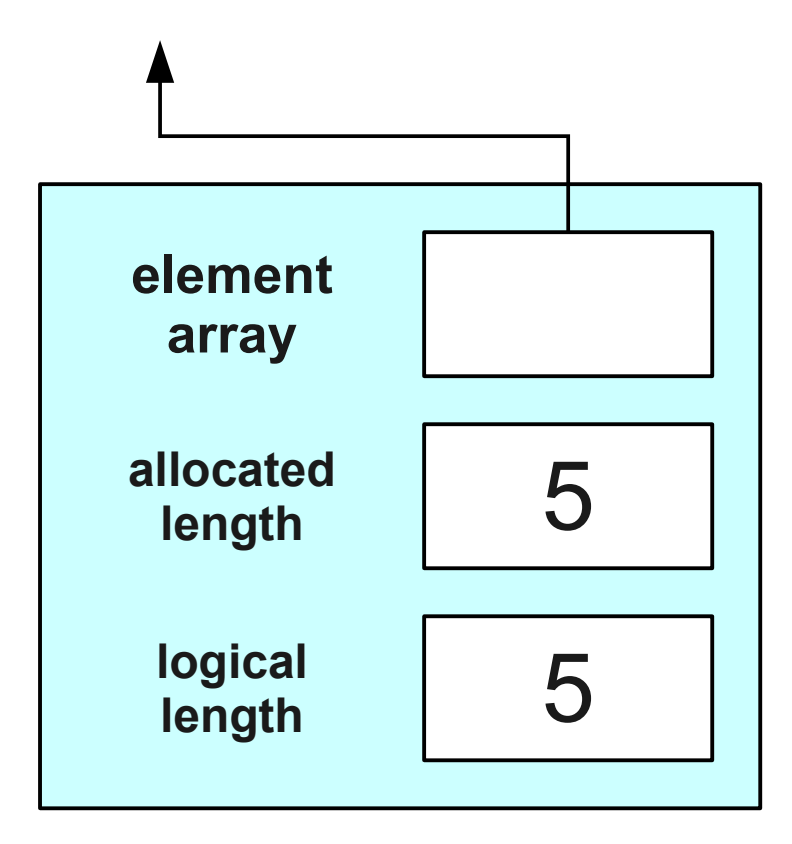

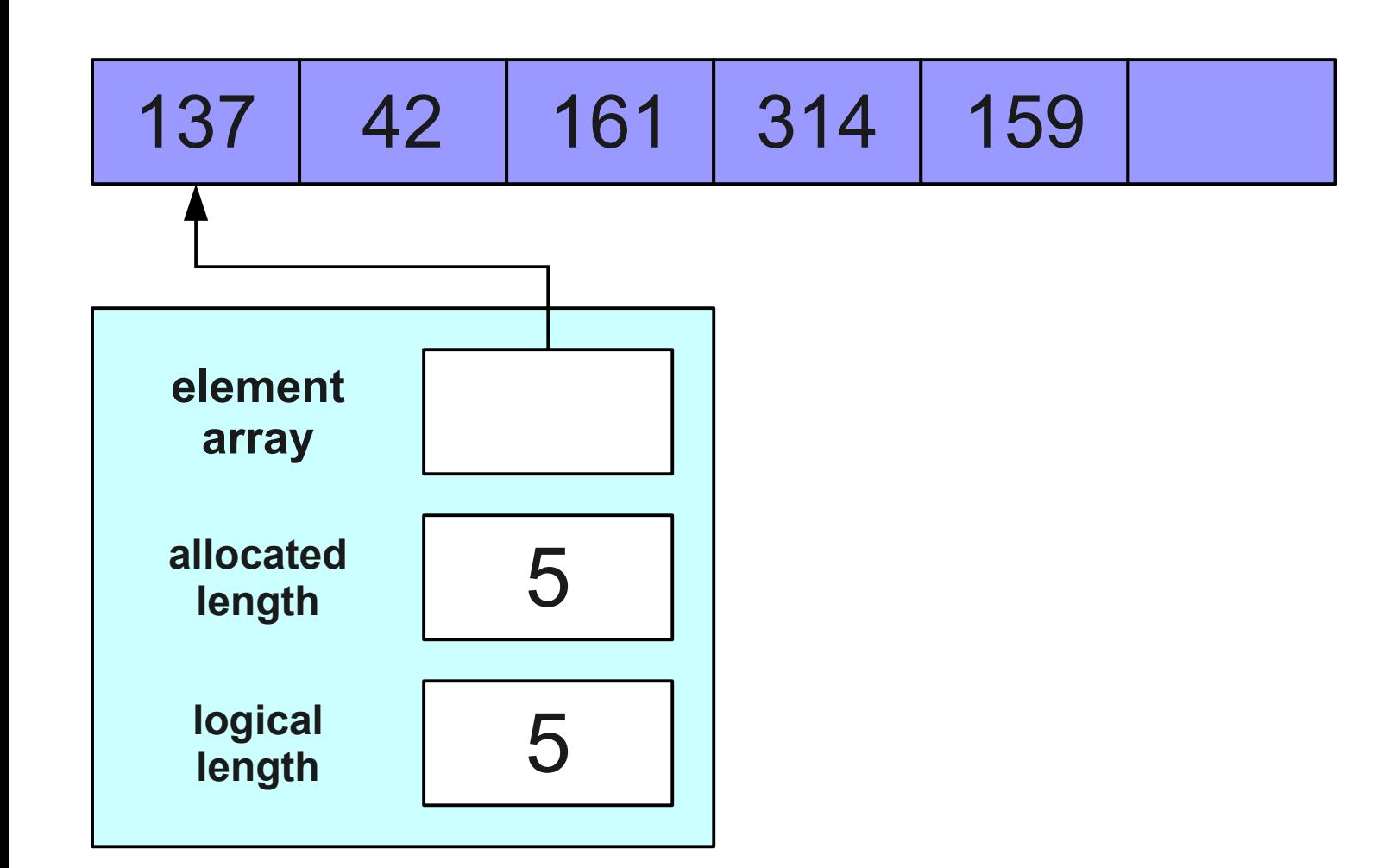

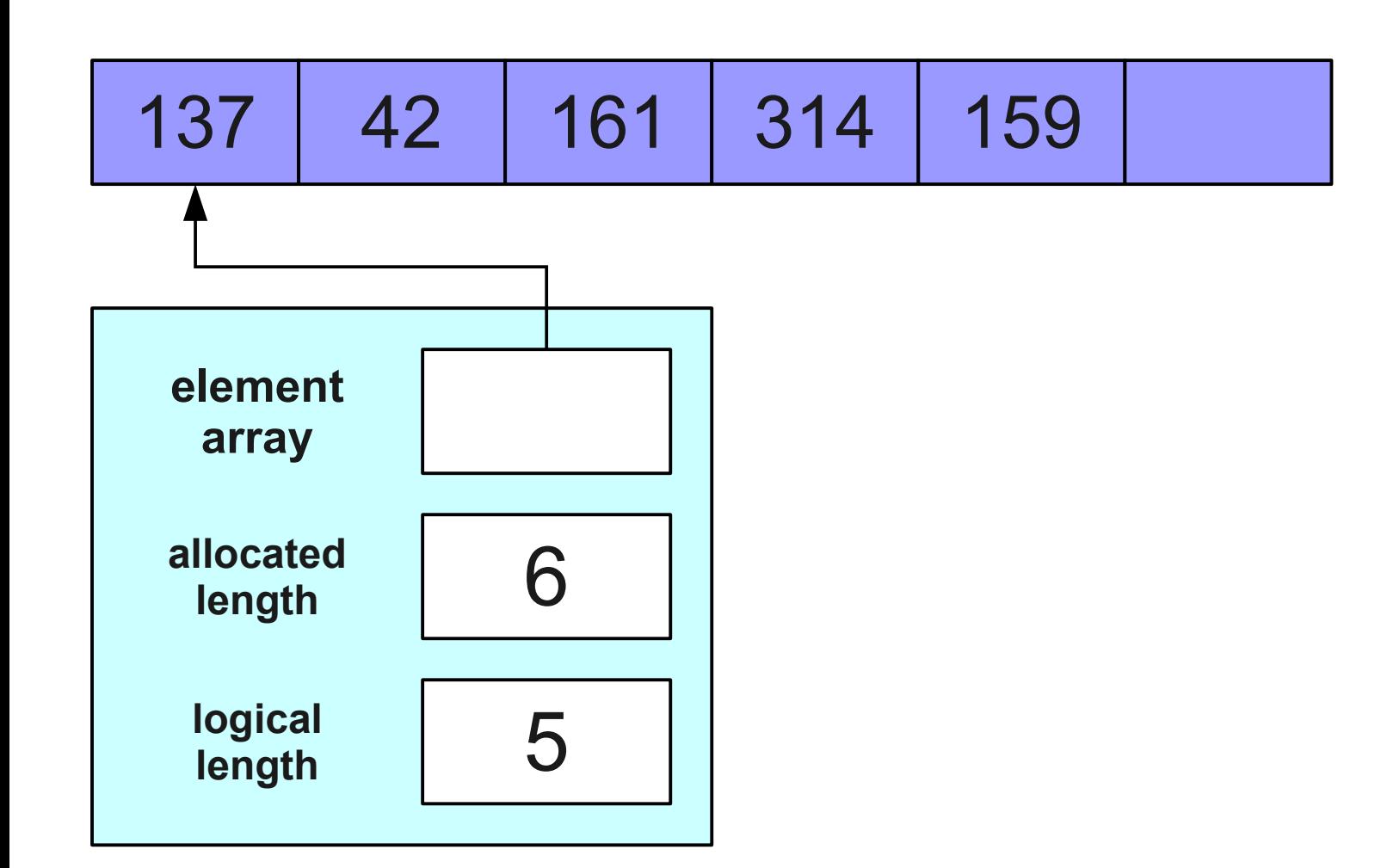

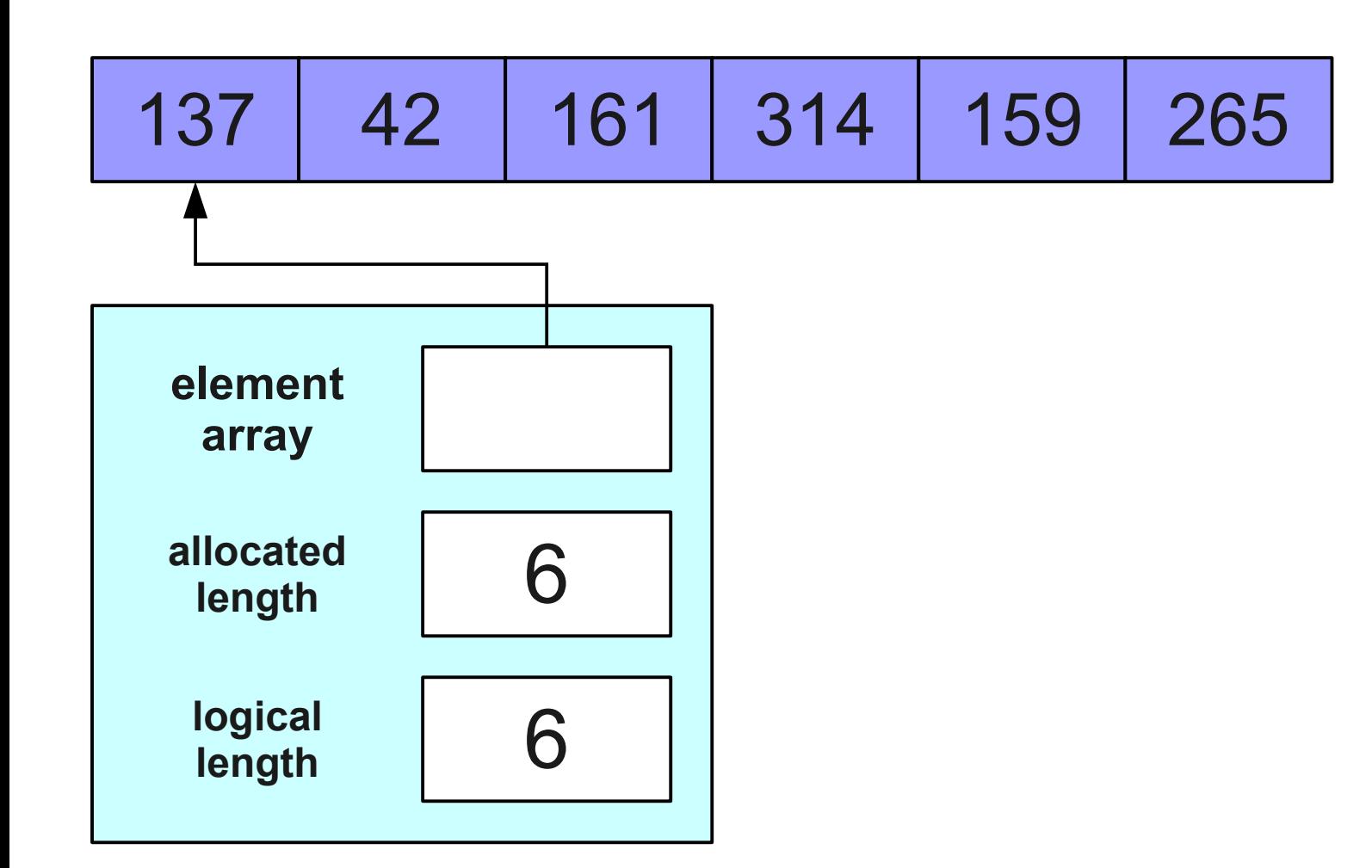

#### Ready... set... grow!

# Analyzing Our Approach

- We now have a working solution, but is it an *efficient* solution?
- Let's analyze the big-O complexity of the five operations.

# Analyzing Our Approach

- We now have a working solution, but is it an *efficient* solution?
- Let's analyze the big-O complexity of the five operations.
	- **size**: **O(1)**
	- $\cdot$  **isEmpty:**  $O(1)$
	- $\cdot$  push:  $O(n)$
	- $\cdot$  pop:  $O(1)$
	- $\cdot$  **top**:  $O(1)$

• What is the complexity of pushing *n* elements and then popping them?

- What is the complexity of pushing *n* elements and then popping them?
- Cost of the pushes:
	- $\bullet$  1 + 2 + 3 + 4 + ... + n

- What is the complexity of pushing *n* elements and then popping them?
- Cost of the pushes:
	- 1 + 2 + 3 + 4 + … +  $n = O(n^2)$

- What is the complexity of pushing *n* elements and then popping them?
- Cost of the pushes:
	- 1 + 2 + 3 + 4 + … +  $n = O(n^2)$
- Cost of the pops:
	- $\cdot$  1 + 1 + 1 + 1 +  $\dots$  + 1

- What is the complexity of pushing *n* elements and then popping them?
- Cost of the pushes:
	- 1 + 2 + 3 + 4 + … +  $n = O(n^2)$
- Cost of the pops:
	- $\cdot$  1 + 1 + 1 + 1 + … + 1 =  $O(n)$

- What is the complexity of pushing *n* elements and then popping them?
- Cost of the pushes:
	- 1 + 2 + 3 + 4 + … +  $n = O(n^2)$
- Cost of the pops:
	- $\cdot$  1 + 1 + 1 + 1 + … + 1 =  $O(n)$
- Total cost:

- What is the complexity of pushing *n* elements and then popping them?
- Cost of the pushes:
	- 1 + 2 + 3 + 4 + … +  $n = O(n^2)$
- Cost of the pops:
	- $\cdot$  1 + 1 + 1 + 1 + … + 1 =  $O(n)$
- $\cdot$  Total cost:  $O(n^2)$

#### Validating Our Model

#### Speeding up the Stack

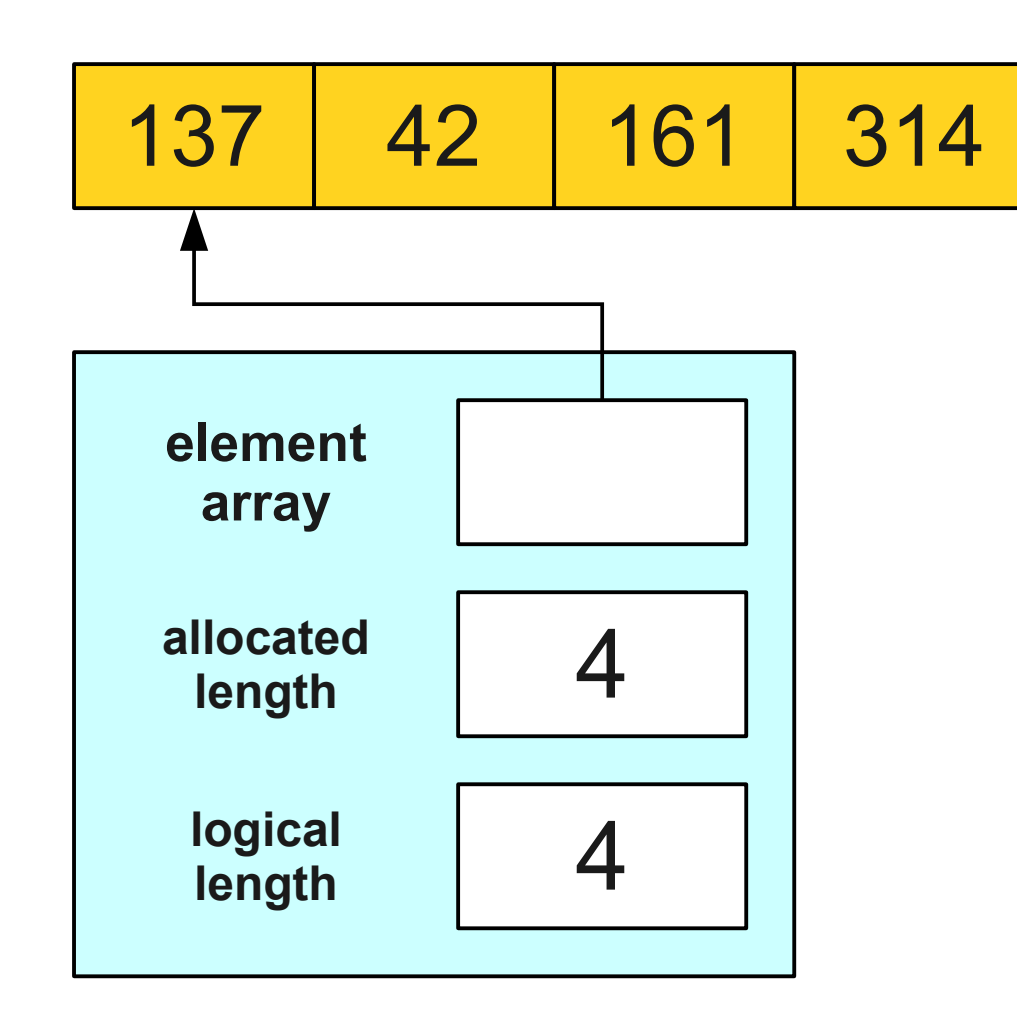

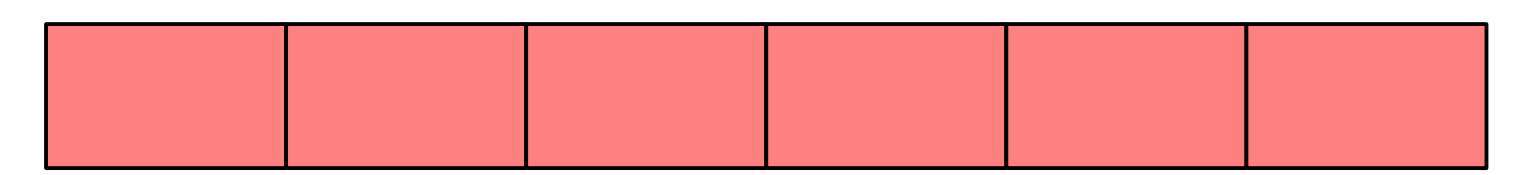

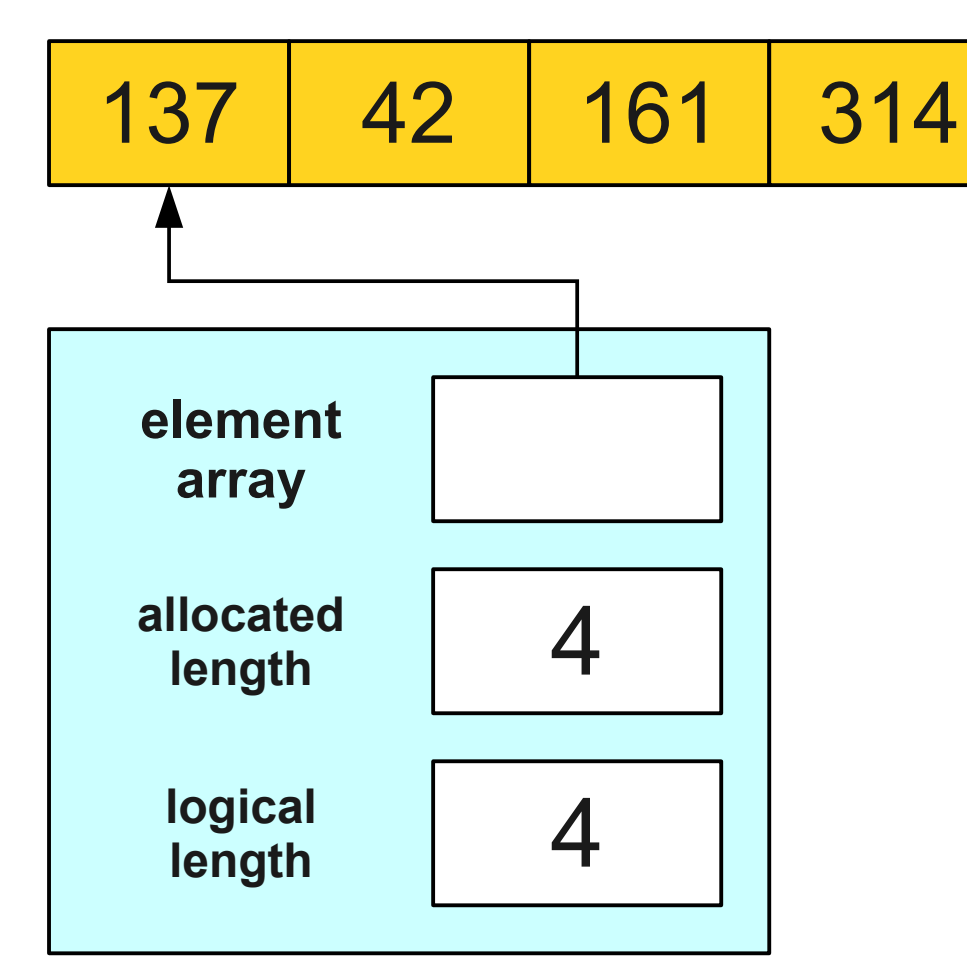

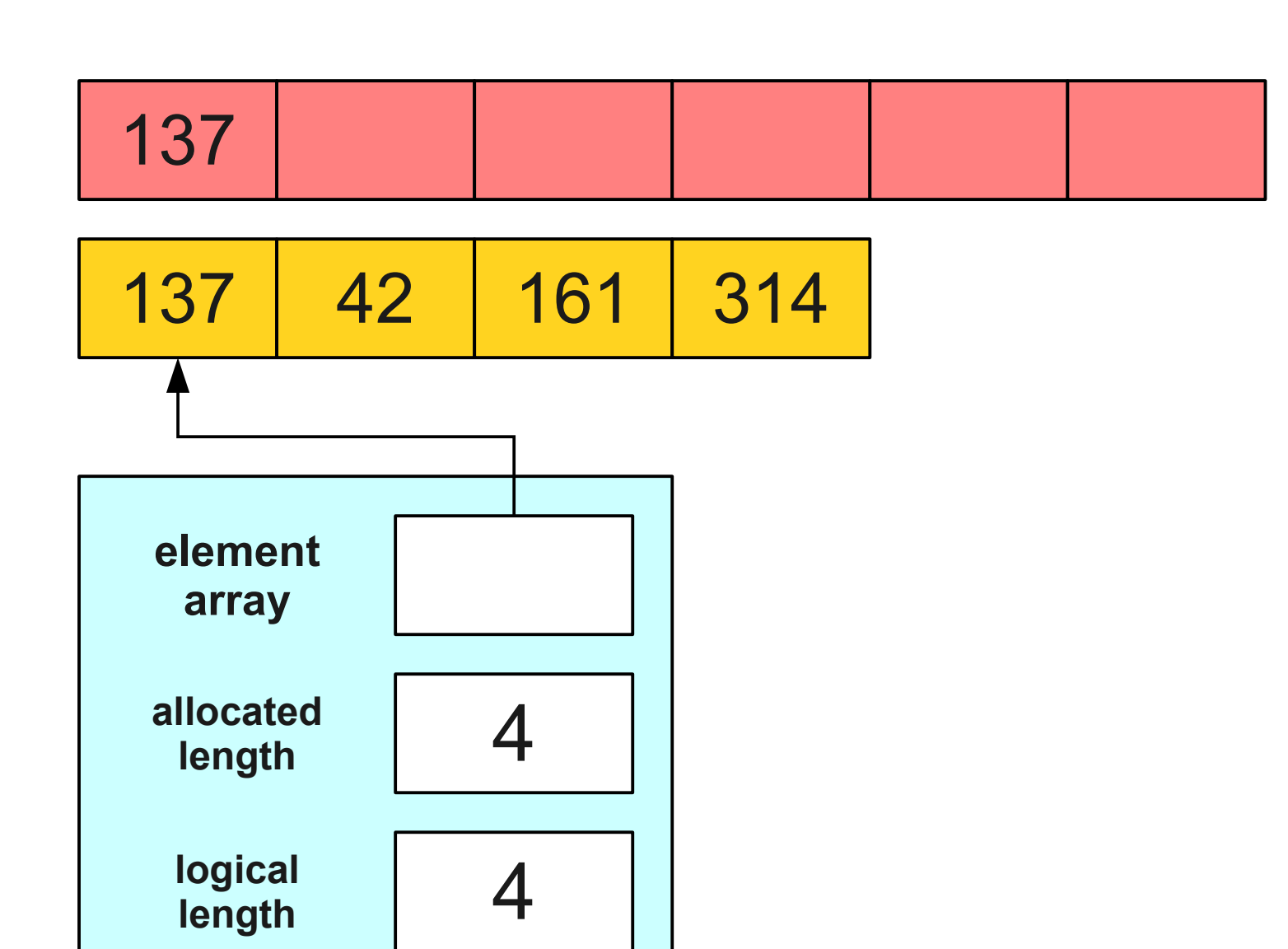

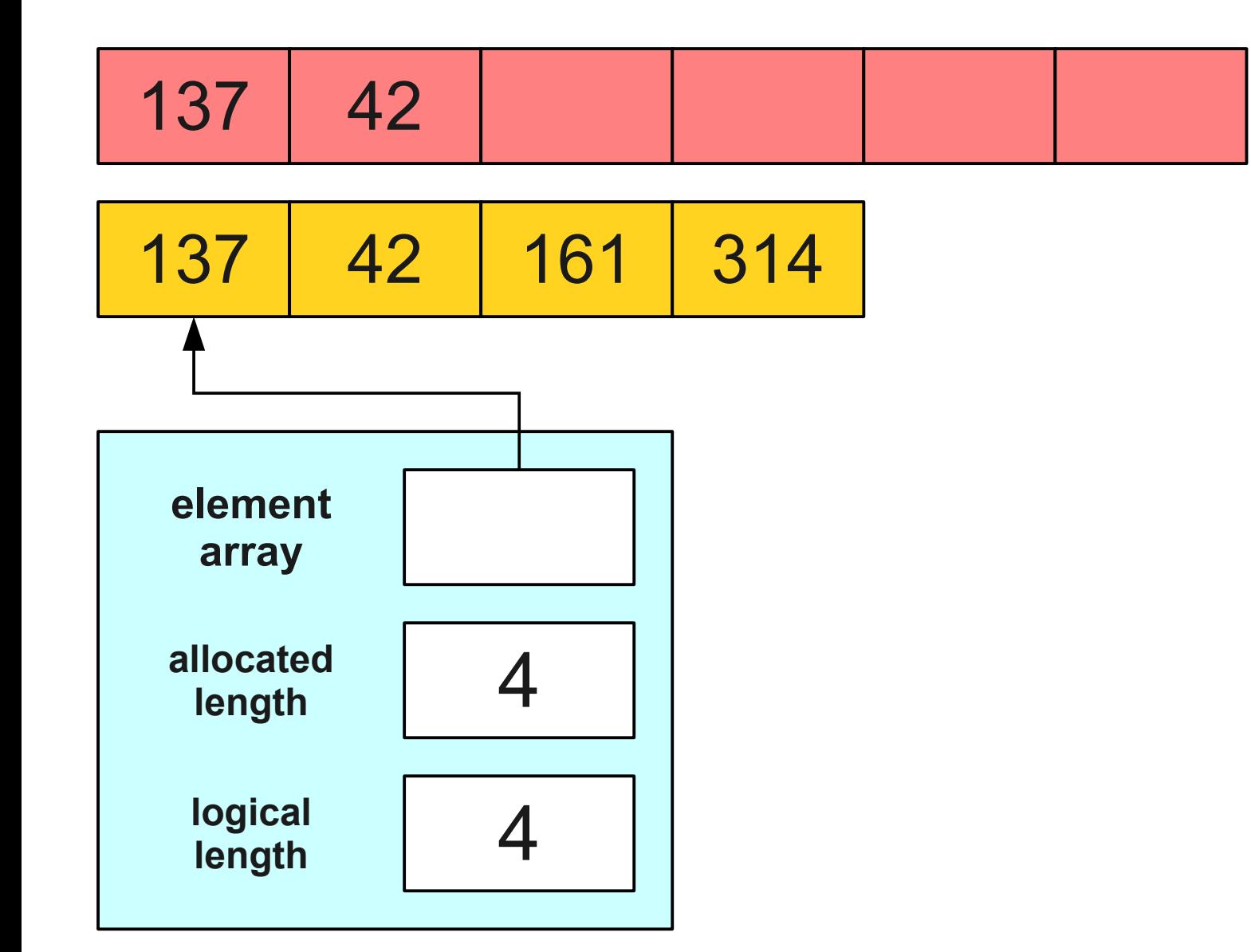

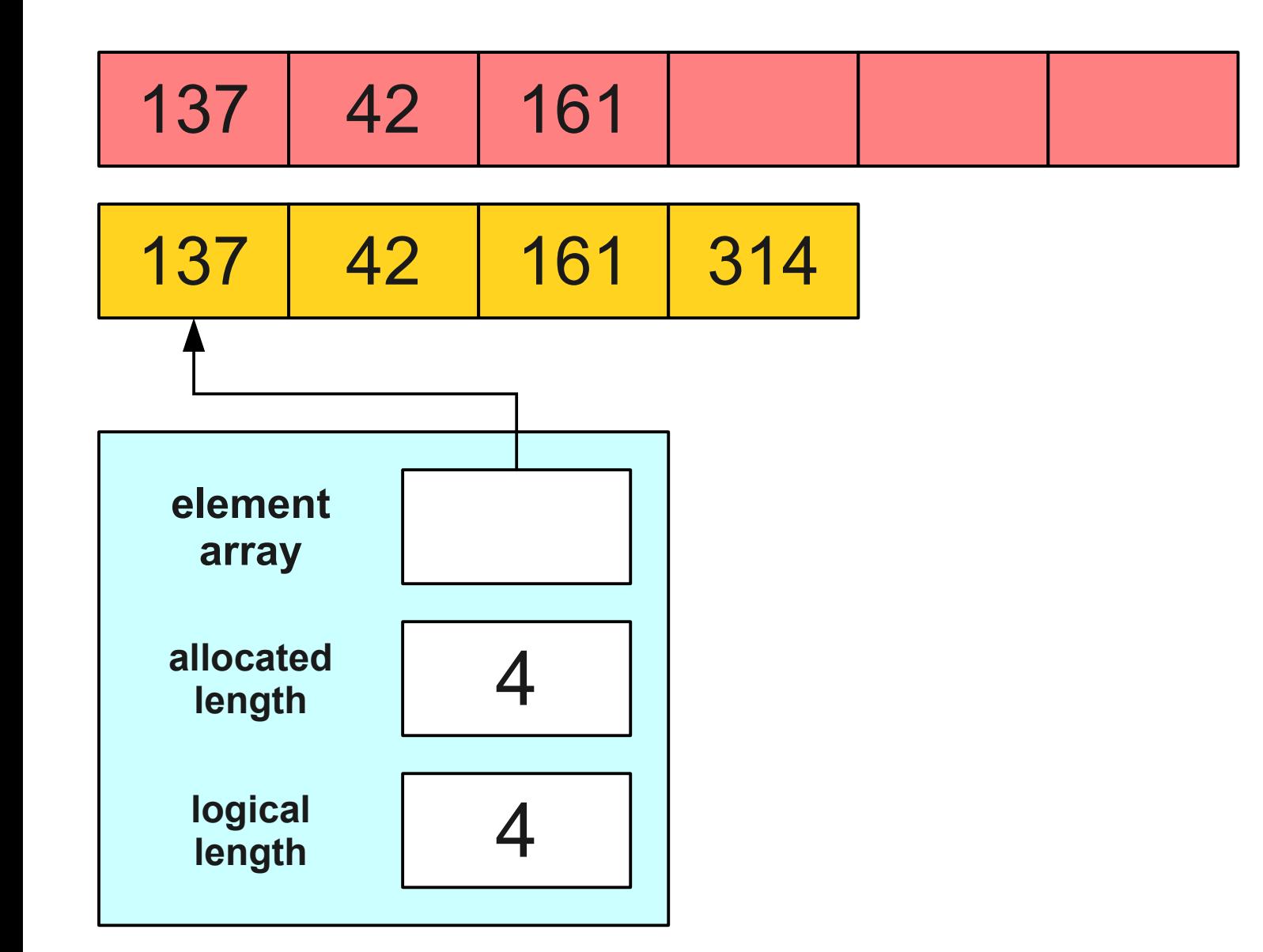

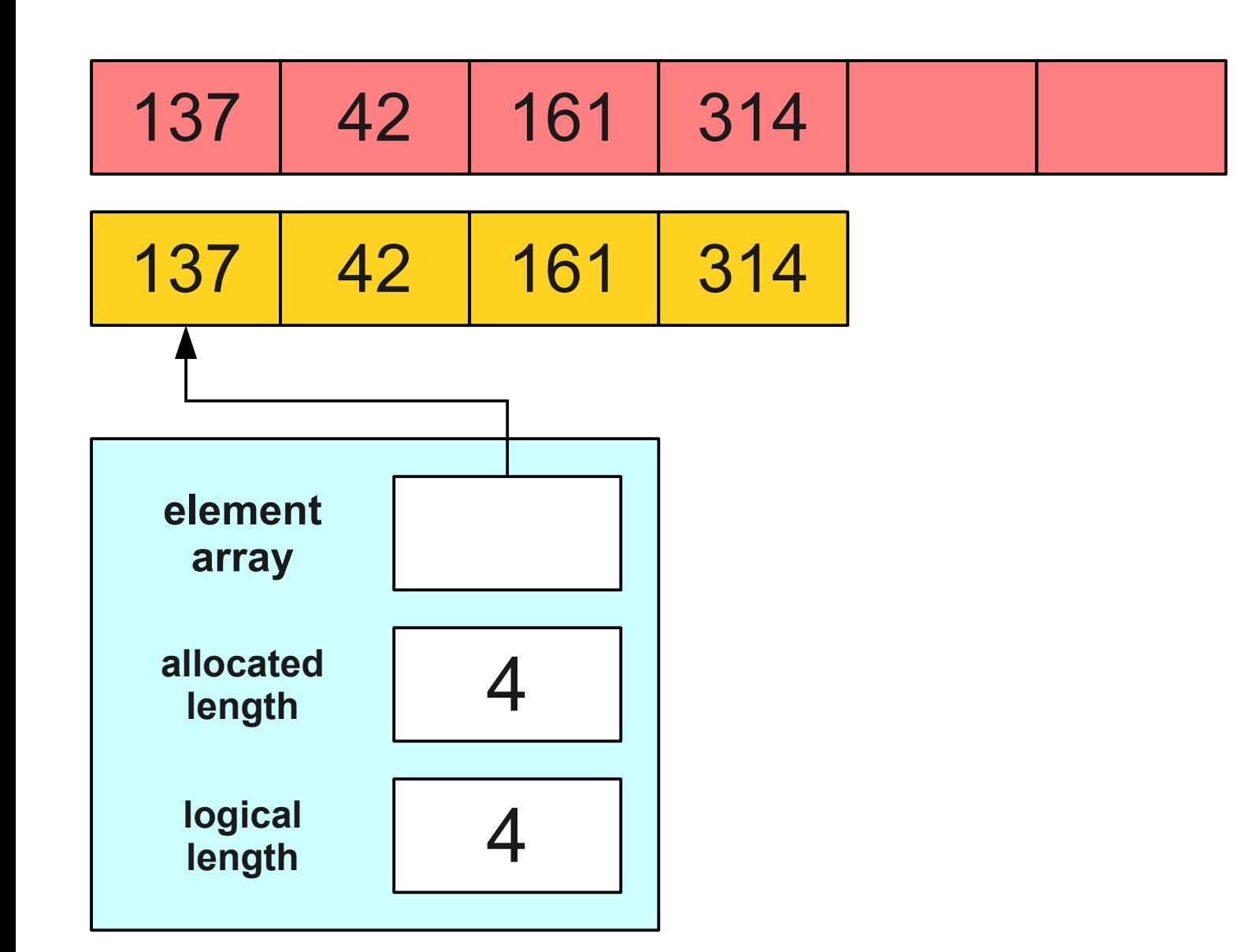

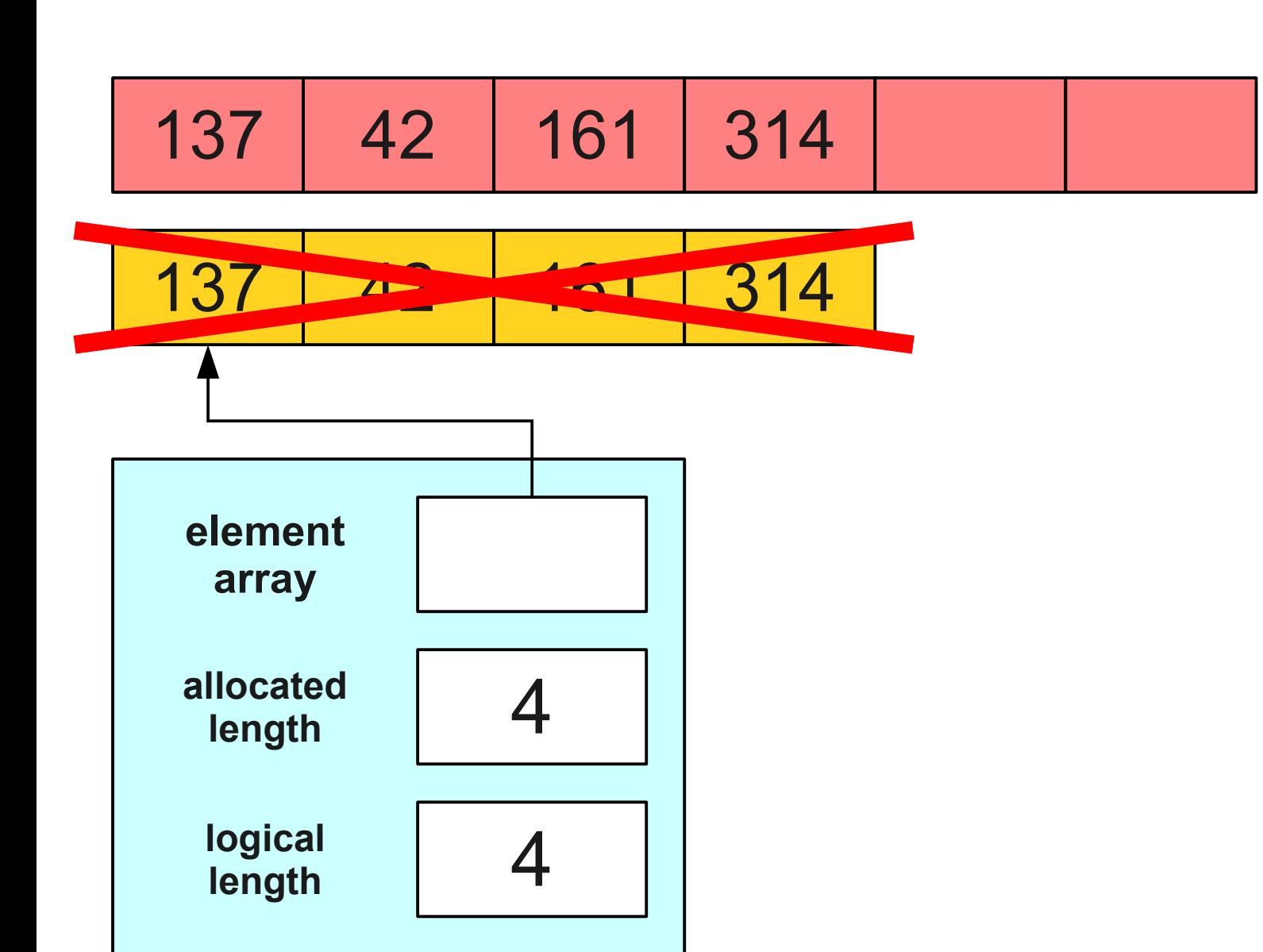

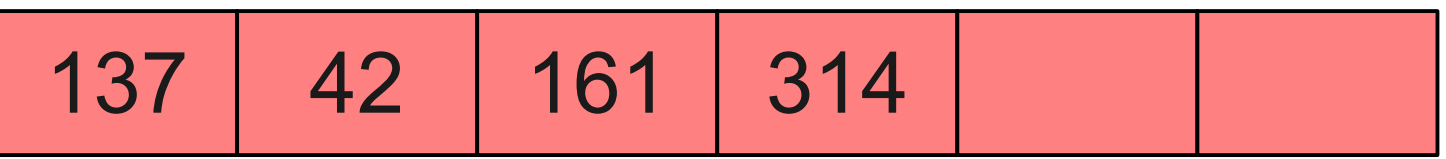

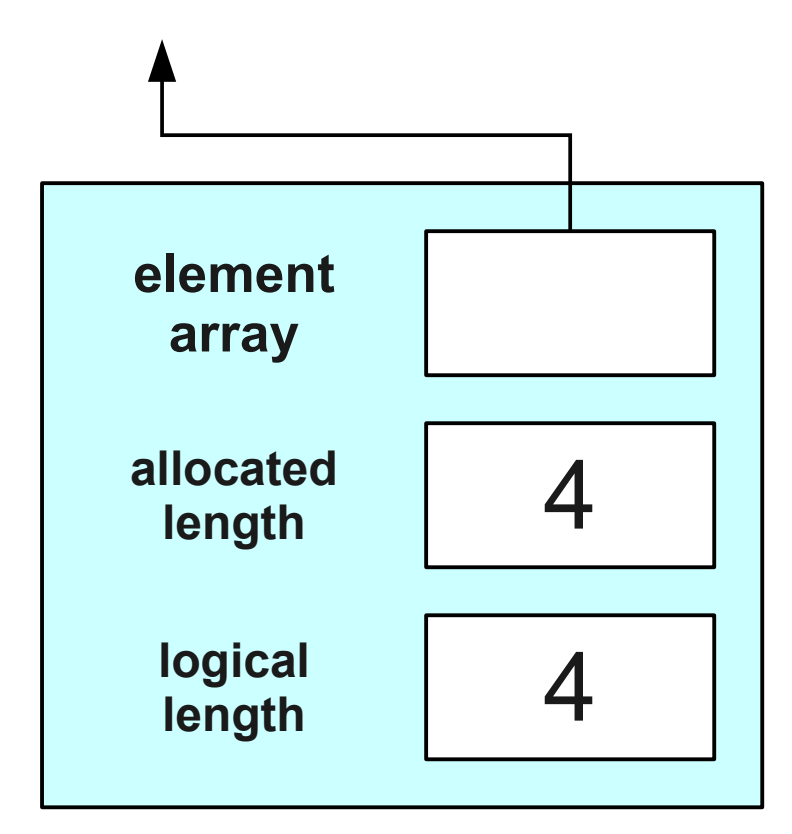

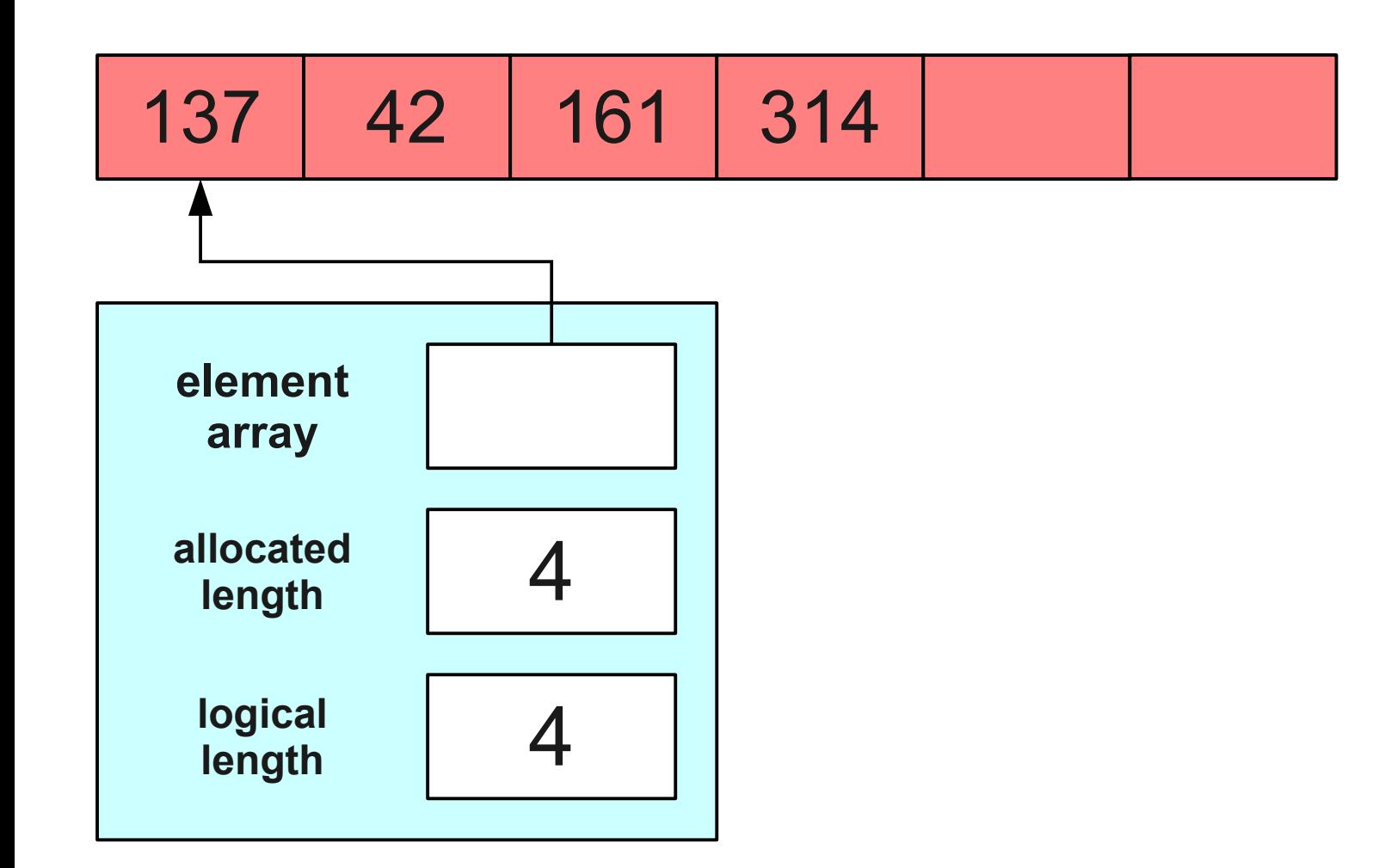
#### A Better Idea

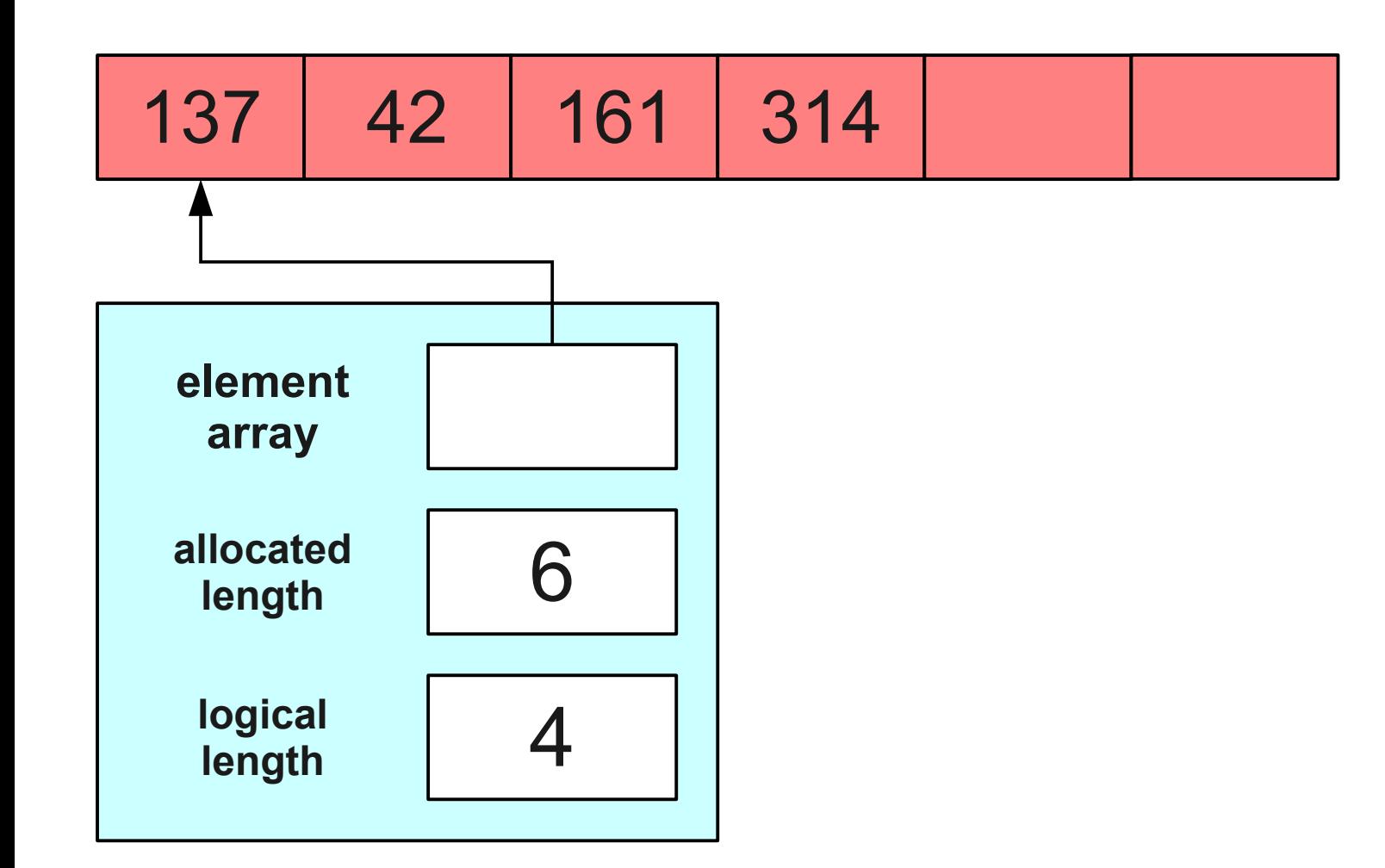

#### A Better Idea

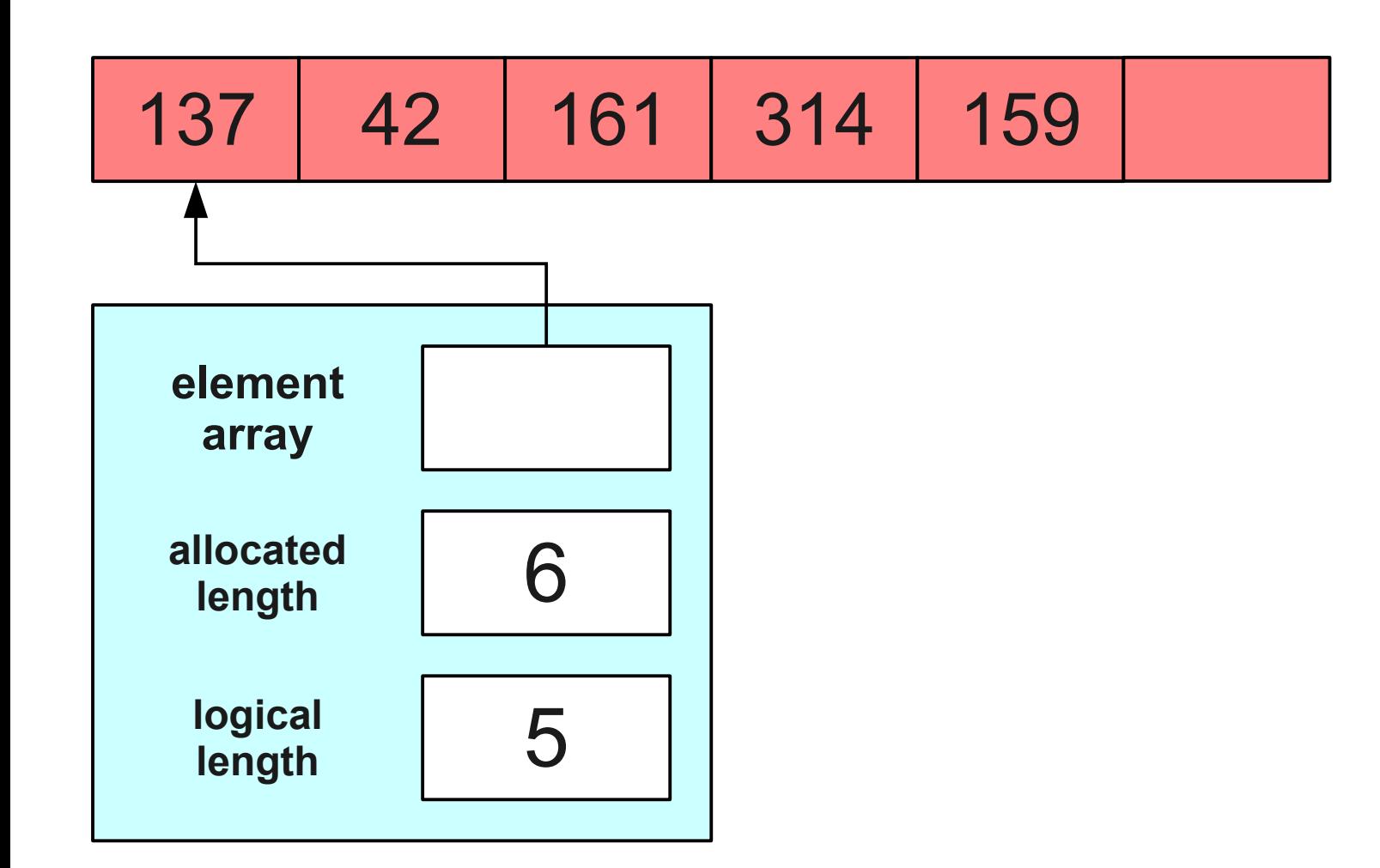

#### A Better Idea

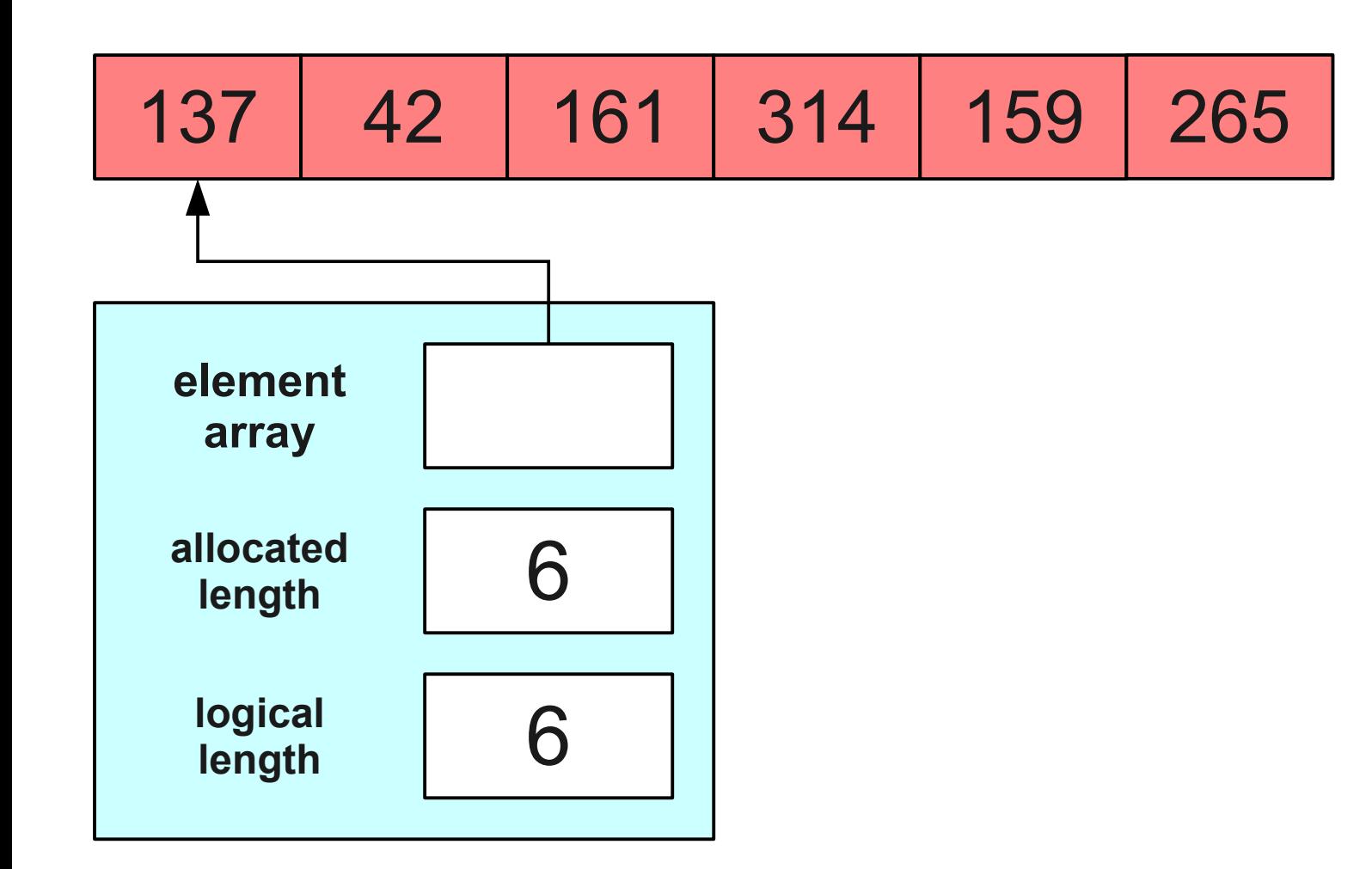

# What Just Happened?

- Half of our pushes are now "easy" pushes, and half of our pushes are now "hard" pushes.
- Hard pushes still take time  $O(n)$ .
- Easy pushes only take time  $O(1)$ .
- Worst-case is still O(*n*).
- What about the average case?

# Analyzing the Work

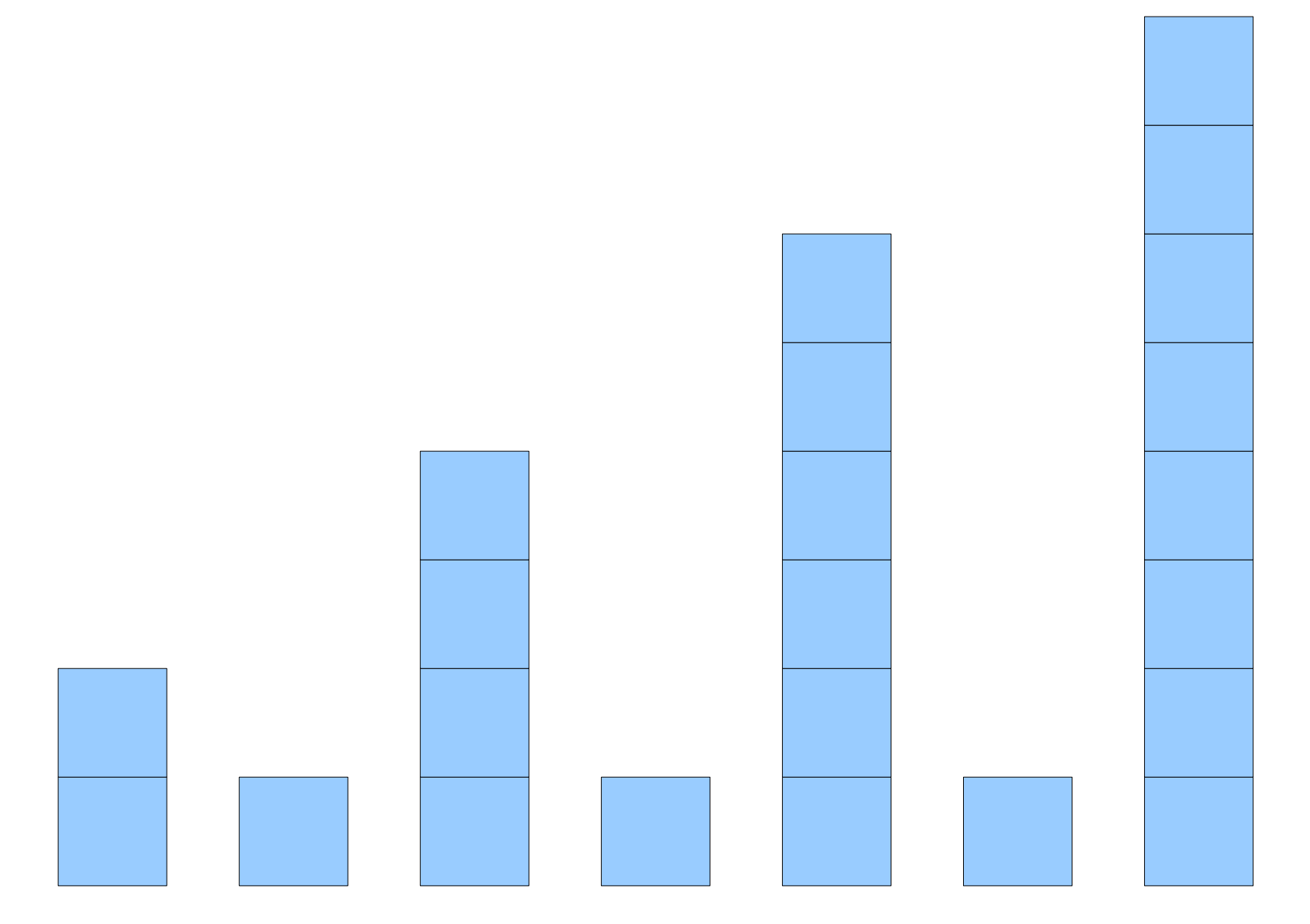

# Analyzing the Work

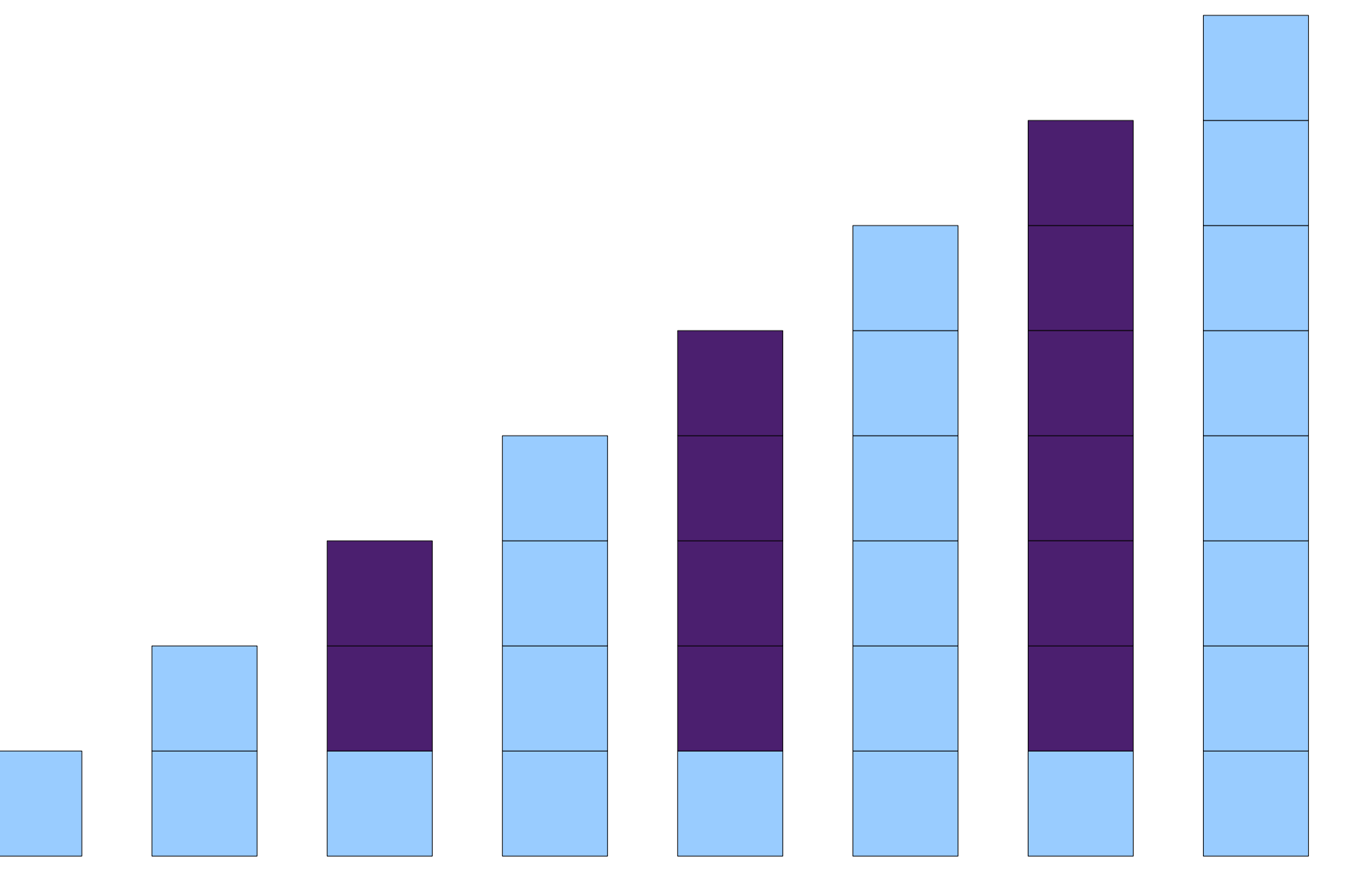

# Analyzing the Work

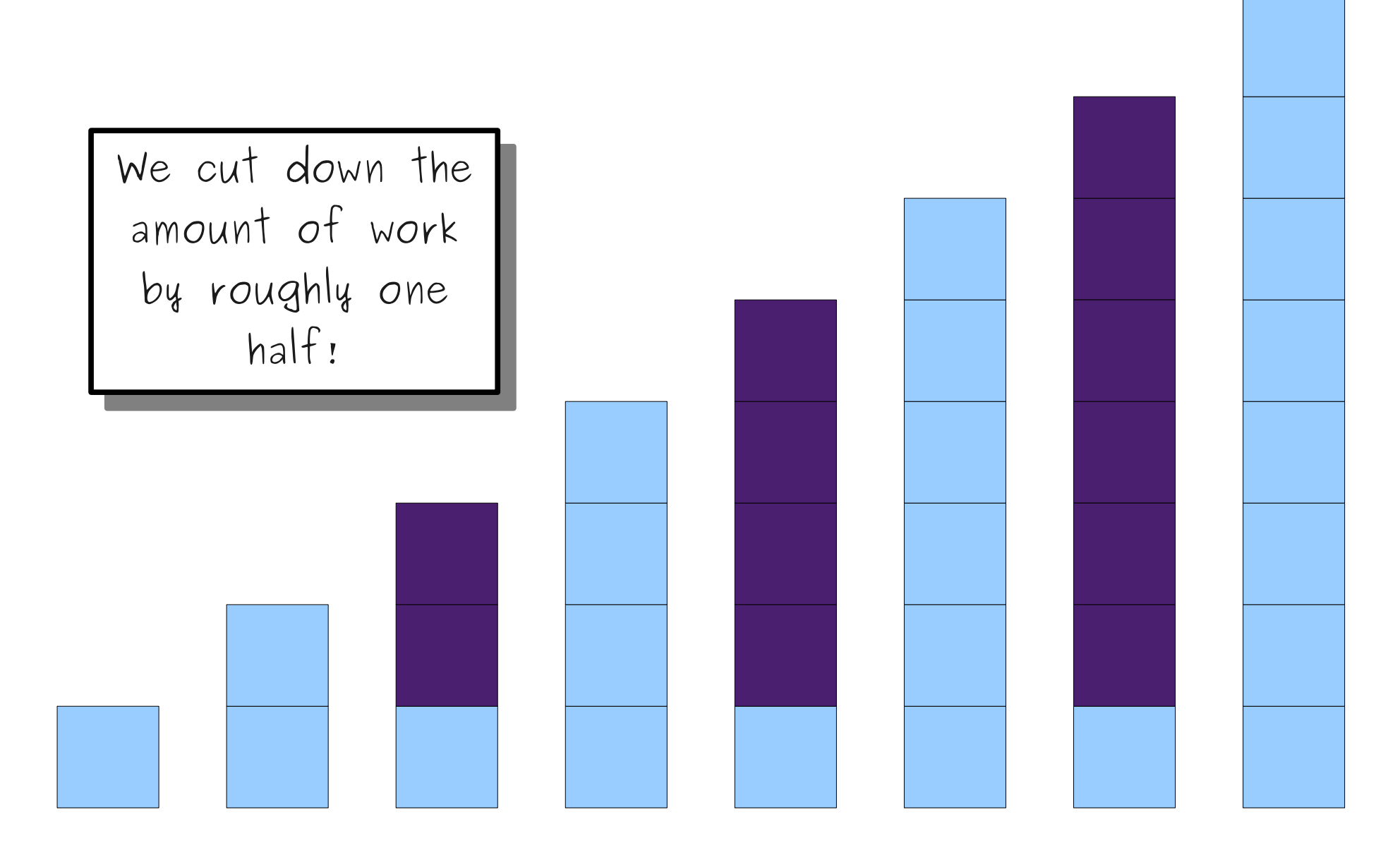

- 
- 
- 
- -
	-
	-

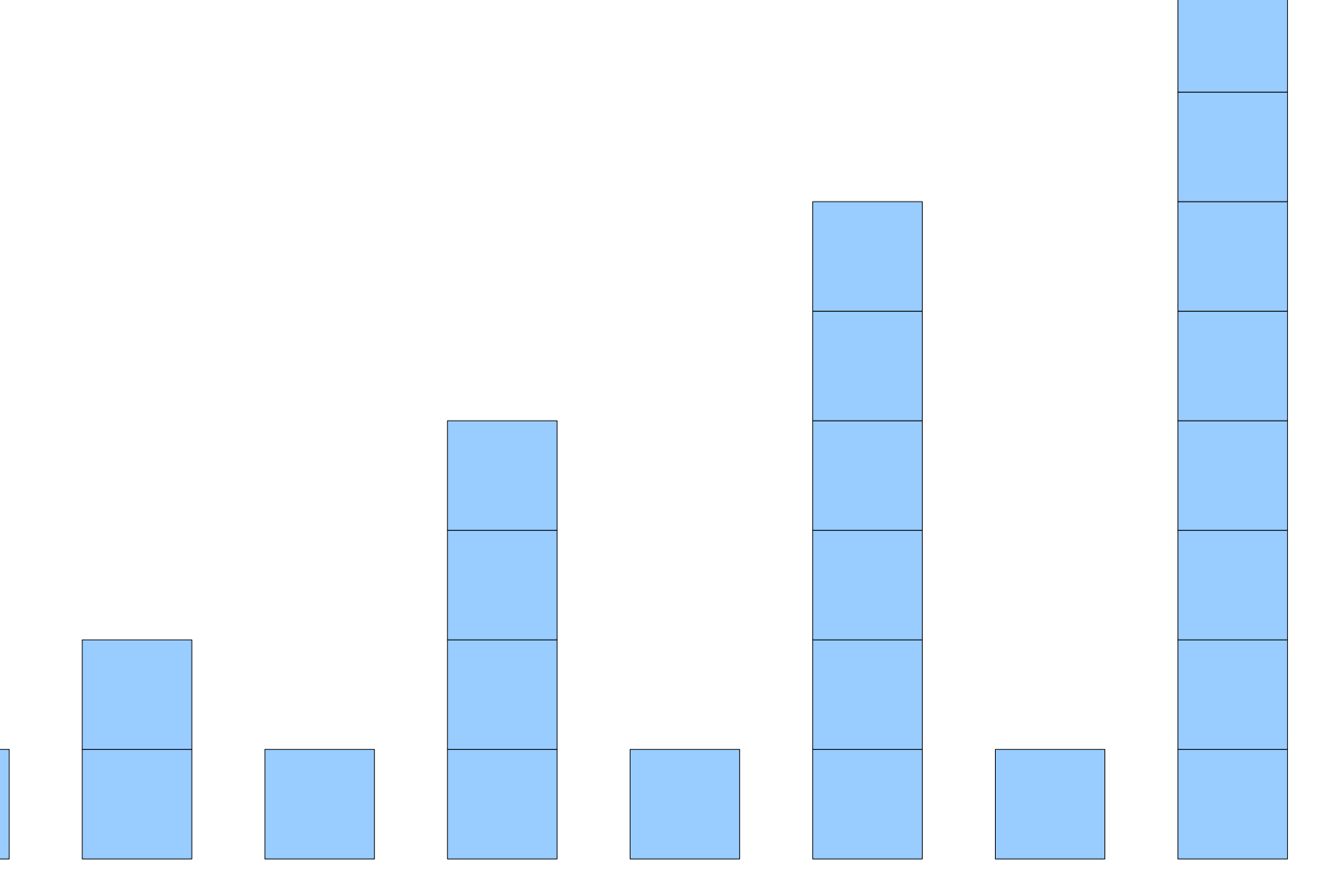

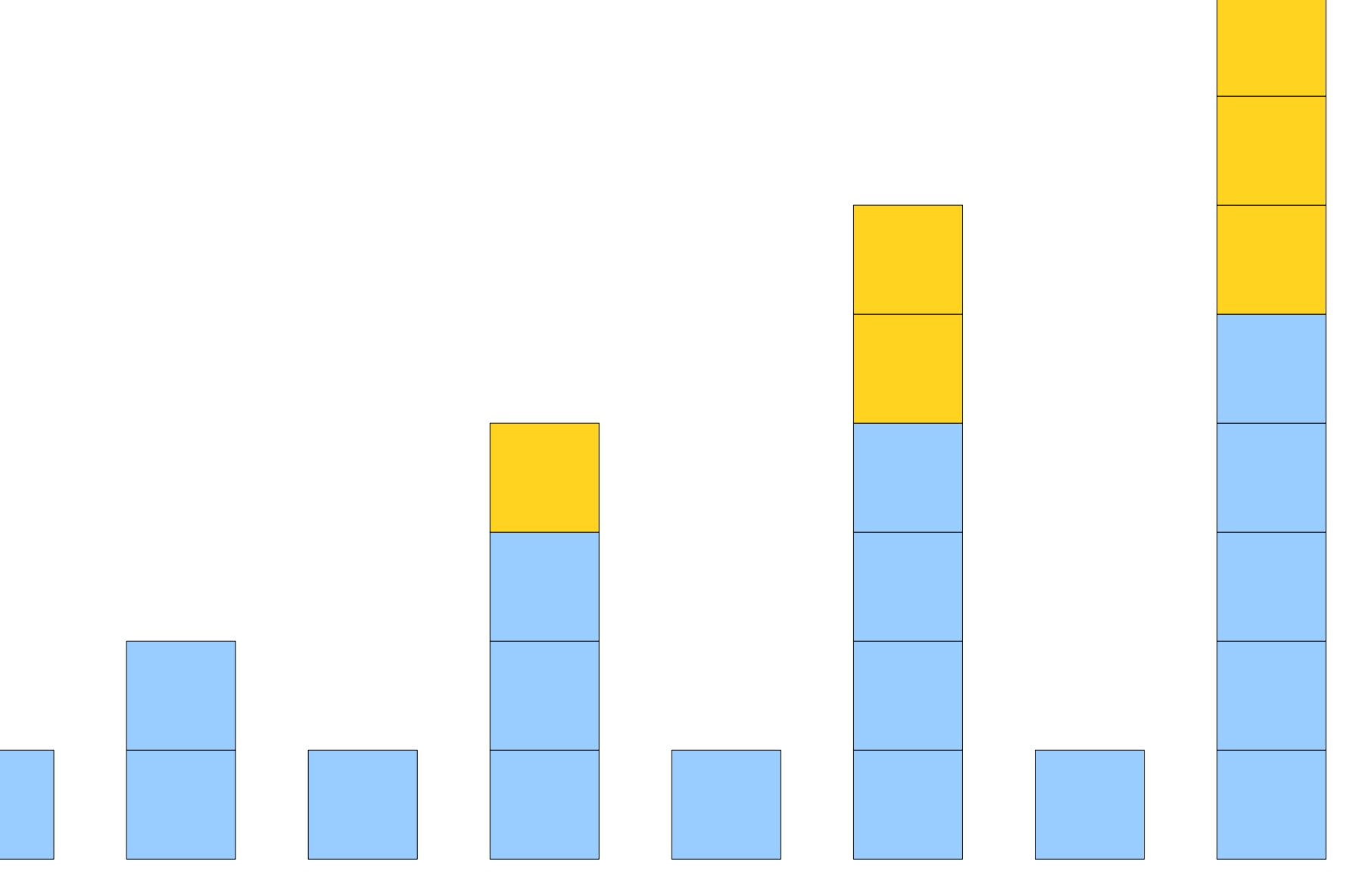

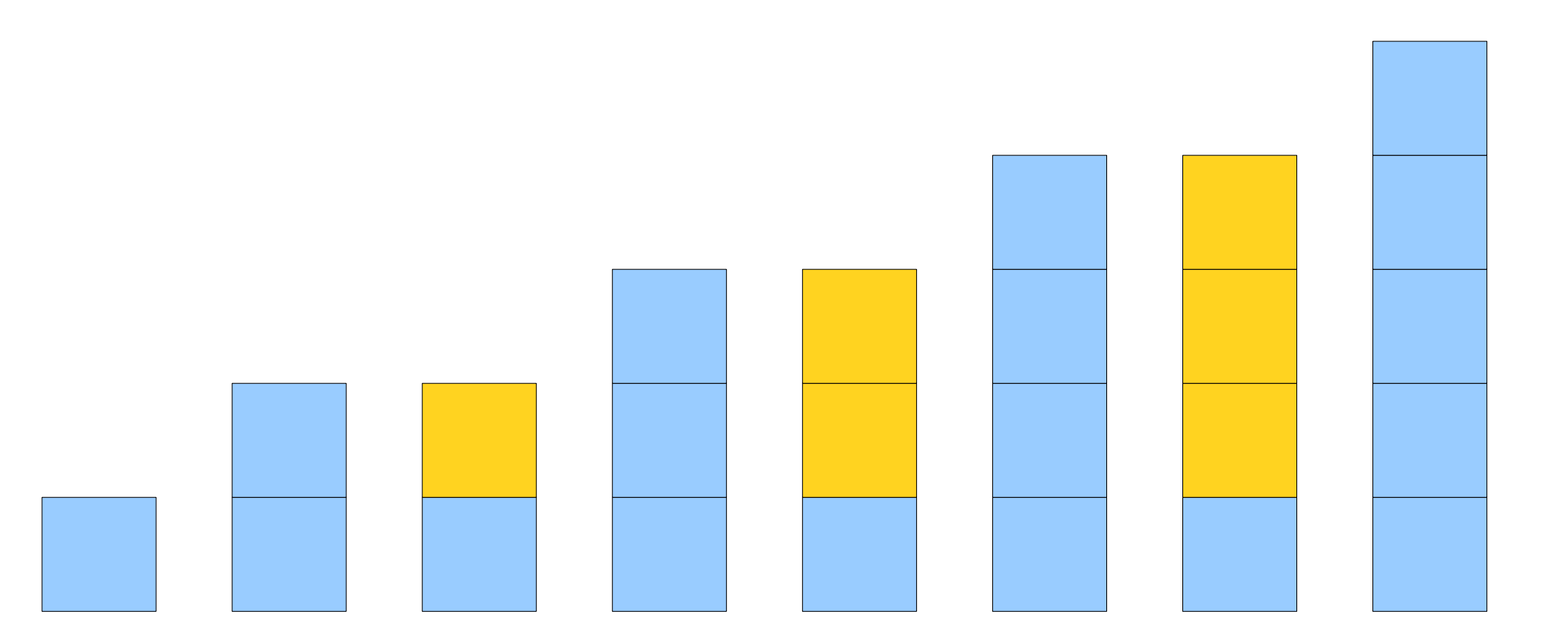

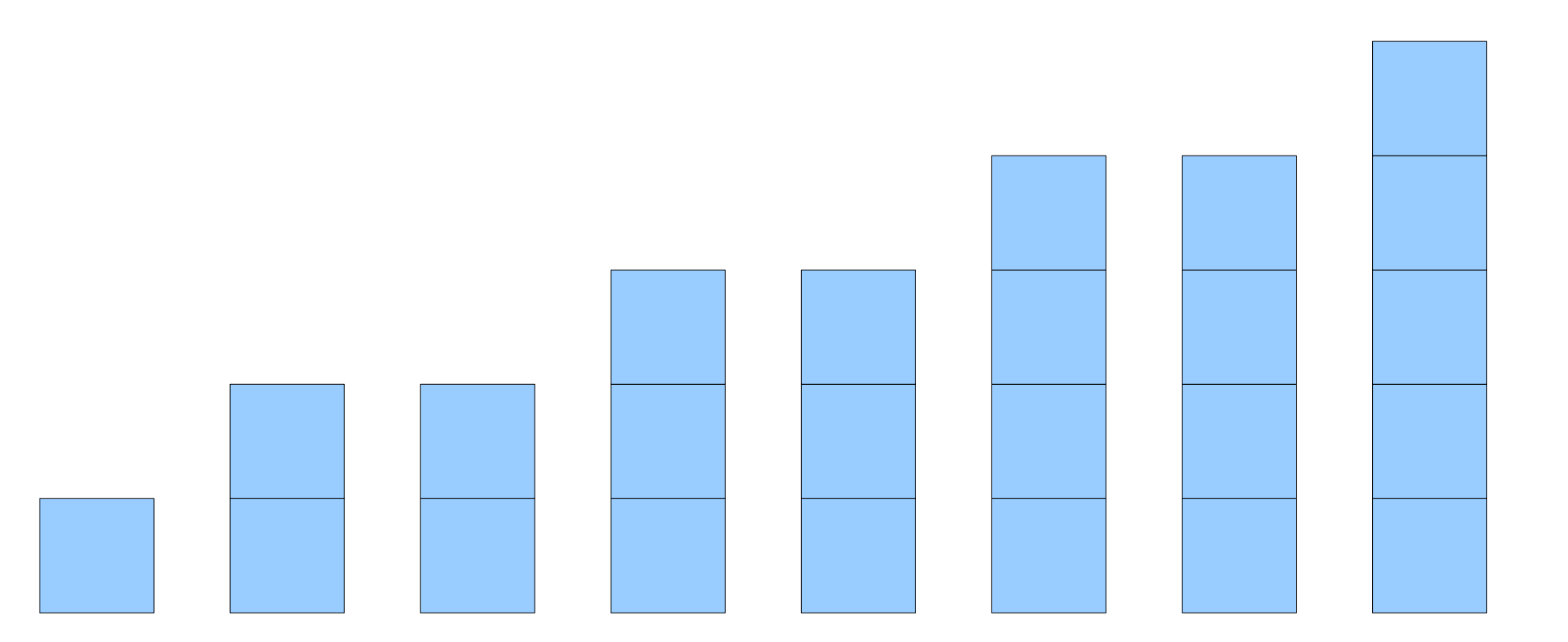

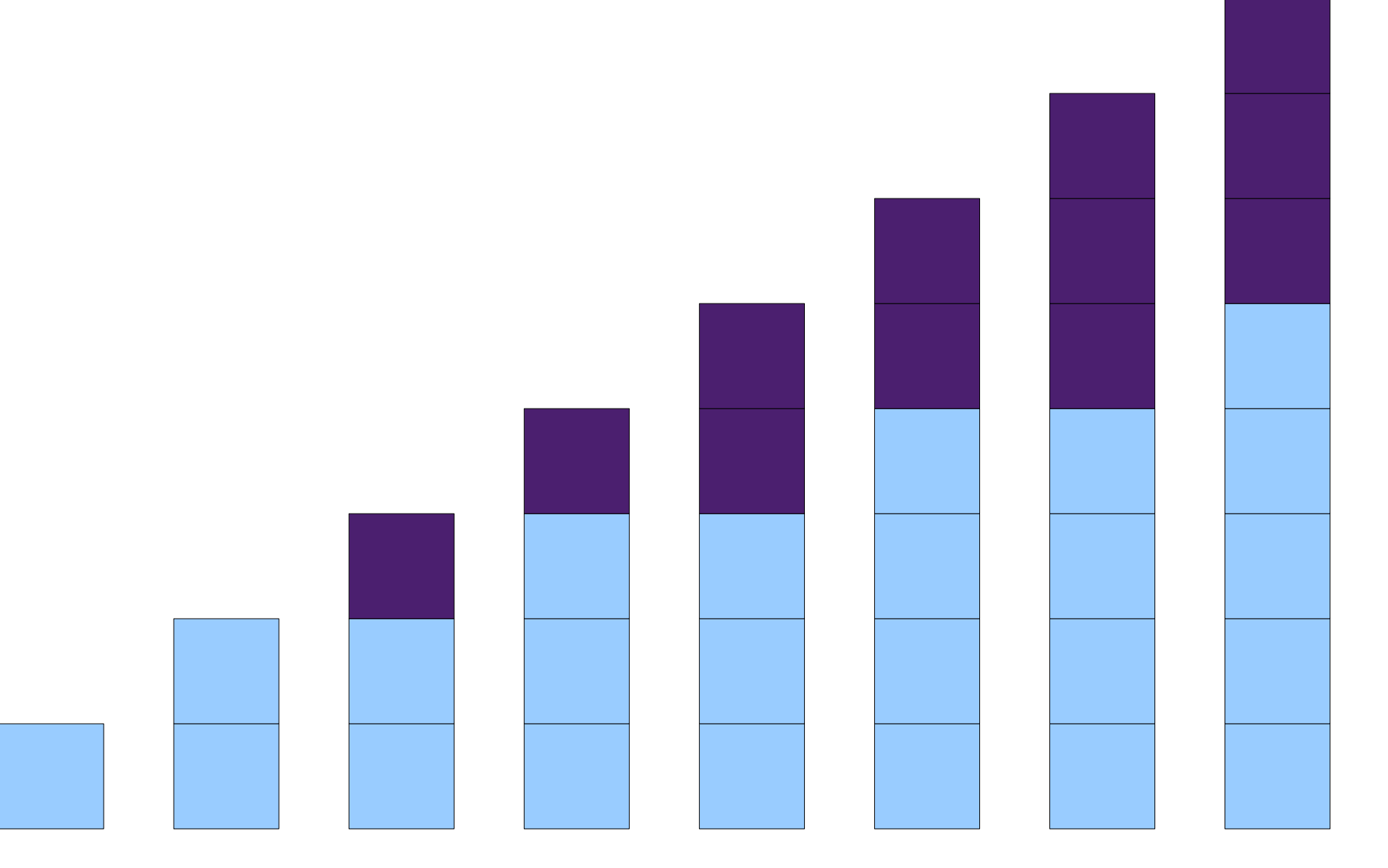

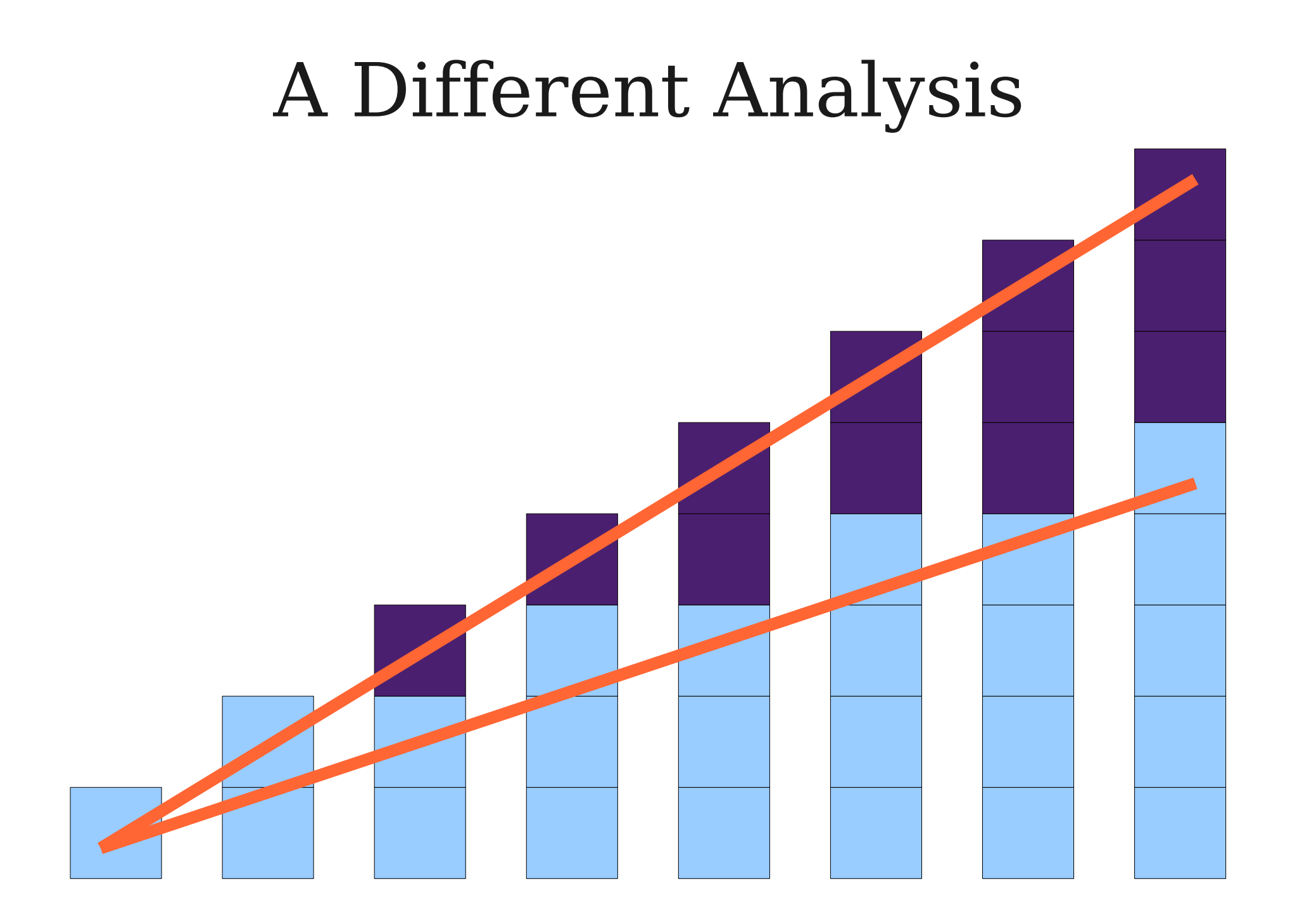

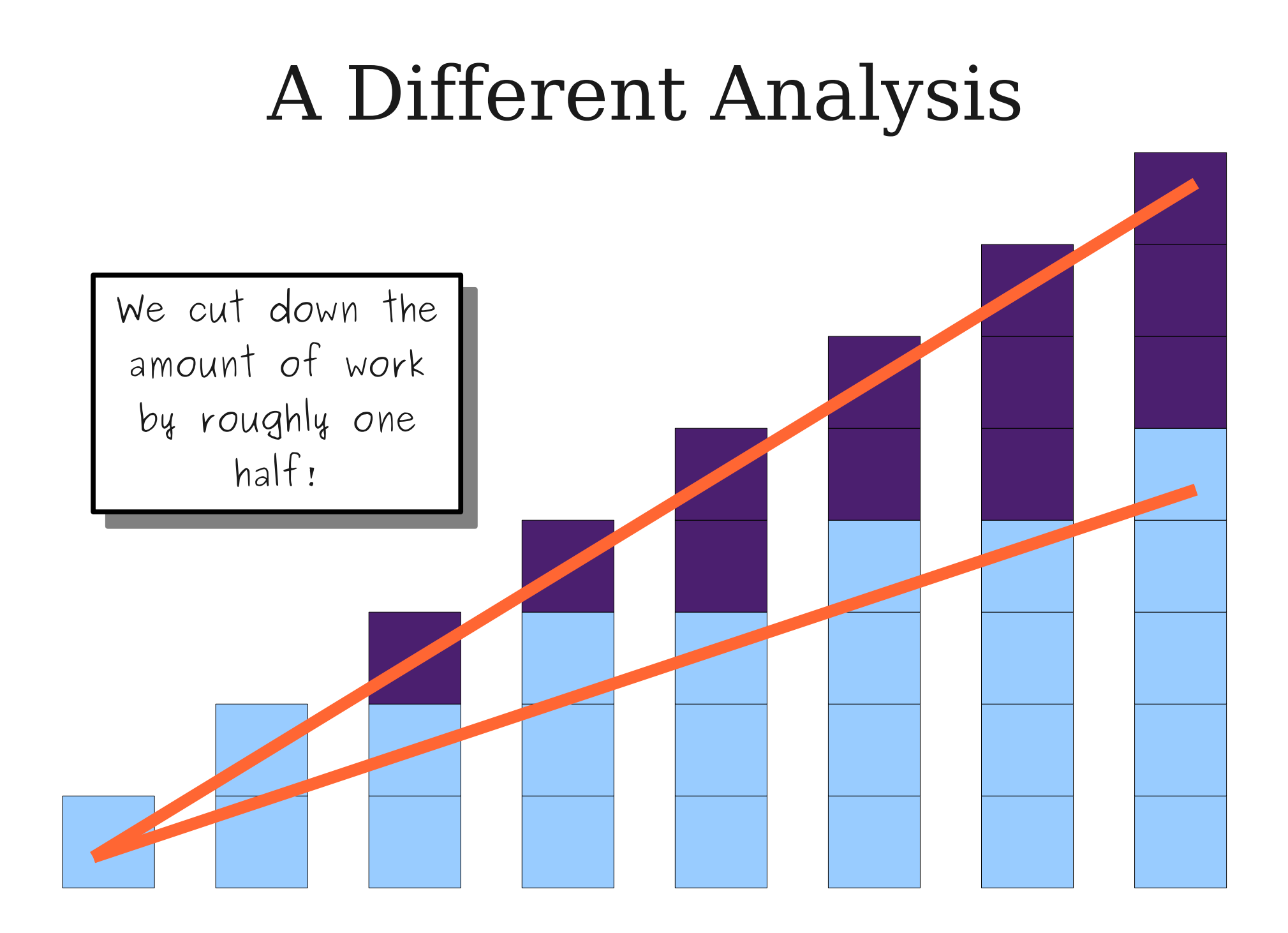

#### Let's Check it Out!

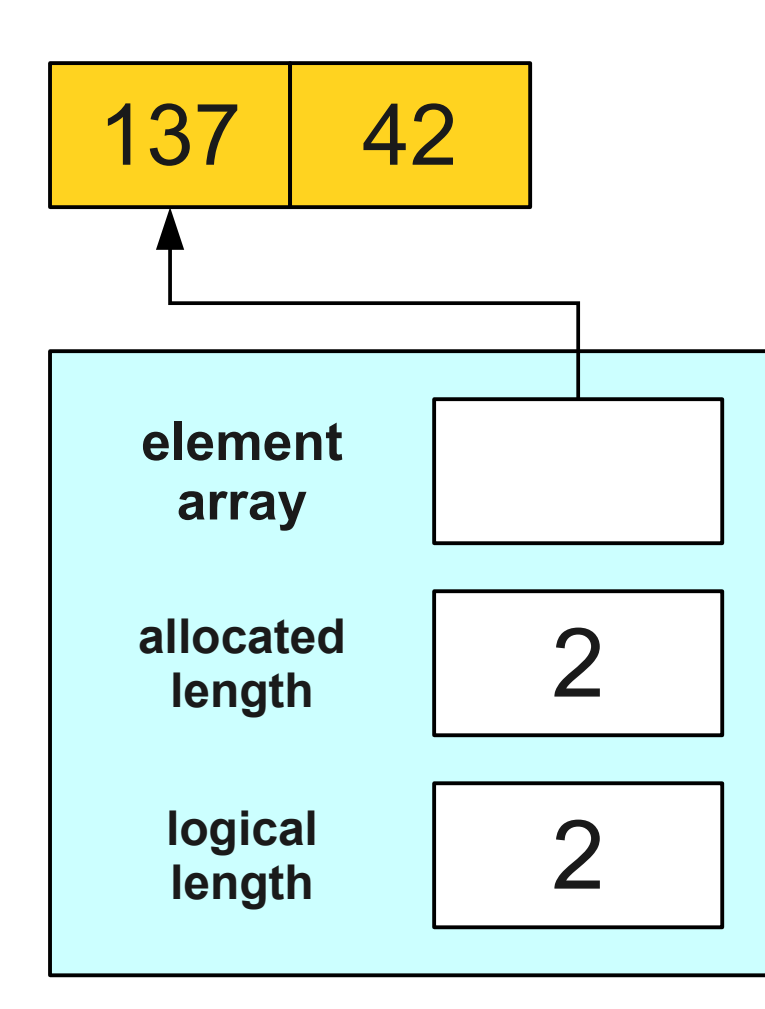

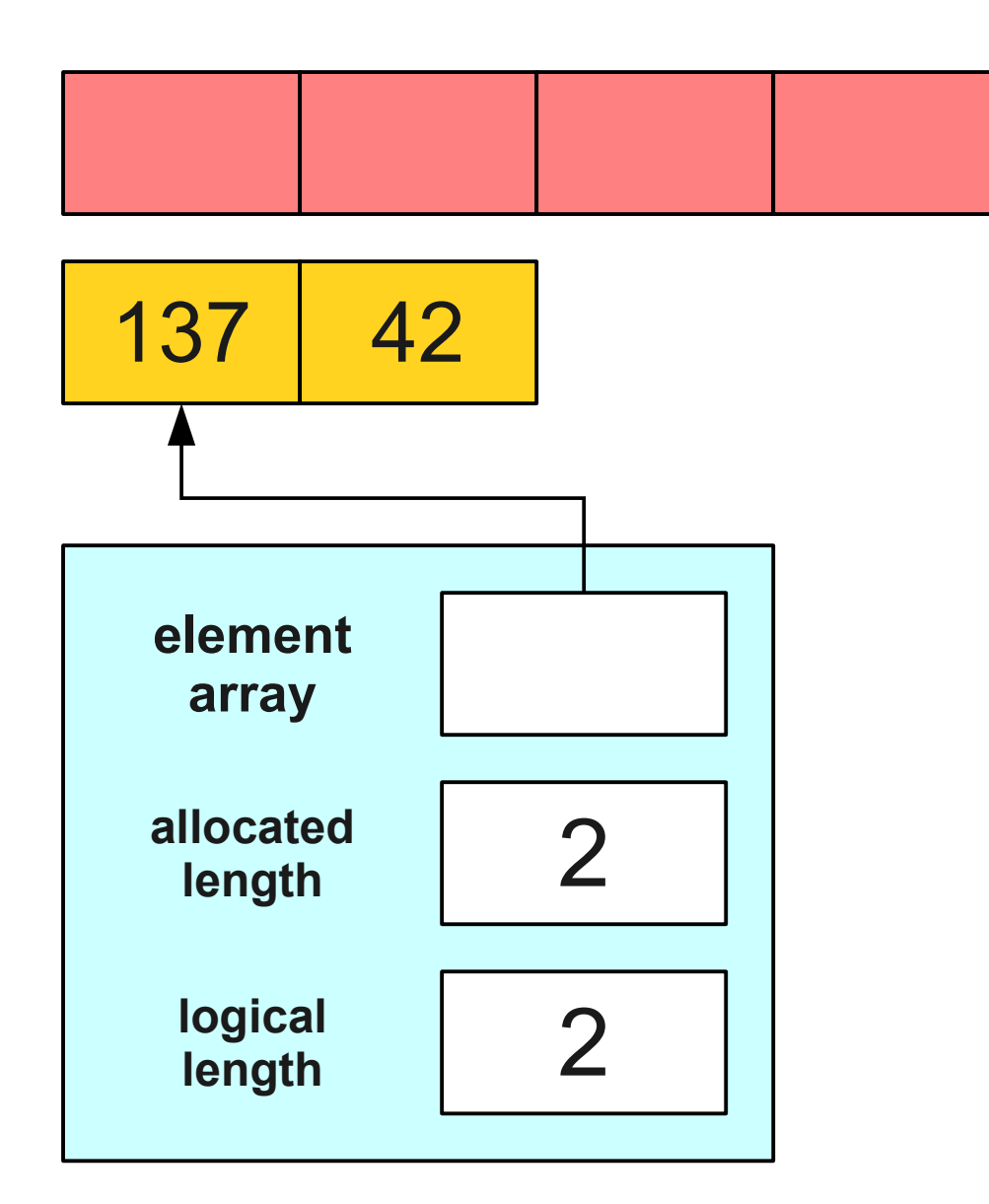

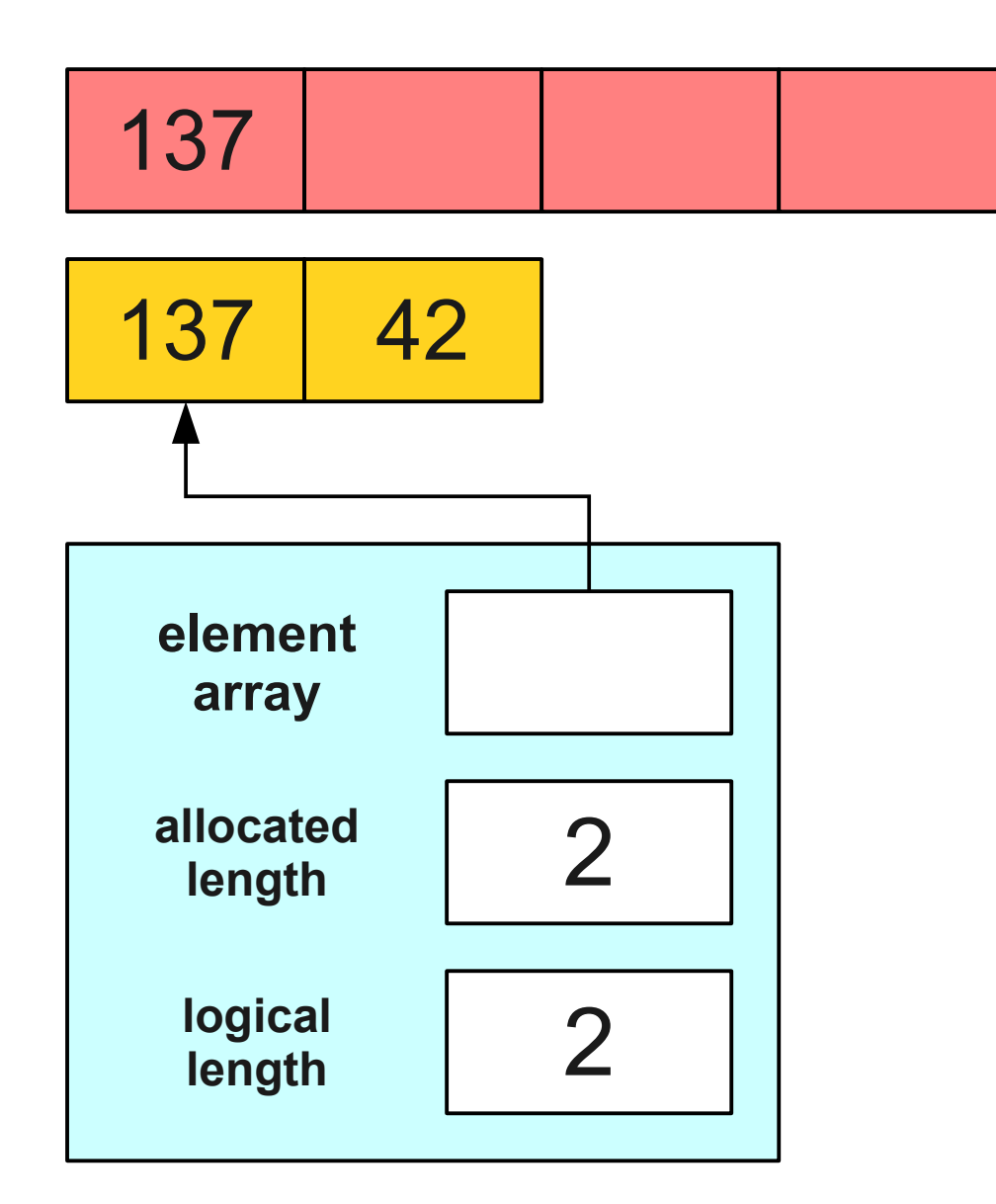

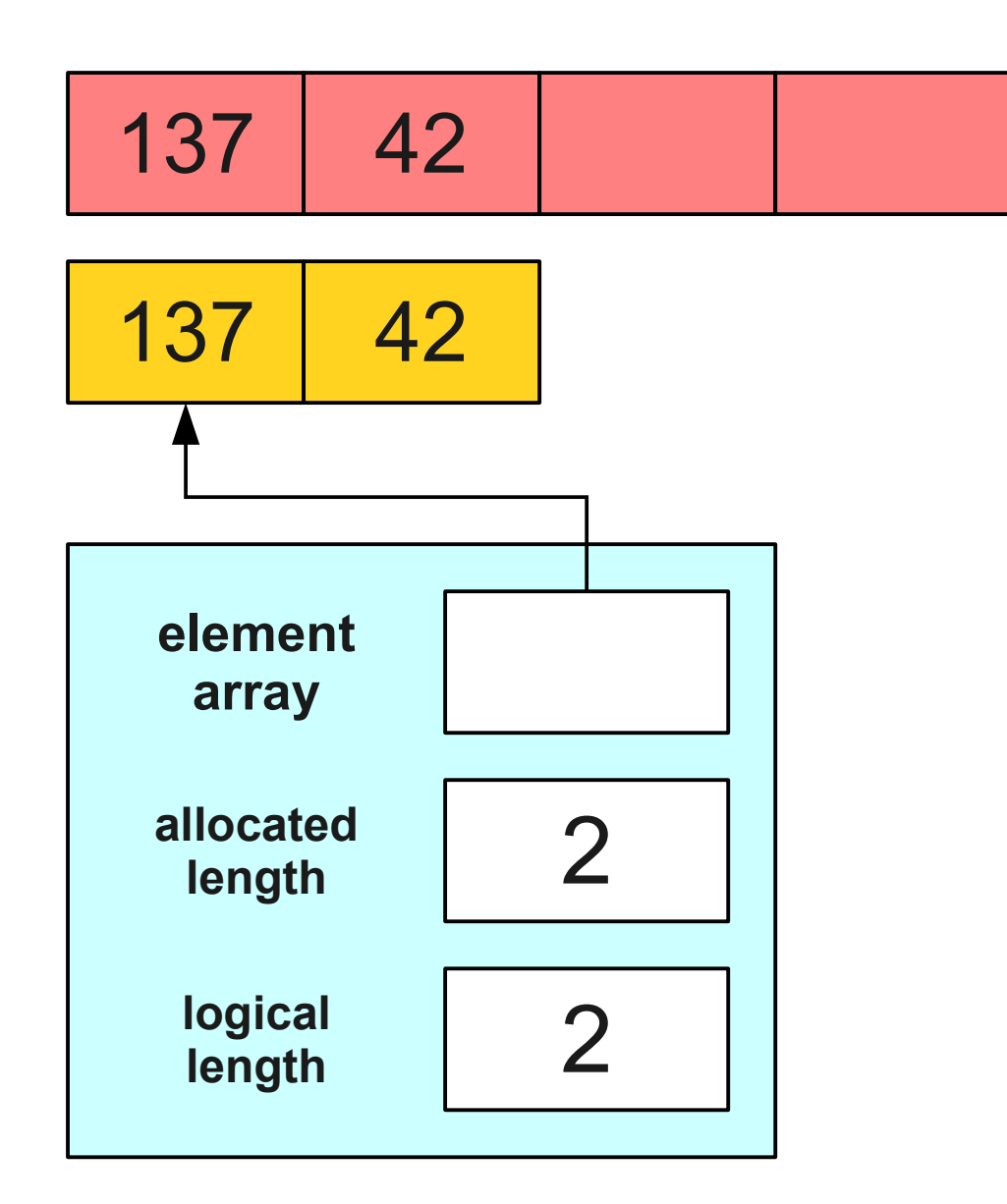

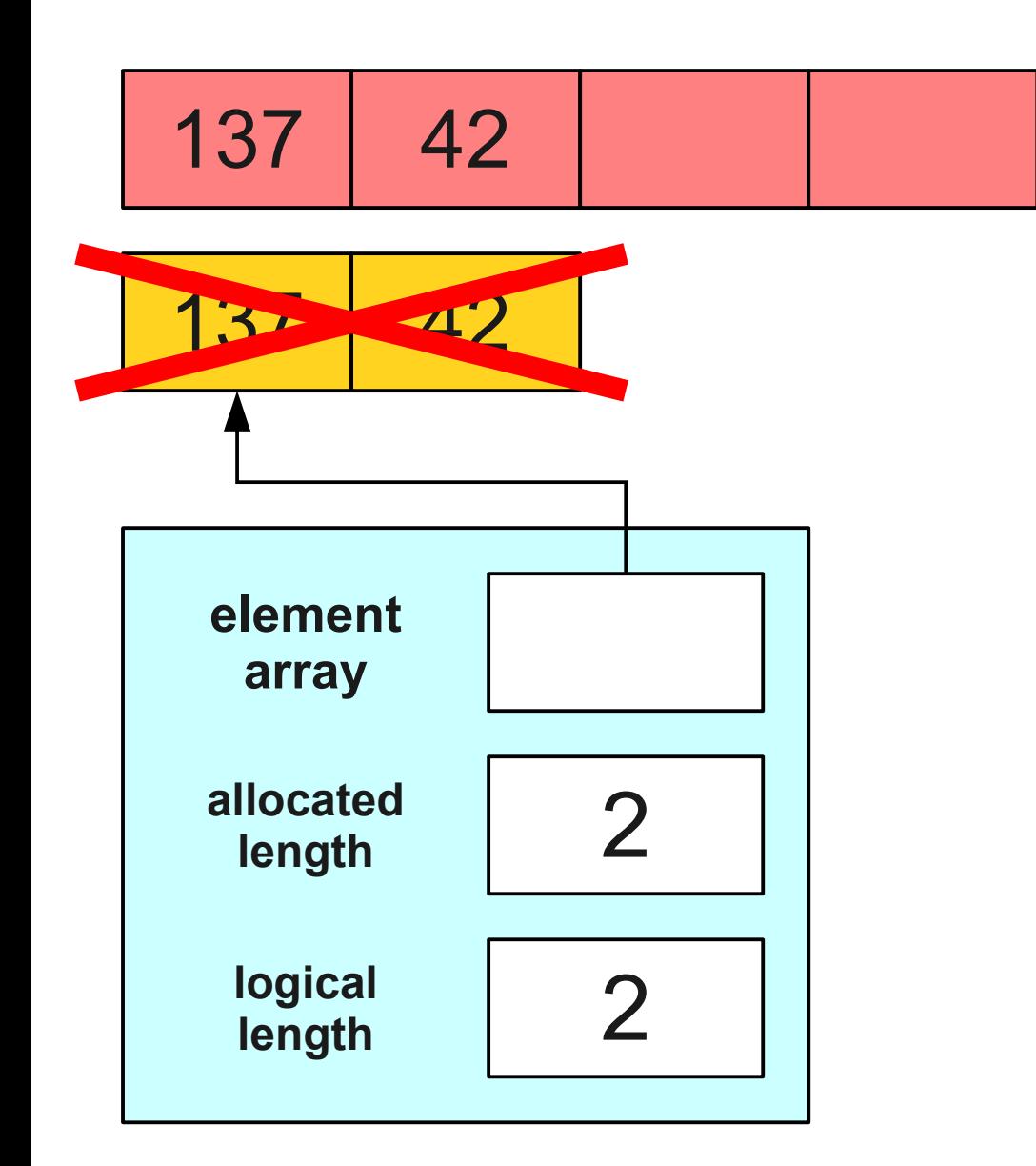

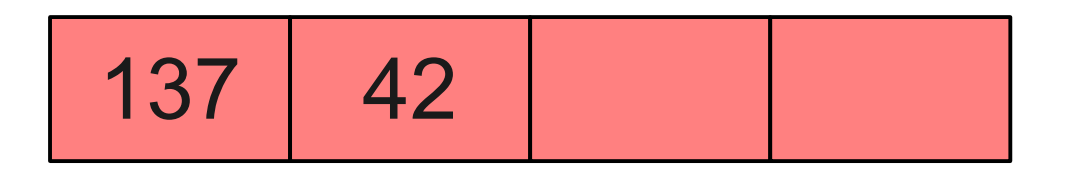

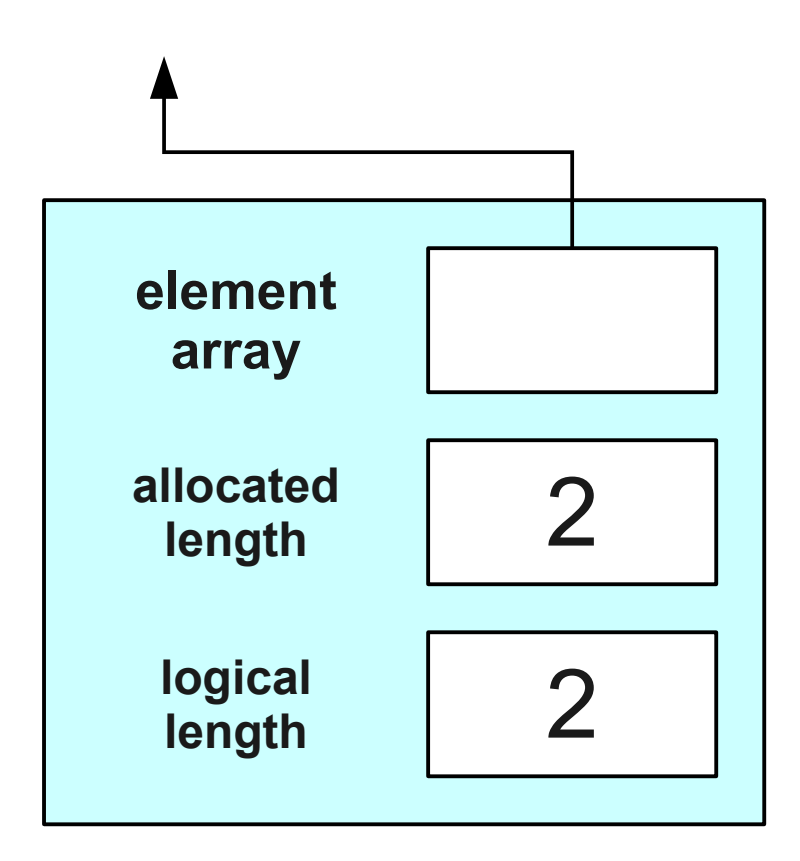

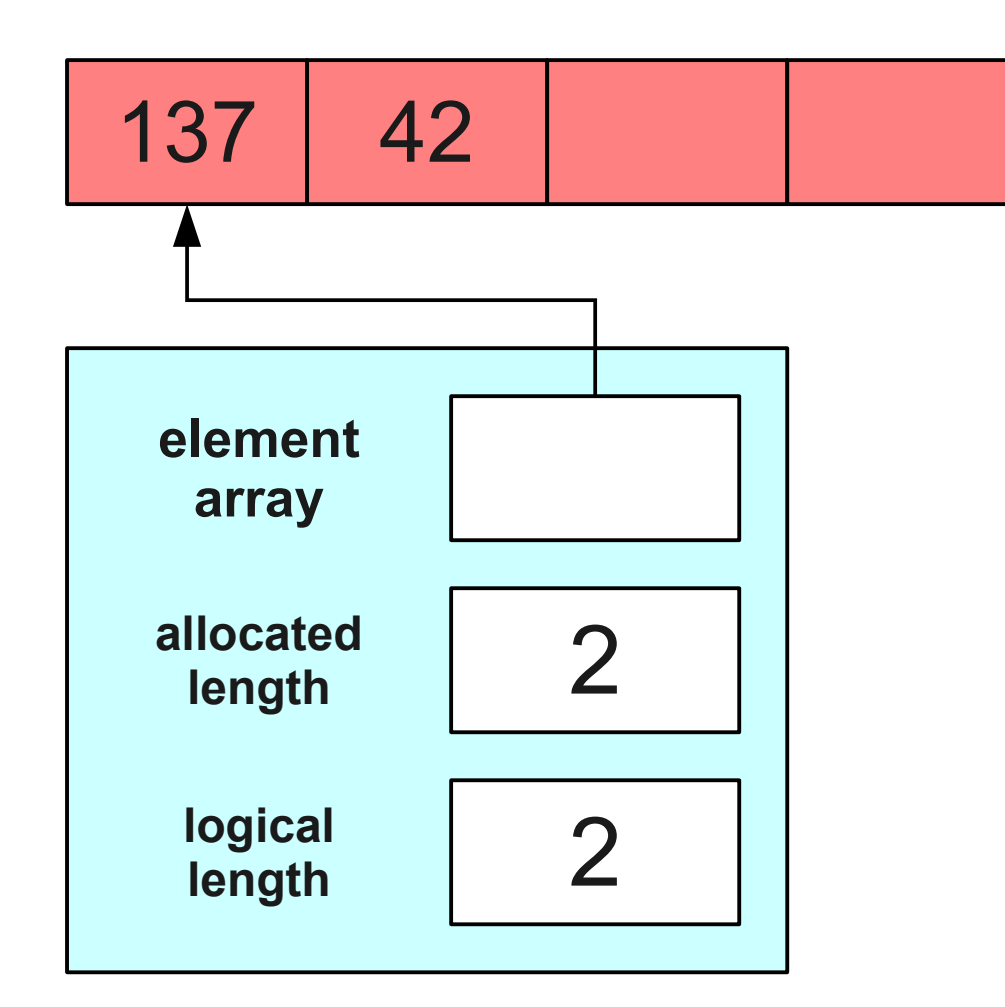

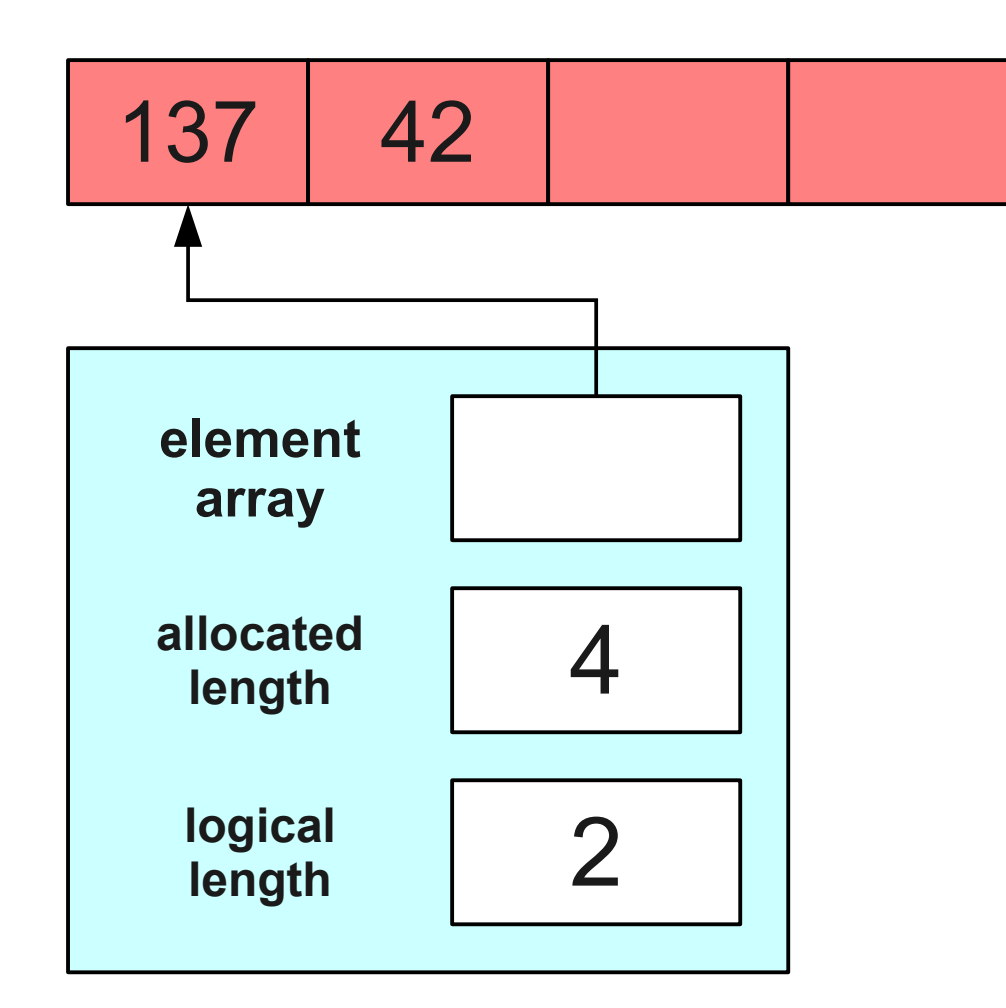

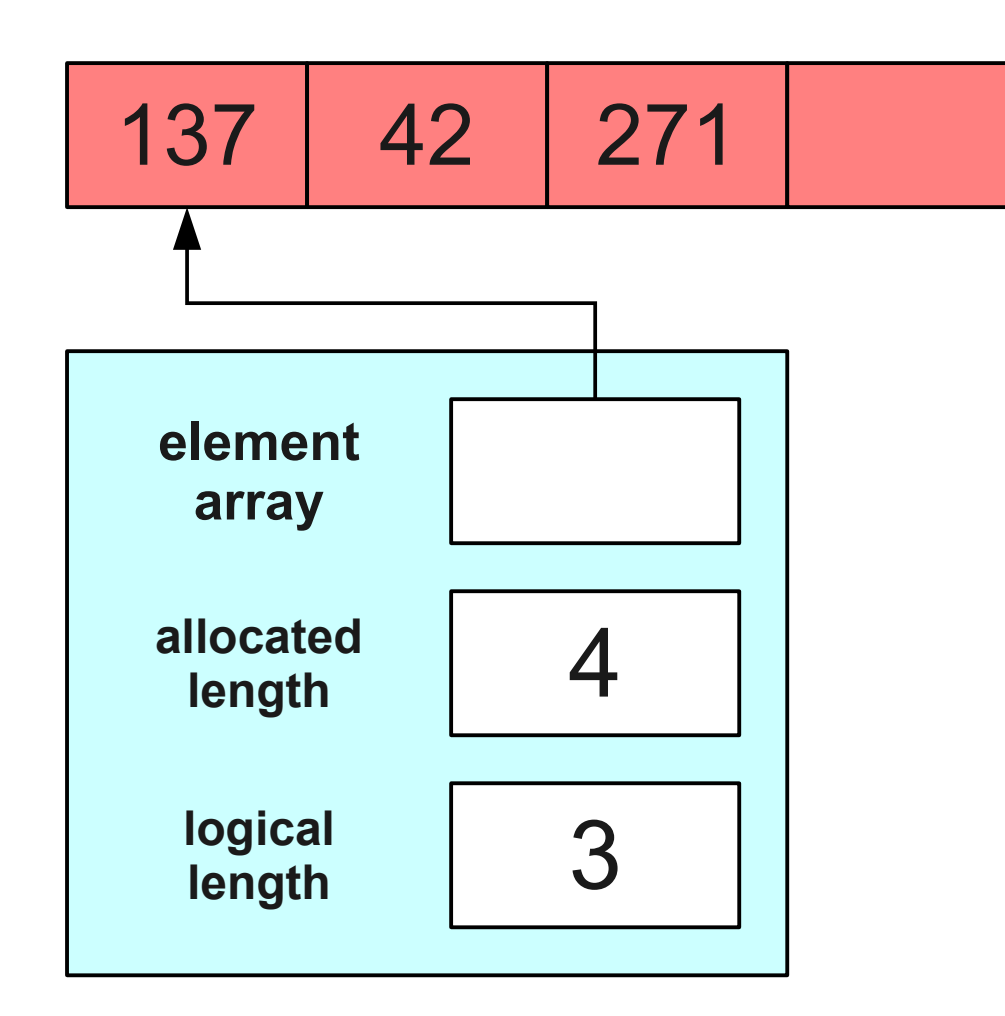

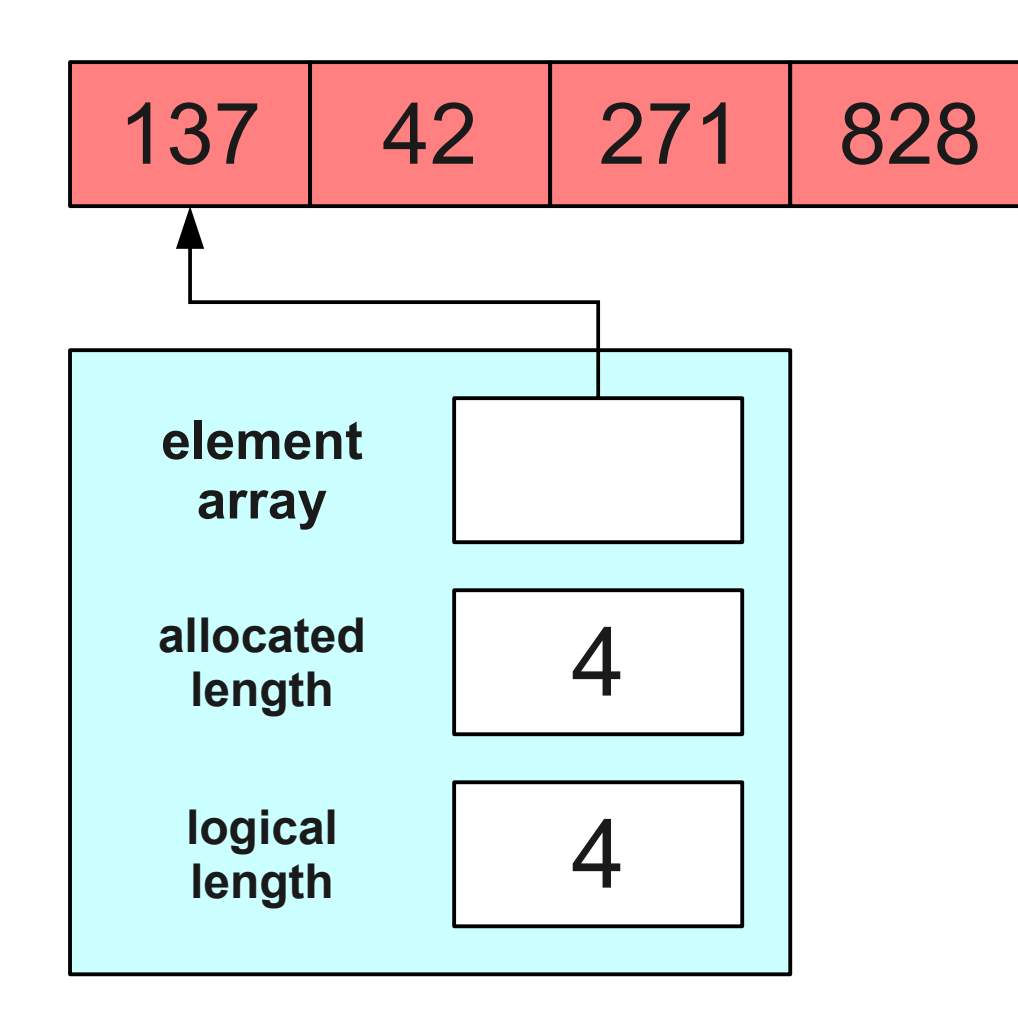

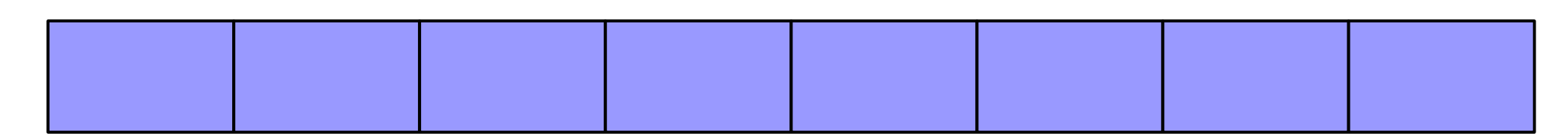

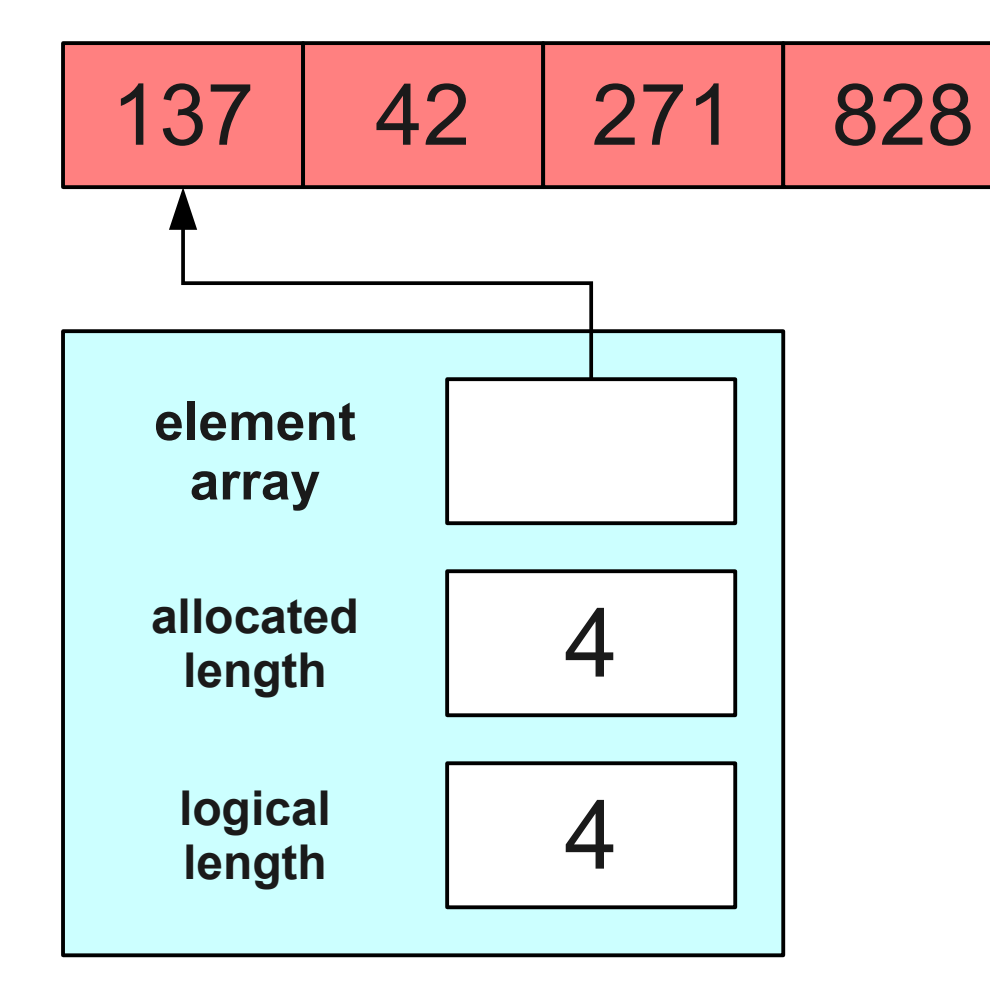

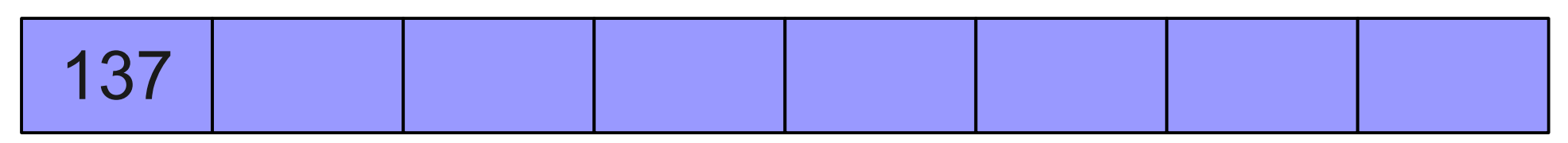

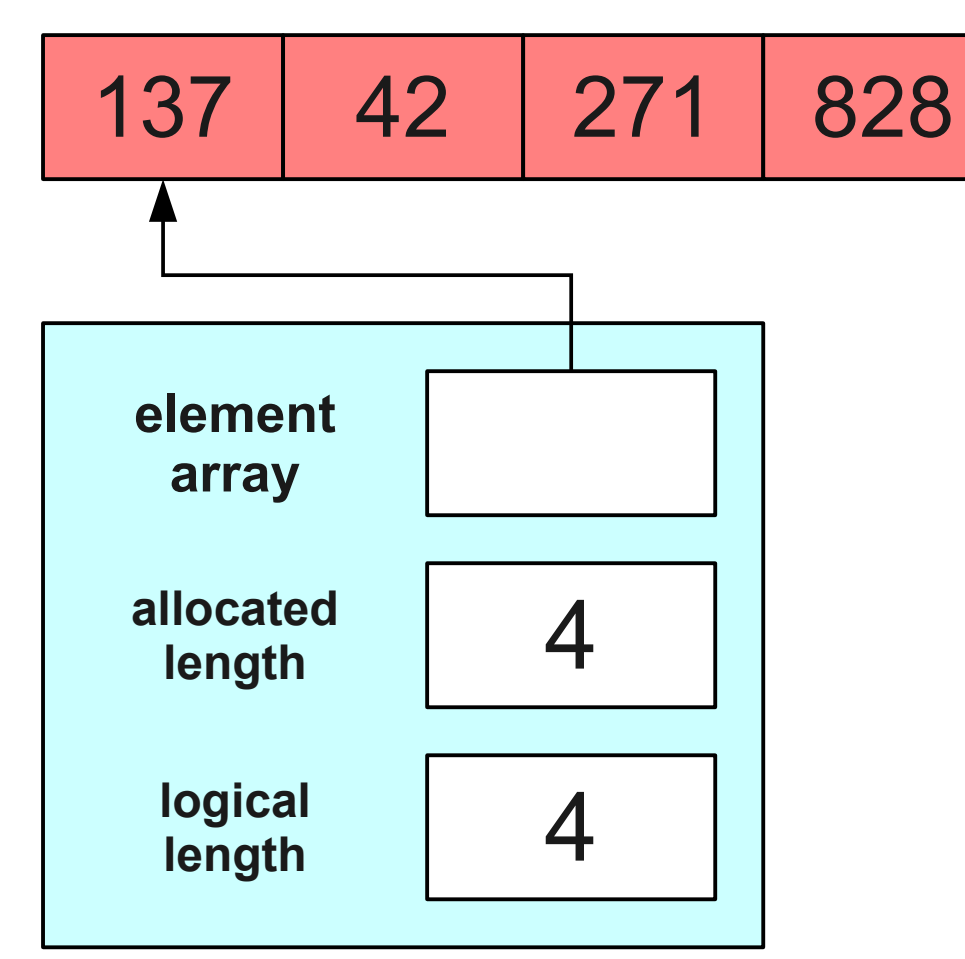

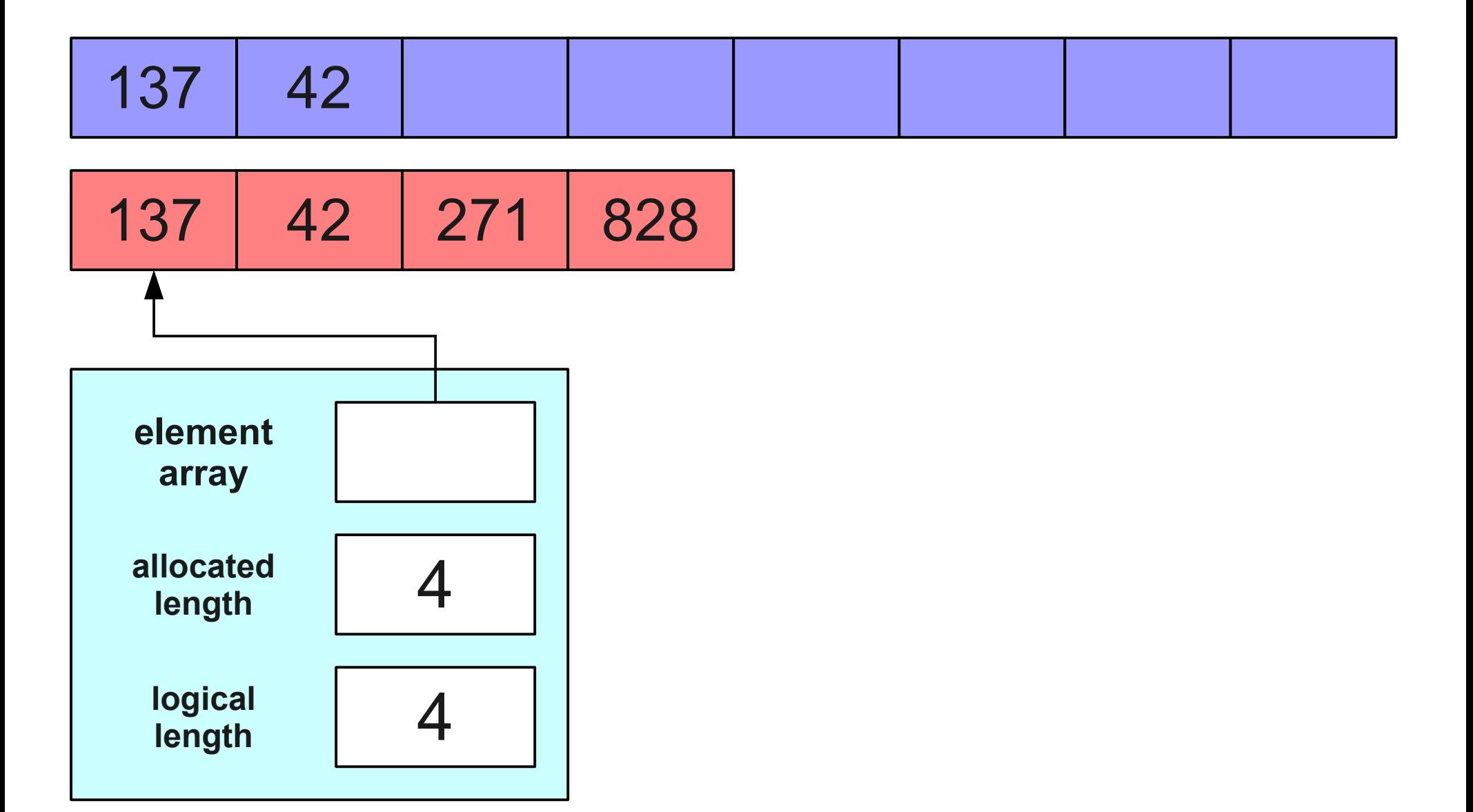

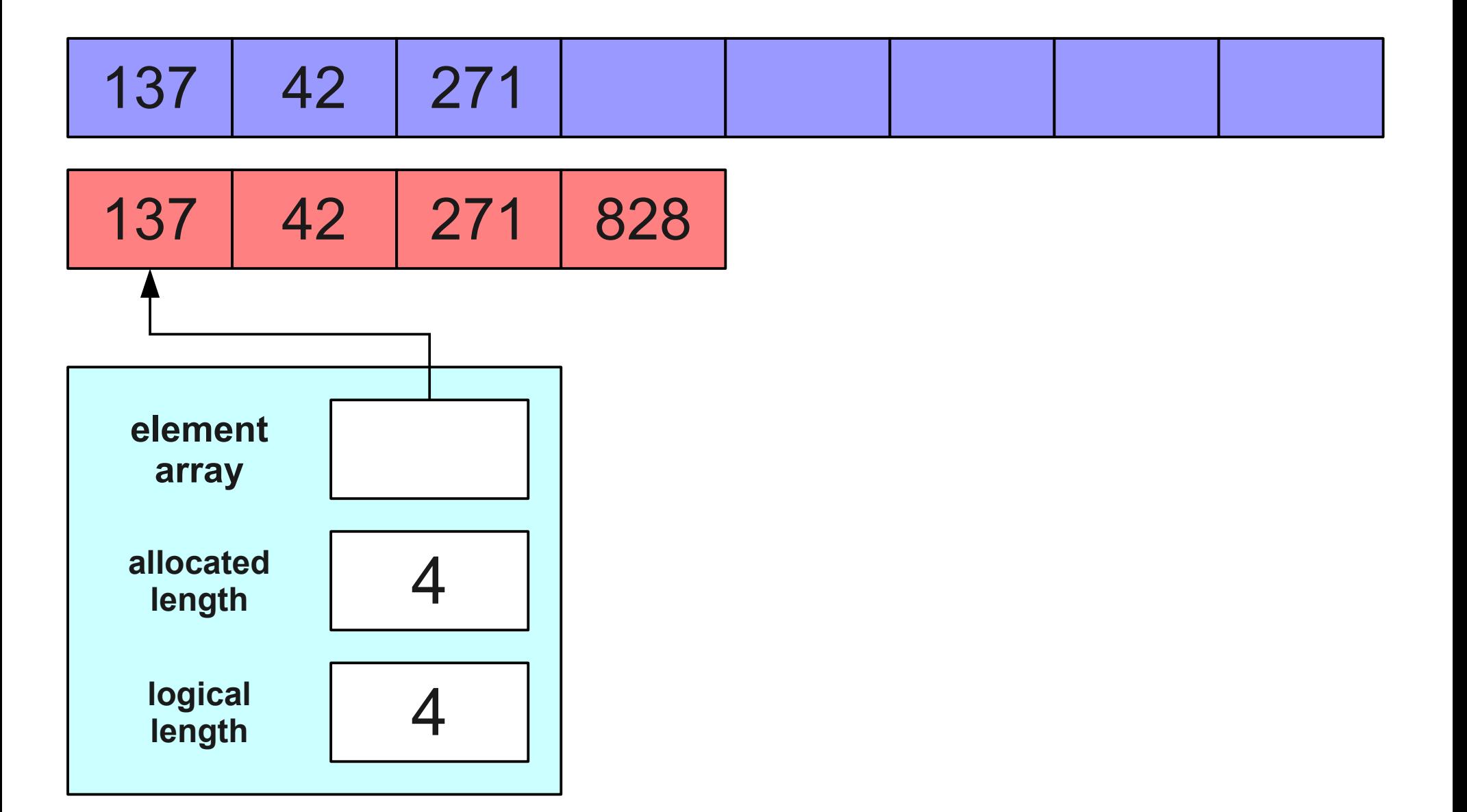

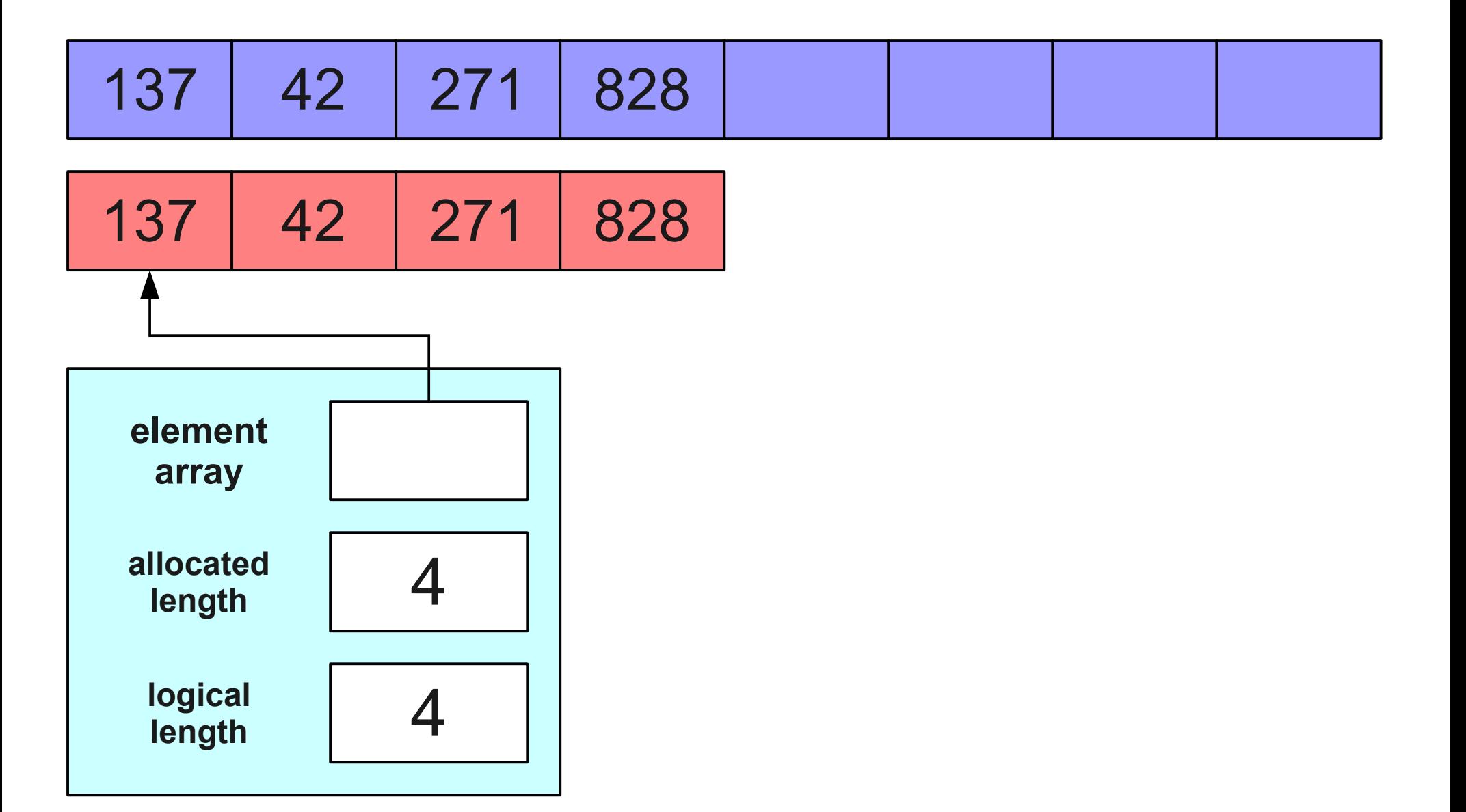

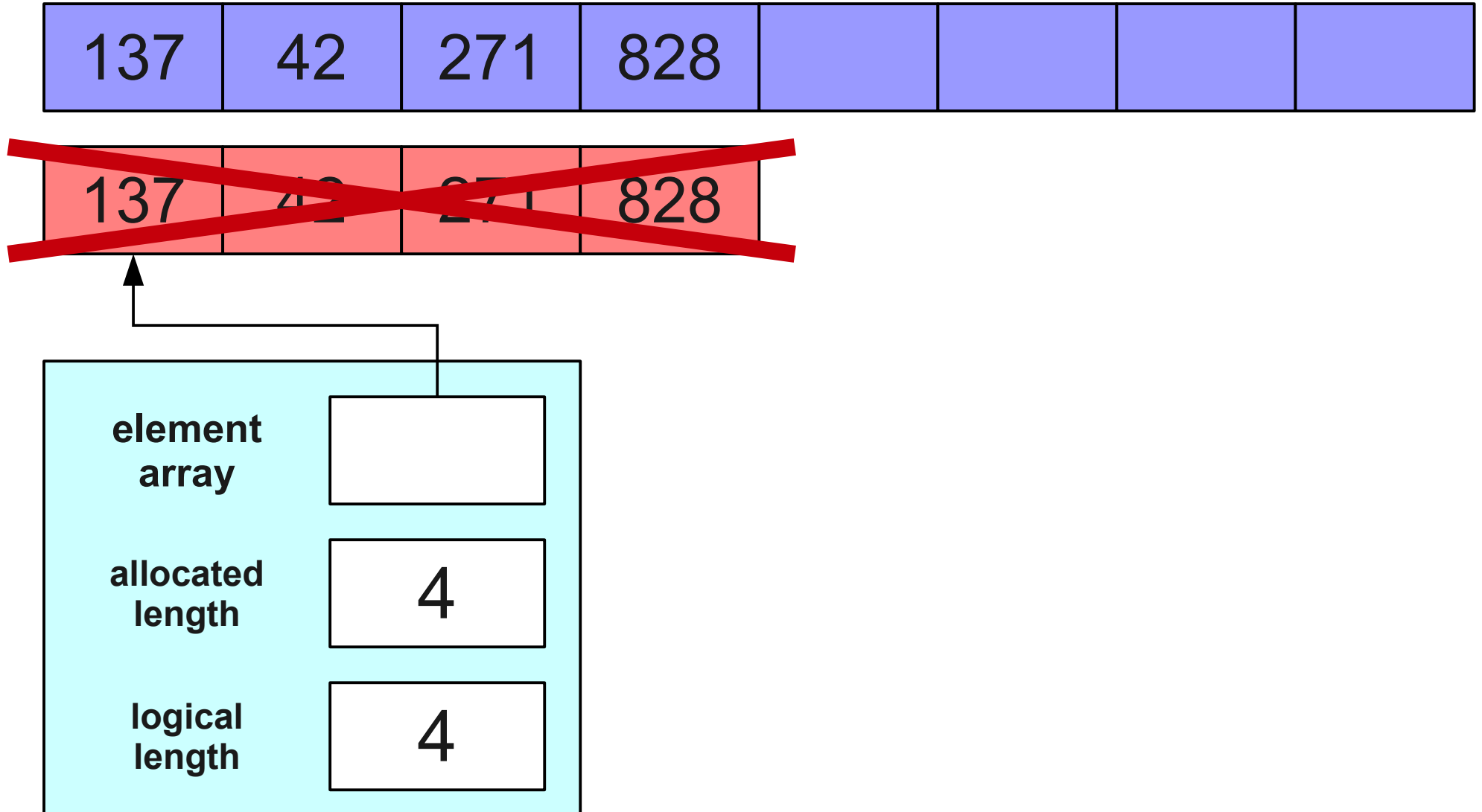

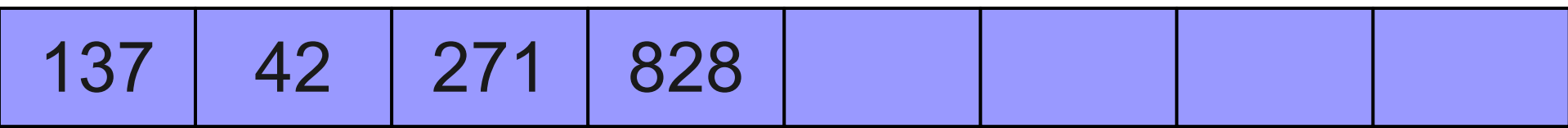

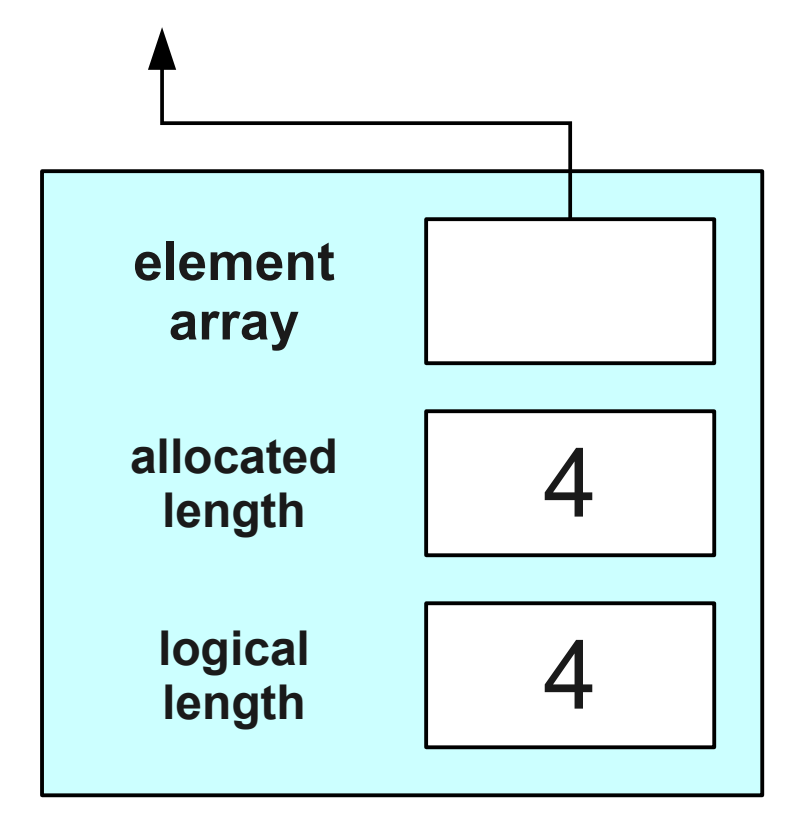

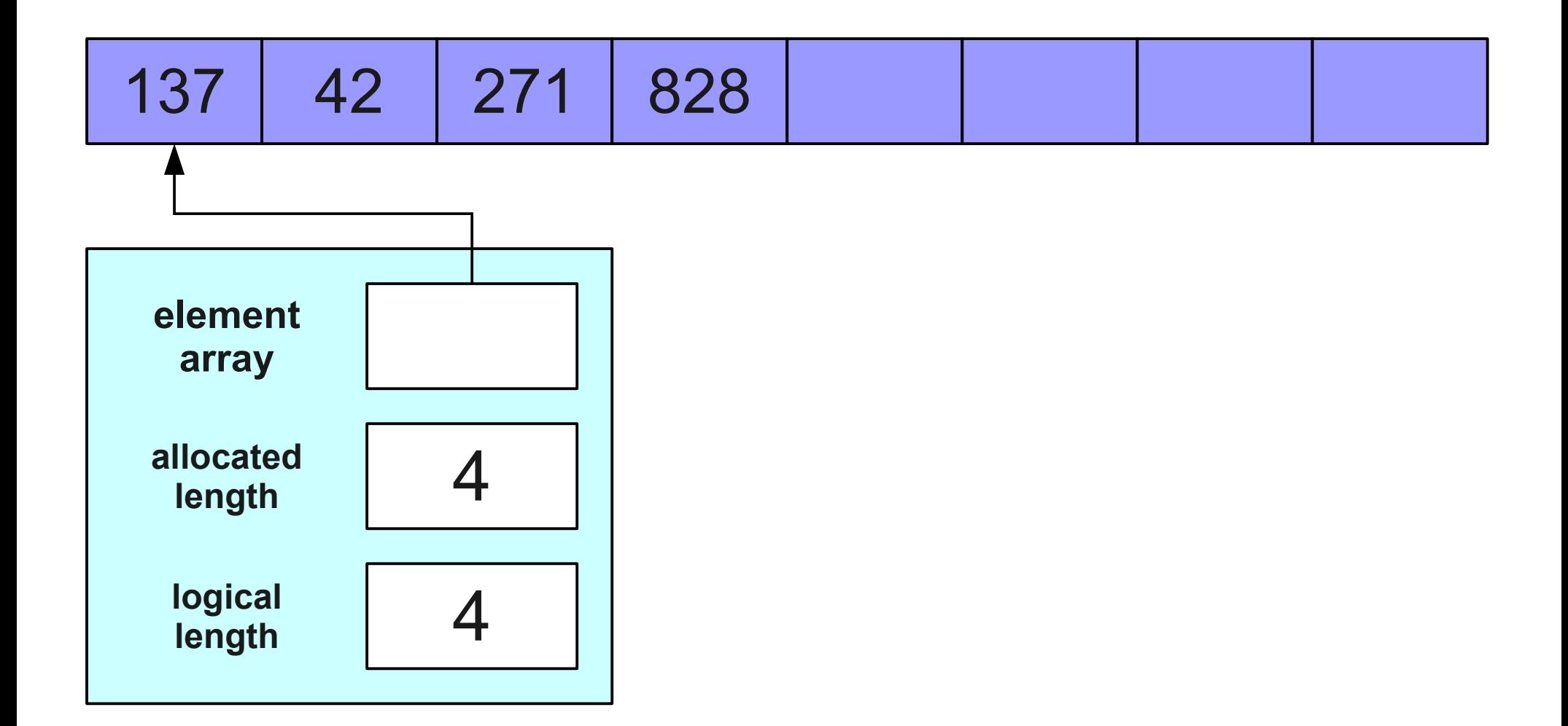

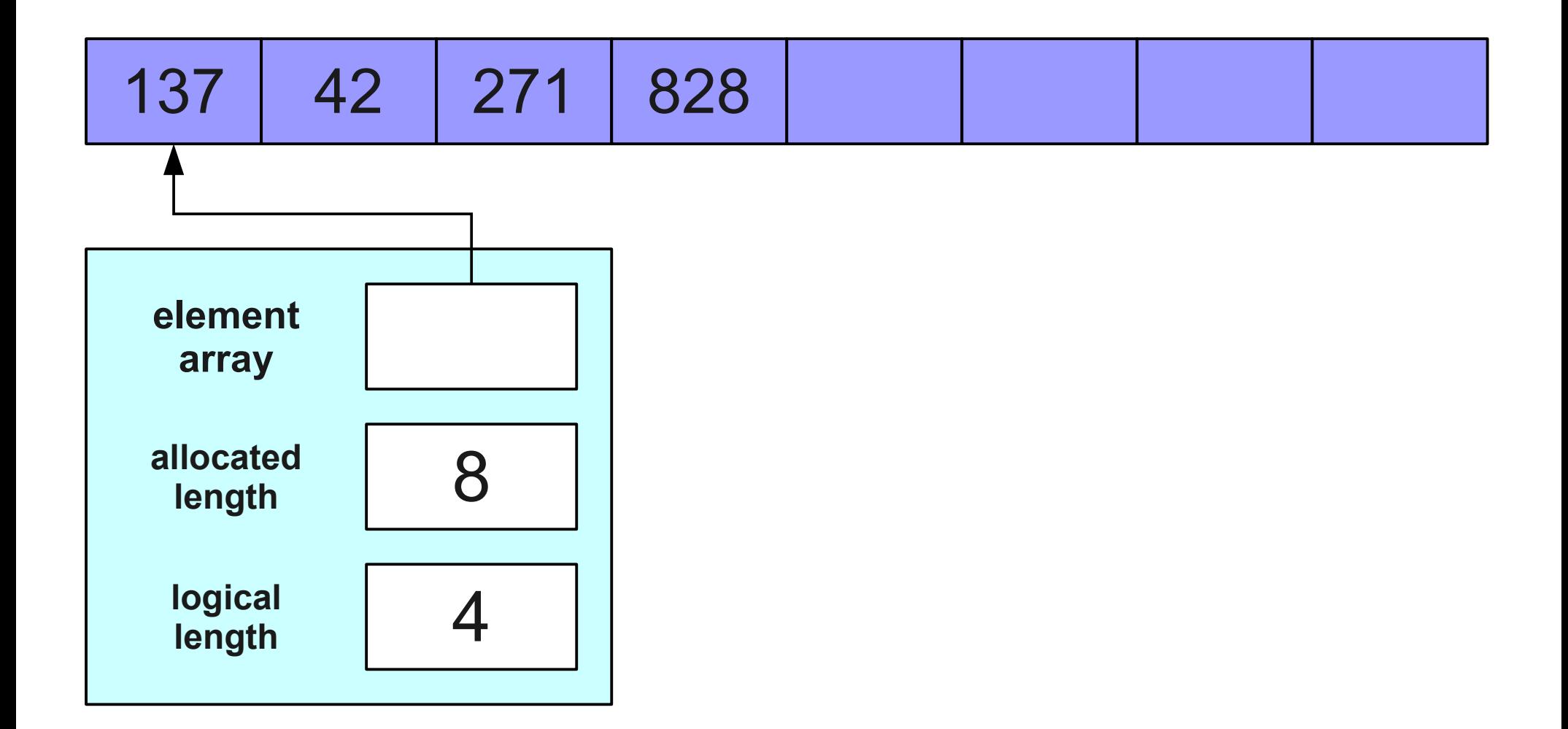

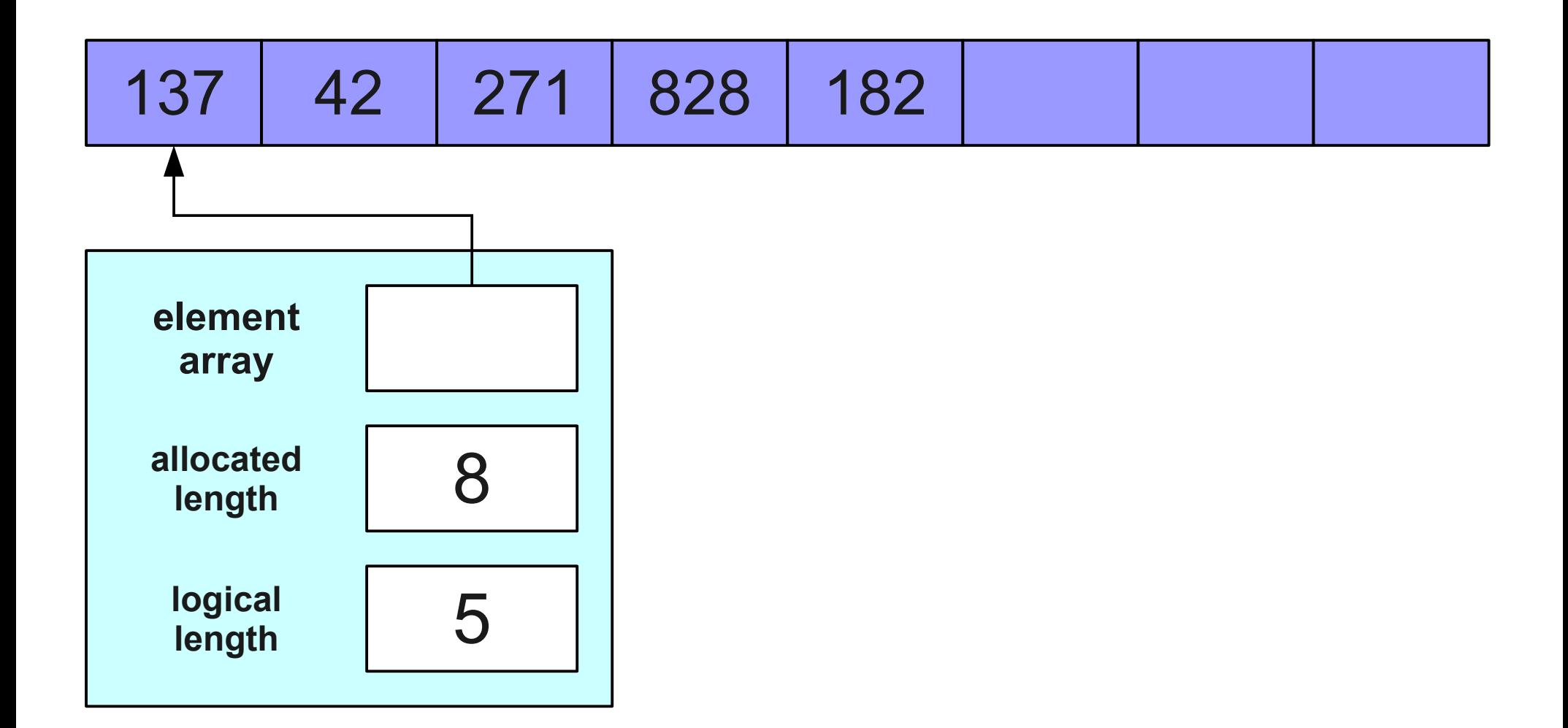
#### A Much Better Idea

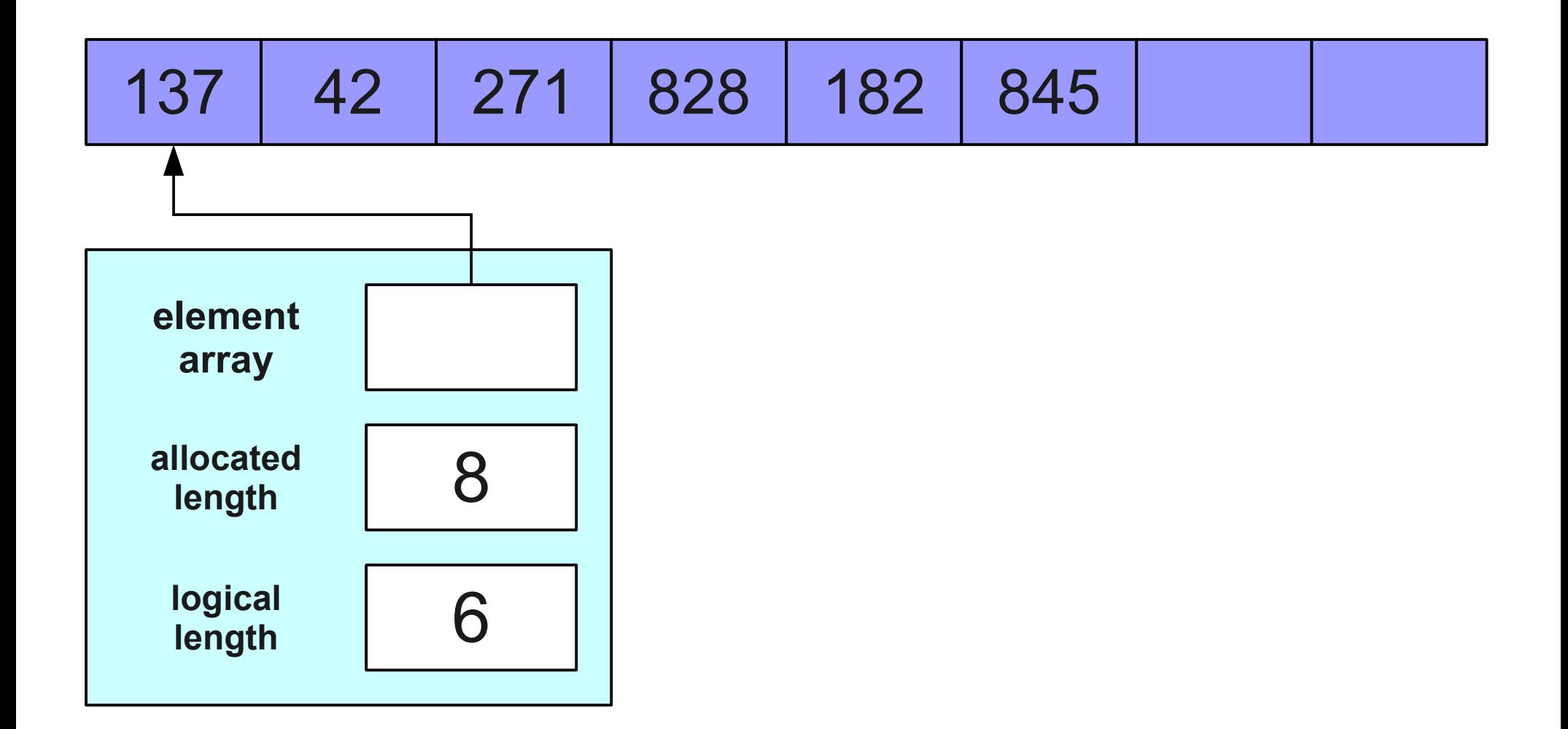

#### A Much Better Idea

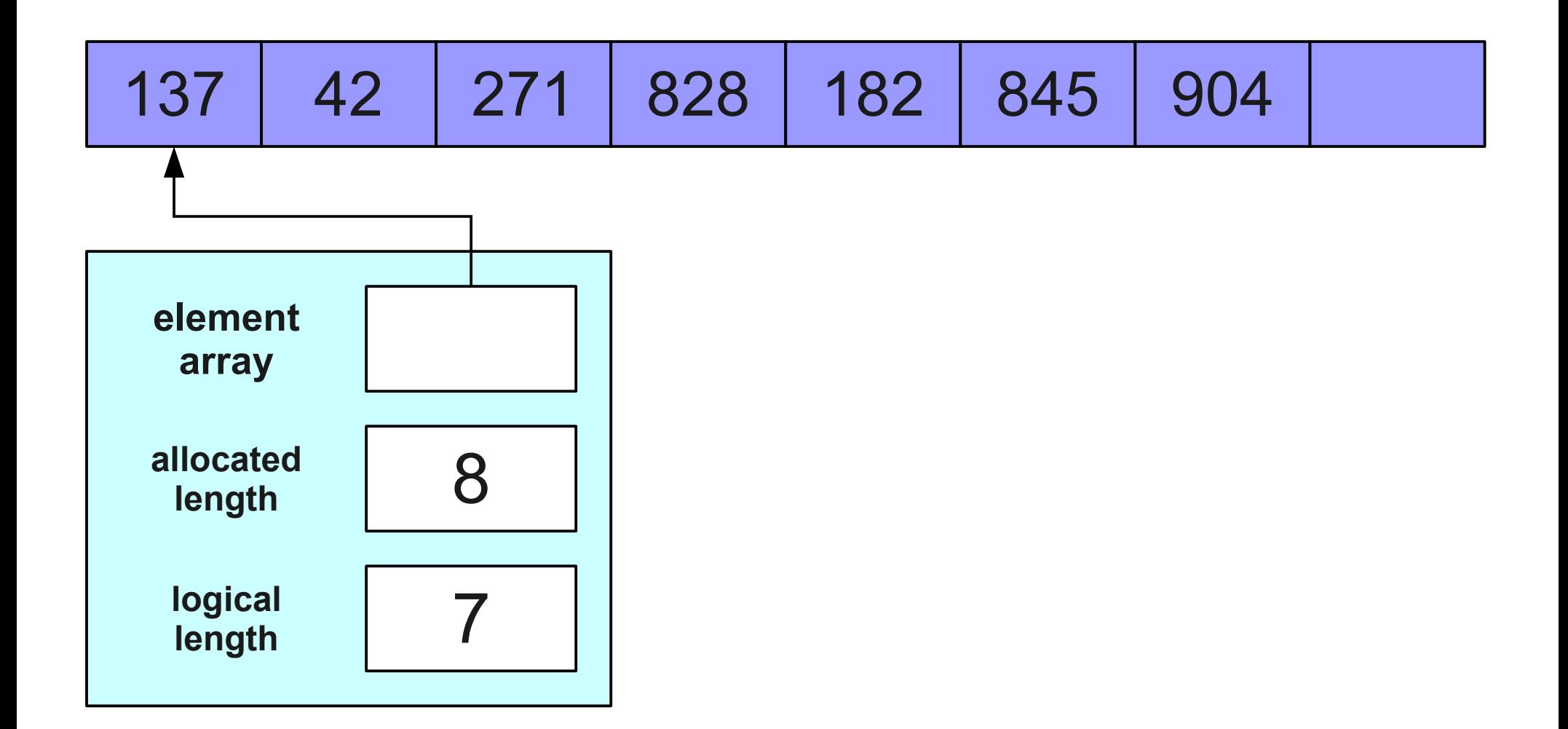

#### A Much Better Idea

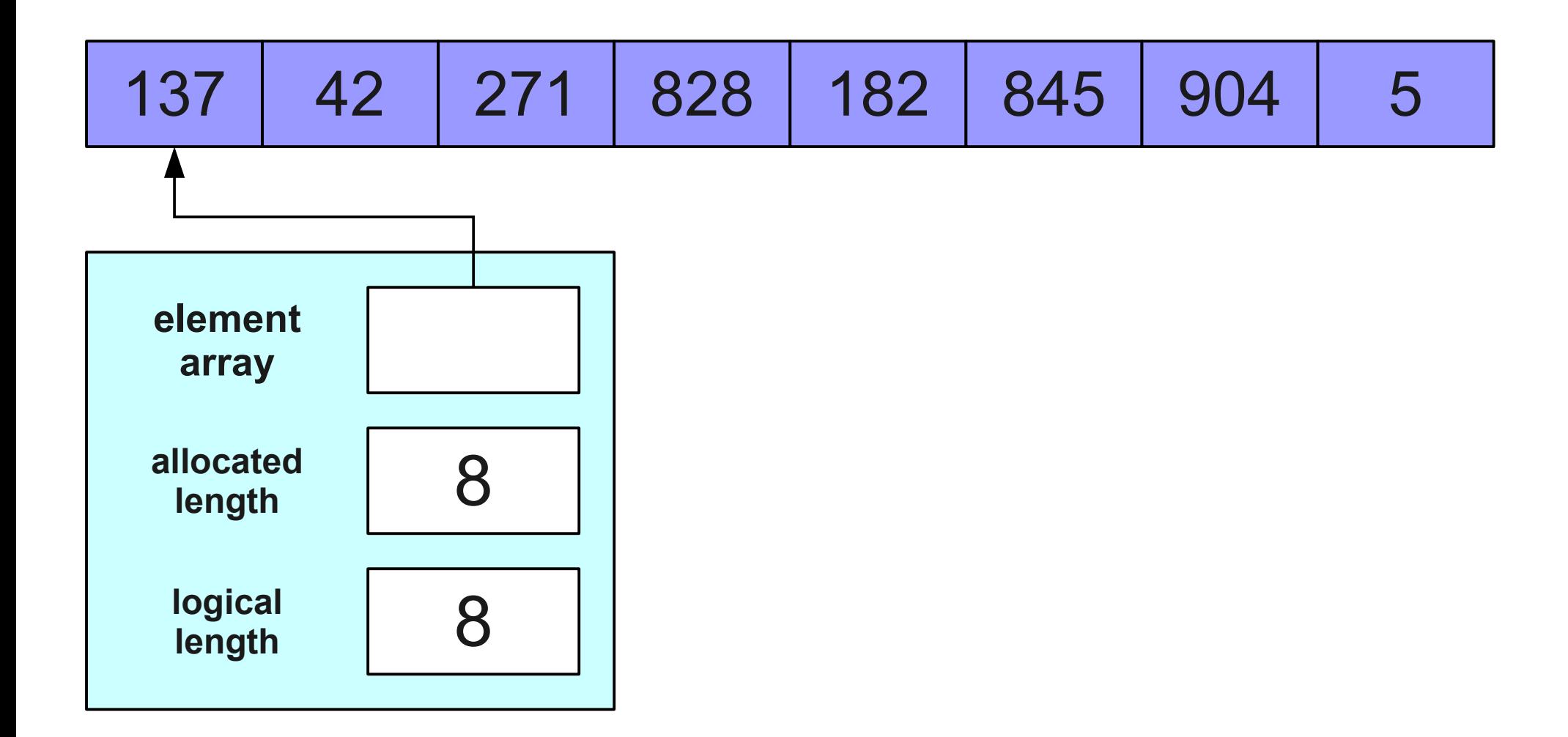

#### Let's Give it a Try!

#### How do we analyze this?

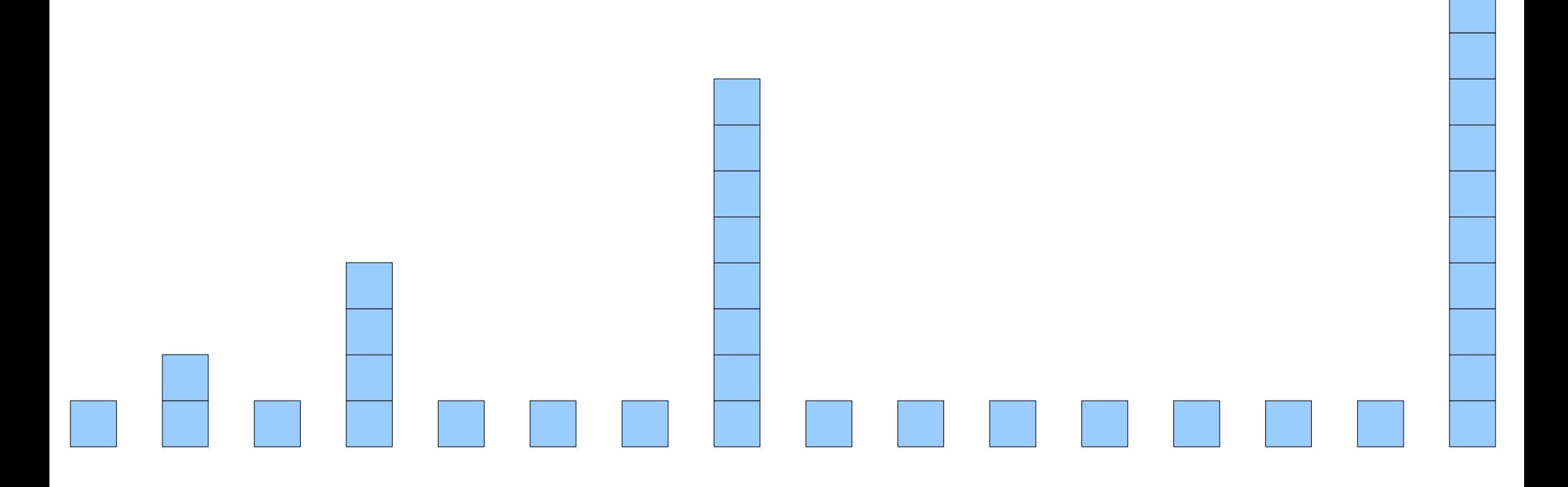

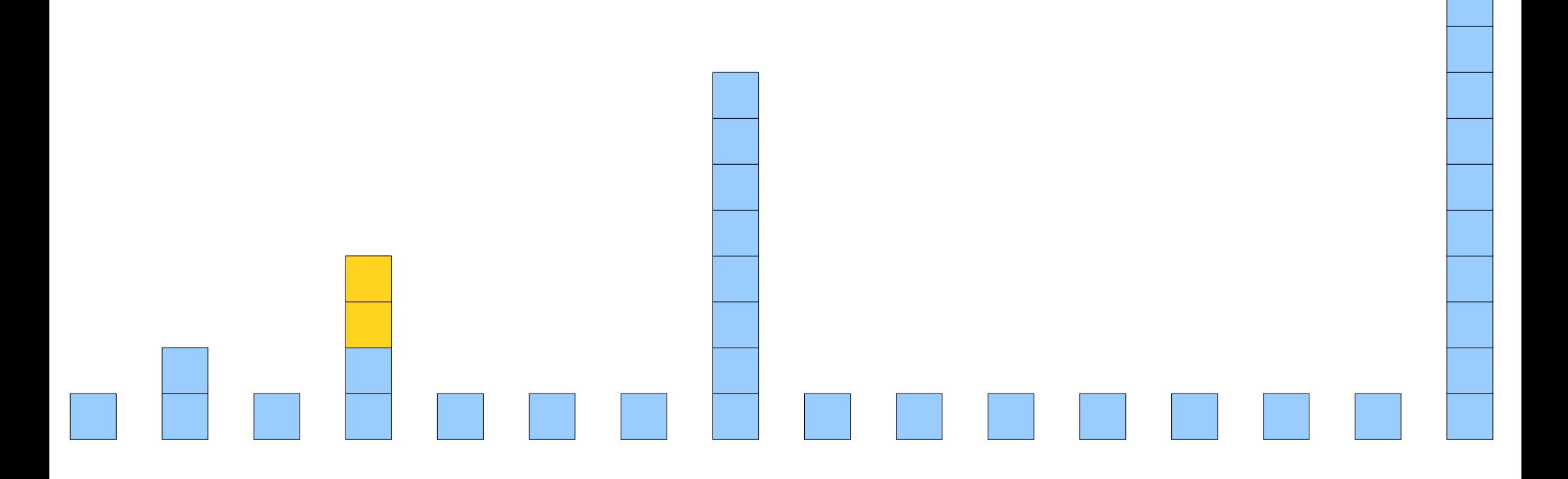

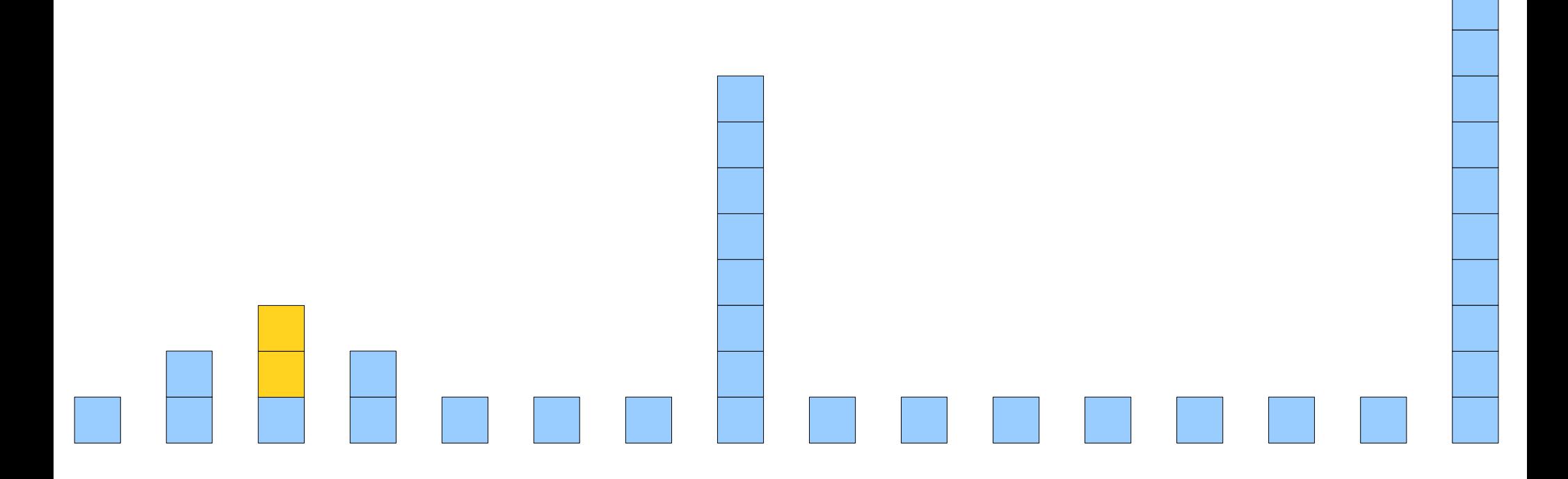

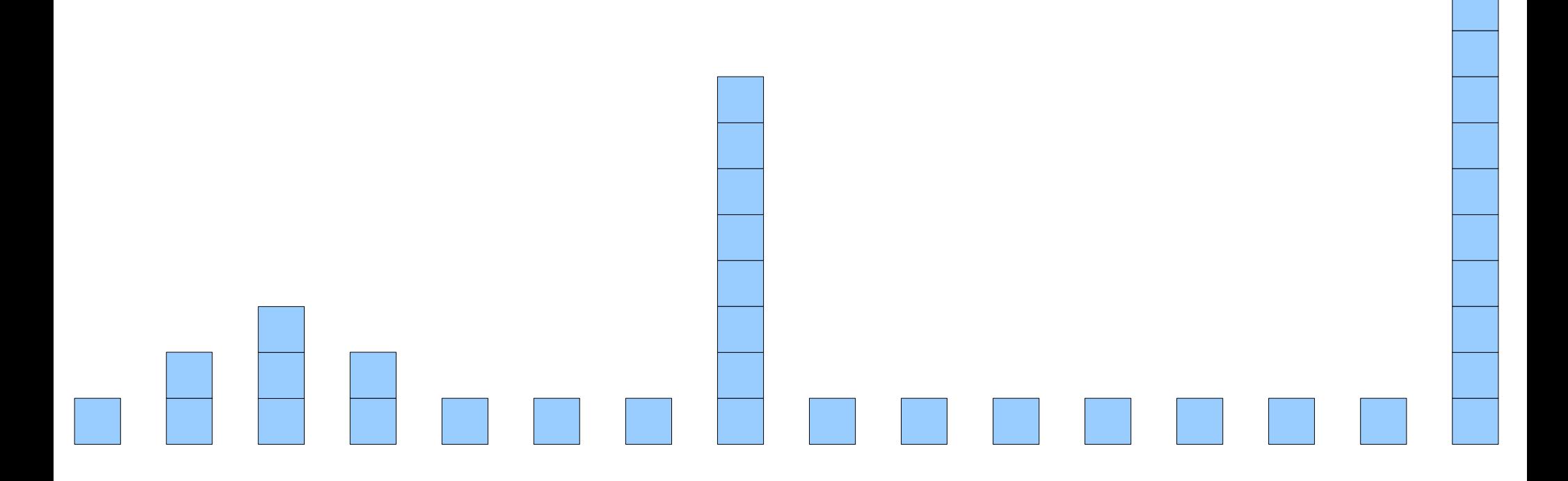

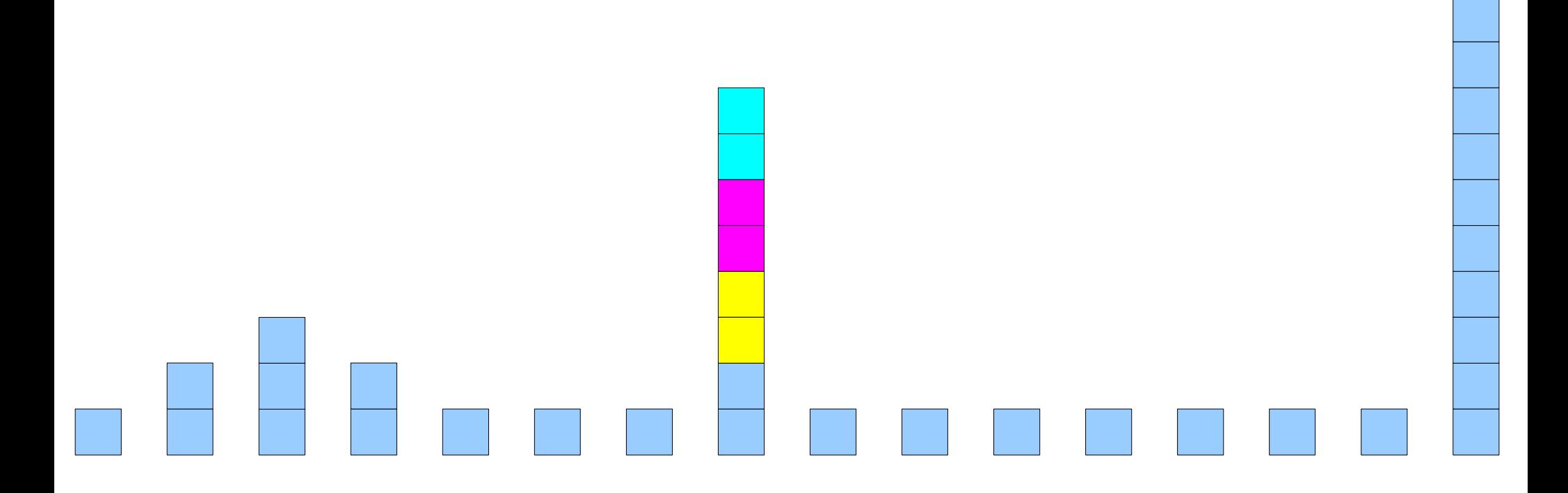

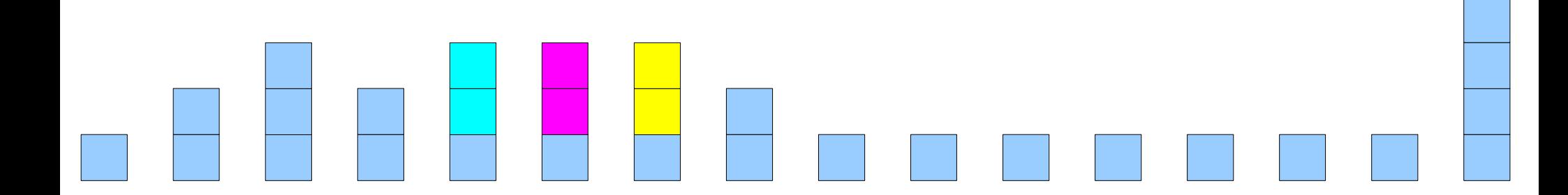

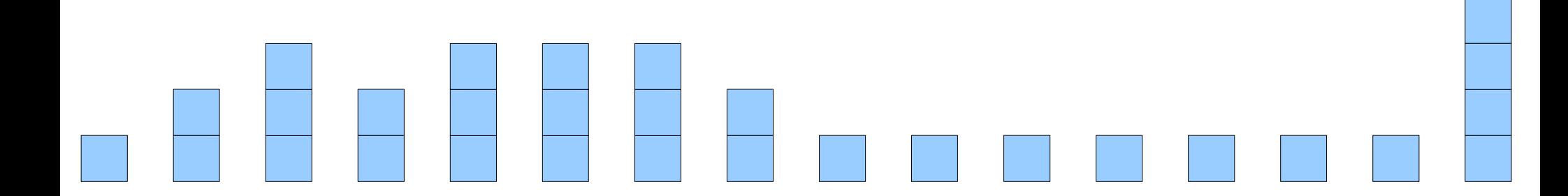

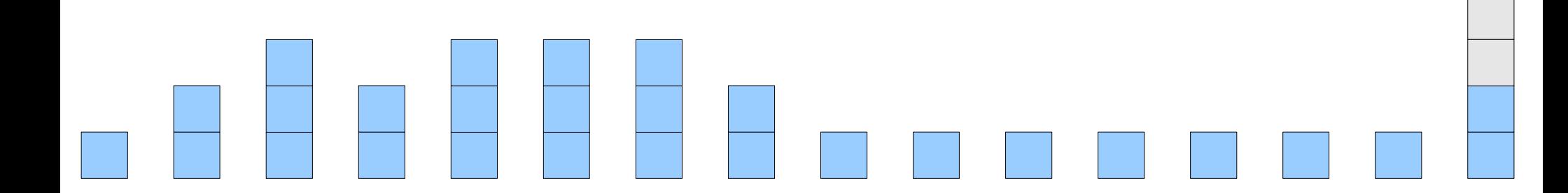

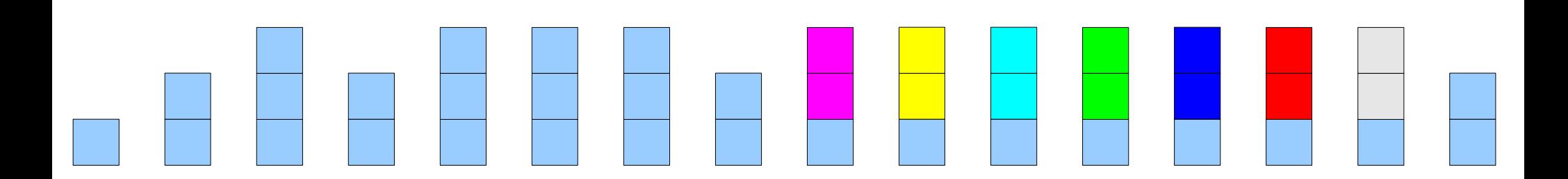

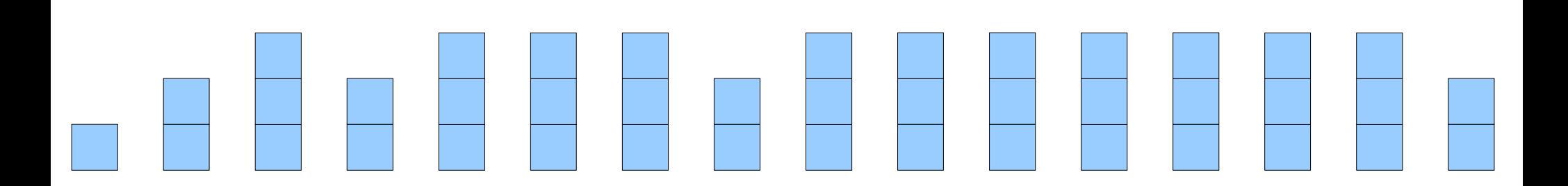

On average, we do just 3 units Ot WORK! On average, we do just 3 units of work!

This is O(1) work on average!

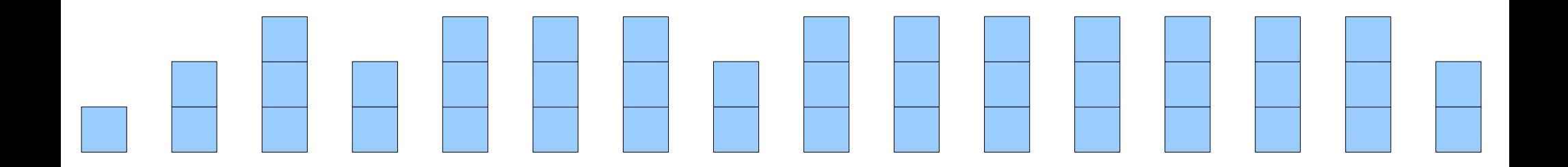

# Sharing the Burden

- We still have "heavy" pushes taking time O(*n*) and "light" pushes taking time O(1).
- Worst-case time for a push is  $O(n)$ .
- Heavy pushes become so rare that the **average** time for a push is O(1).
- Can we confirm this?

# Amortized Analysis

- The analysis we have just done is called an **amortized analysis**.
- Reason about the total amount of work done, not the word done per operation.
- In an amortized sense, our implementation of the stack is extremely fast!
- This is one of the most common approaches to implementing **Stack**.